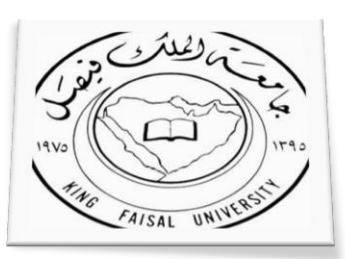

**جامعة الملك فيصــل التعليم عن بعد - انتساب مطور**

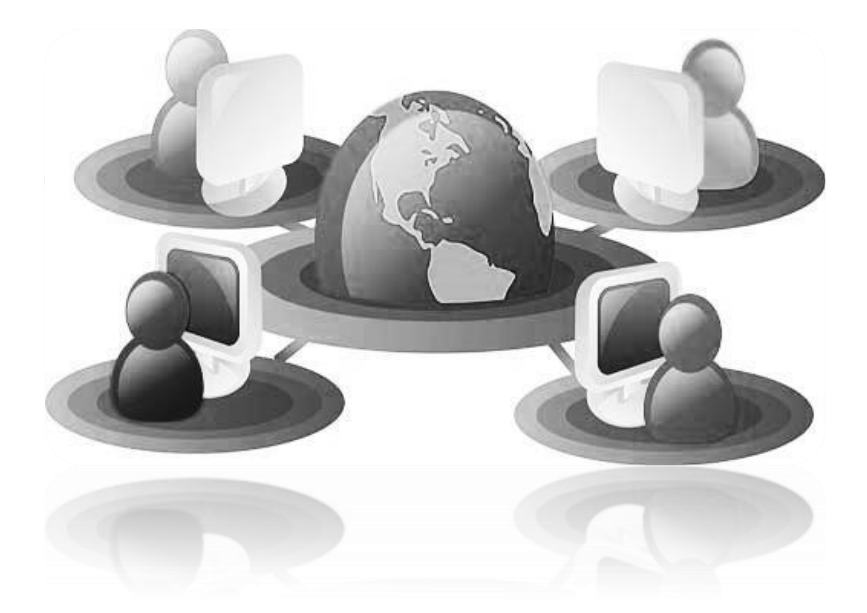

# الانترنته والاتصالات

جامعة الملك فيصل – كلية الأداب

د. محمد الزهراني

إعداد : تغريد العتيبي

## [ المحاضرة الأولى ]

## الفصل الأول : مدخل إلى شبكة الإنترنت ( Introduction to Internet )

## <u>الحزء الأول</u>

#### \* المقـدمــة:

- **تعد شبكة االنترنت من أكثر وأهم التعابير شيوعاً في عصرنا الحالي لما لها من خدمات متعددة ومتفاوتة.**
- **ال يوجد مكان تقريباً يخلو من وجود شبكة أصبحت من الضروريات الحتمية عند العديد من األشخاص أو الجهات.**
- **االنترنت )الجامعات، المدارس، المستشفيات، الدوائر الحكومية، المقاهي وحتى المنازل. حيث تعد هذه الشبكة بمثابة العالم .)Virtual World( االفتراضي**
	- **يمكن أن تجد في هذا العالم كل ما تحتاج إليه من أبحاث وبرامج ومعلومات متنوعة ...الخ.**
- **لقد عملت شبكة االنترنت على تغيير بعض المفاهيم في هذا العصر، حيث يتسم هذا العصر بالسرعة، المعلوماتية، المعرفية، وأصبح العالم الكبير عبارة عن قرية صغيرة أو غرفة صغيرة أو جهاز حاسب شخصي أو حتى جهاز جوال.**
	- **من خالل استخدام شبكة االنترنت فإنك تستطيع:**
	- **االتصال بأصدقائك وأقاربك حول العالم وأنت في مكانك.**
- **التواصل وعمل االجتماعات متاح مع أي شخص أو جهة حول العالم دون الحاجة إلى السفر أو التنقل بين المدن.**
	- **اكمال دراستك عن بعد دون أن يؤثر ذلك على مجال عملك.**
		- **التسوق وشراء السلع التي تحتاج لها من بلدان أخري.**
	- **انجاز بعض المعامالت الحكومية أو بعض المهام الوظيفية وأنت في بيتك.**
	- **ساهمت شبكة االنترنت على تقليص الفجوة المعلوماتية والعلمية بين الشعوب.**
	- **تستطيع أن تتجول في جميع دول العالم دون حواجز حدودية أو تأشيرات دخول لبعض الدول.**
	- **شبكة االنترنت ال تخضع لسيطرة أي جهة في العالم، فيتيح ذلك حرية التجول وطرح اآلراء واألفكار.**
- الأُمي في هذا العصر هو من لا يستطيع أن يستخدم احدي أدوات تقنية المعلومات مثل جهاز الجوال ــ الحاسب ــ الانترنت.
	- **الهدف من دراسة هذا المقرر:**
	- **إزالة الغموض عن استخدام هذه التقنية بجميع اشكالها.**
		- **مواكبة التطورات الحاصلة في ذلك المجال.**

## • تعريف شبكة الحاسوب Computer Network :

- **هي نظام لربط جهازين حاسوب أو أكثر معاً باستخدام إحدى تقنيات نظم االتصاالت.**
- **بذلك تصبح هذه األجهزة متصلة من أجل مشاركة المعلومات والبرمجيات والموارد األخرى.**
	- **عند اتصال هذه األجهزة معاً فإنها تسمح بالتواصل المباشر بين مستخدمي الشبكة.**

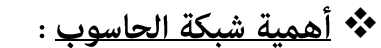

- **مشاركة البيانات والمعلومات المخزنة على األجهزة المتصلة بالشبكة )أو المخزنة على جهاز خادم الملفات Server File).**
	- **مشاركة االجهزة Hardware المتصلة بالشبكة مثل الطابعة ) تعرف بأنها طابعة شبكية Network Printer).**
		- **مشاركة البرمجيات Software بين األجهزة المتصلة بالشبكة.**
		- **االتصال بالمستخدمين المتواجدون على الشبكة وتبادل الرسائل النصية والصوتية والمرئية.**
			- **توفير الوقت والجهد في الحصول على المعلومات وتقديم الخدمات بسرعة ودقة عالية.**

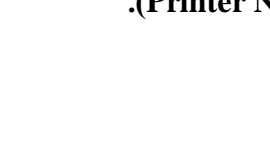

# \* ا<u>لمستلزمات المادية والبرمجية لتكوين شبكة الحاسوب Hardware & Software Component :</u>

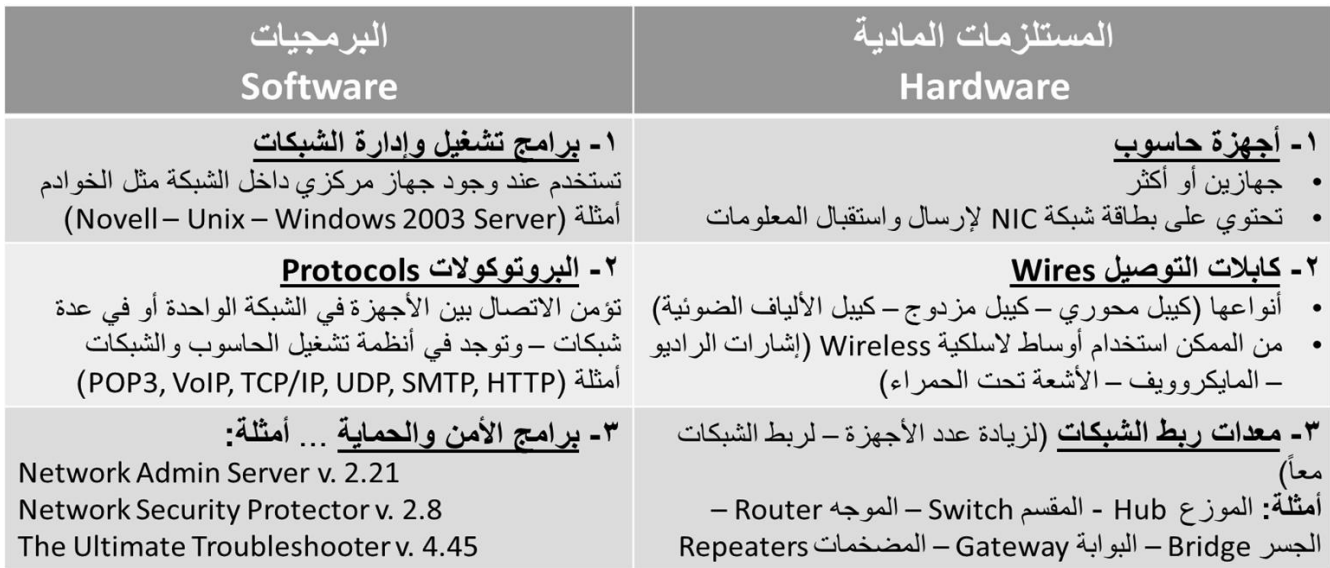

# ❖ <u>تصنيفات شبكة الحاسوب</u> :

## **-1 حسب العالقة بين األجهزة :**

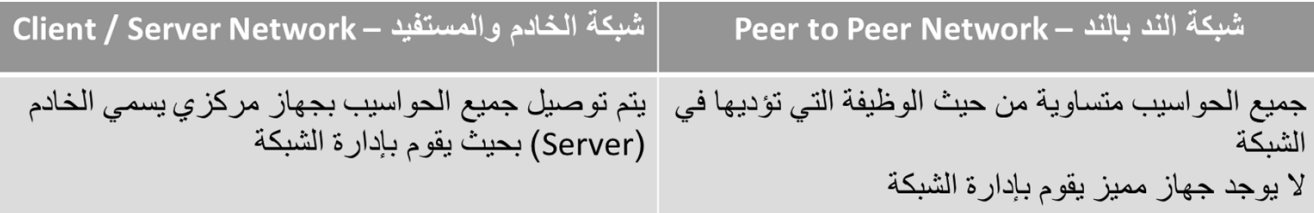

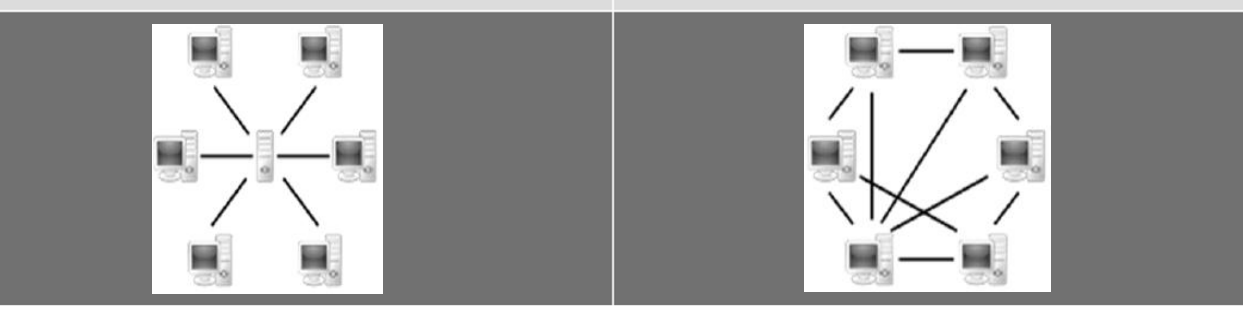

## **-2 حسب االمتداد الجغرافي :**

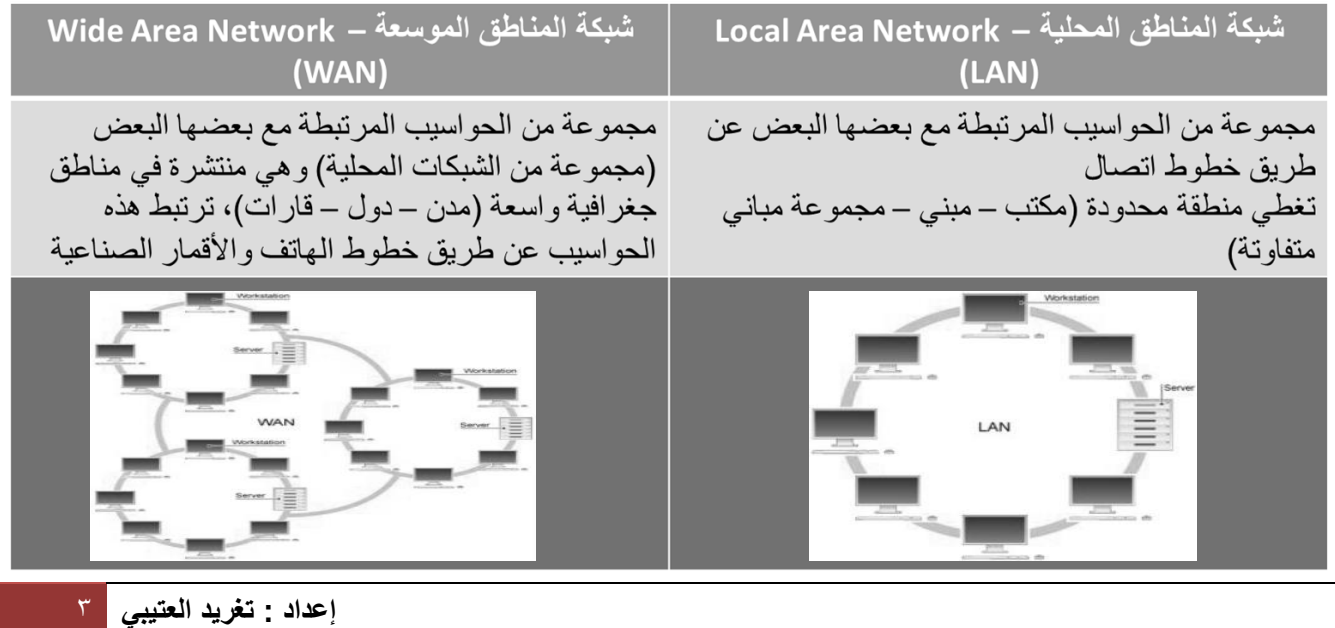

**-3 حسب هيكلية الشبكـة :** 

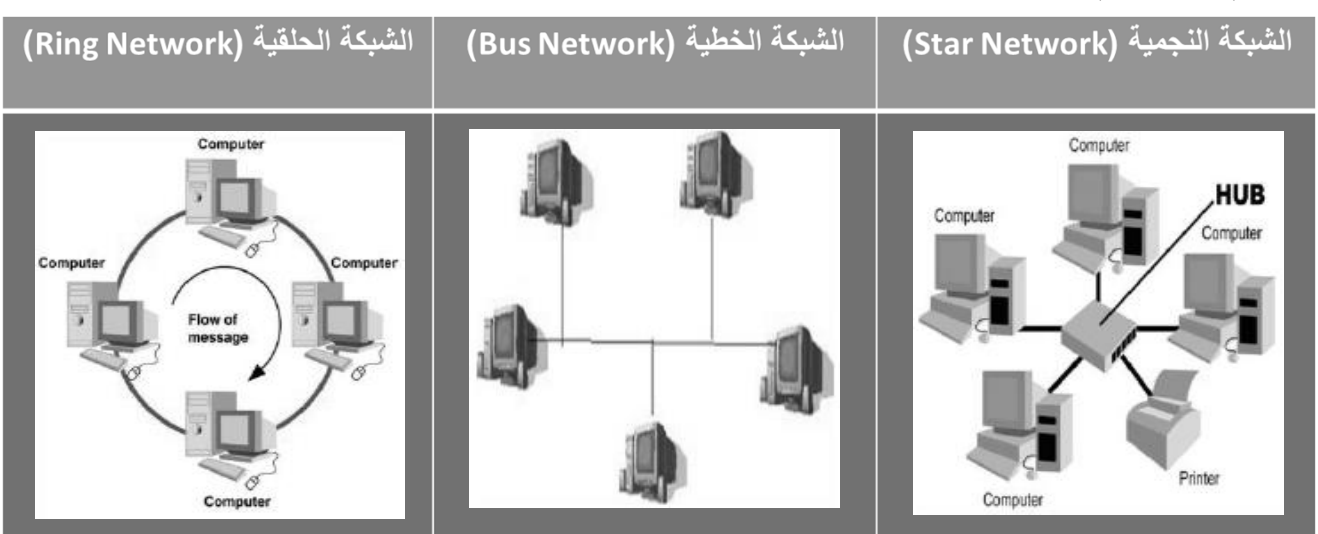

**-4 حسب وسيلـة االتصال :** 

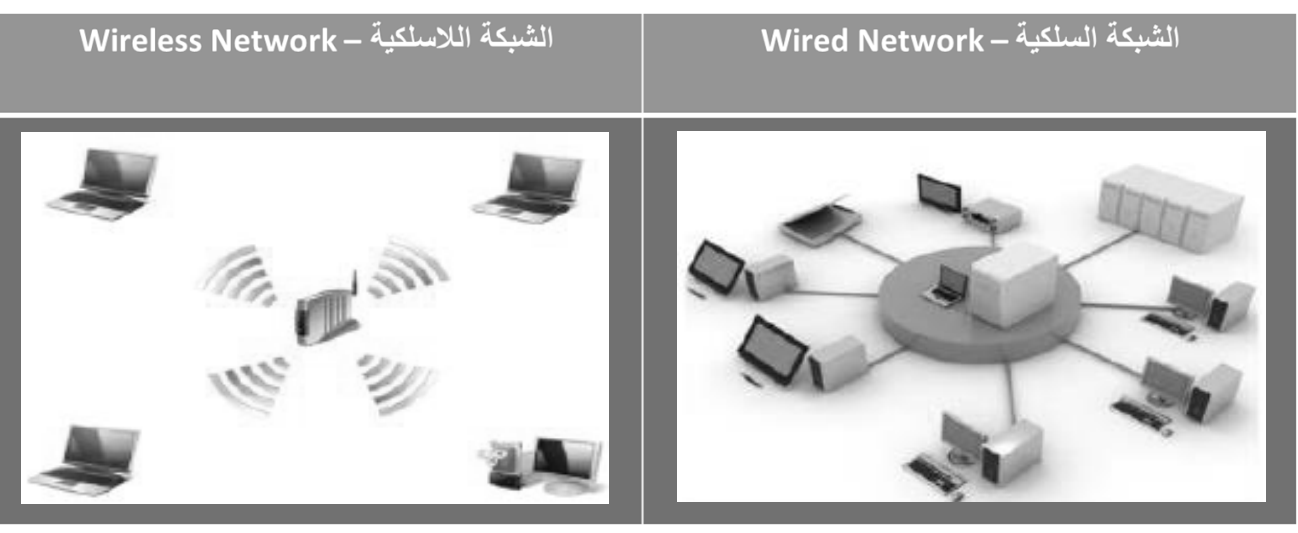

- \* الانترنت Internet نشأتها وخصائصها :
- **كلمة انترنت Internet تعرف على انها "شبكة ما بين شبكات" أو "شبكة الشبكات" Nets of Net أو "شبكة من شبكات"، أي نظاماً )بروتوكوالً( موحداً يصل ما بين شبكات مستقلة متباينة.**
	- **تسمى االنترنت بخط المعلومات السريع Highway Information.**
	- **وهي شبكة ضخمة من أجهزة الحاسب مرتبطة مع بعضها البعض ومنتشرة حول العالم.**
- بمجرد الاتصال الهاتفي (من مكتبك أو بيتك) بمزود خدمة الانترنت فإنك تكون عضواً في شبكة الانترنت وتستطيع الحصول على **قدر هائل من المعلومات.**

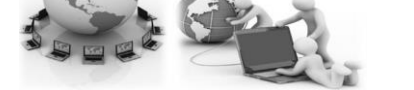

- **النشأة التاريخية لظهور االنترنت : 1( في عام 1591 م )قام االتحاد السوفيتي بإطالق أول قمر صناعي باسم Sputnik ألغراض التجسس الحربي( – مما زاد أمريكا خوفاً من وقوع حرب نووية من قبل االتحاد السوفيتي.**
- **2( أنشأت أمريكا أول شبكة حاسبات بالتعاون مع وكالة المشاريع واألبحاث المتقدمة سميت بـ Arpanet بهدف حماية شبكة االتصاالت العسكرية.**
- **ُعلن بشكل رسمي عن شبكة Arpanet( كانت بدائية مرتبطة بتوصيالت الهاتف في مراكز األبحاث التابعة 3( في عام 1595 م أ للجامعات األمريكية(.**
- **4( في بداية التسعينات تم إغالق شبكة Arpanet لكثرة المشاكل التي تعاني منها، وبذلك بدأت الفكرة األساسية إلنشاء شبكة االنترنت كفكرة حكومة عسكرية ومن ثم امتدت شبكة االنترنت إلى قطاعات التعليم واألبحاث والتجارة حتى أصبحت في متناول األفراد )تحولت من شبكة معقدة إلى شبكة غاية في السهولة كأنها برنامج تطبيقي بسيط( .**
	- **خصائص شبكة االنترنت :**
- **1( تعتبر شبكة المركزية )ال تخضع لسيطرة احدى الجهات الحكومية أو الخاصة( مما ساهم في انتشارها بشكل كبير، كما ساهم في طرح المستخدمين آلرائهم بشفافية عالية وكذلك ساعد في التعرف على مشاكل االفراد في بعض الدول.**
- **2( تجمع بين العديد من شبكات الحاسوب حول العالم )شبكات مختلفة في بنيتها وبرامجها( حيث تستخدم هذه الشبكات لغة تخاطب مشتركة تسمى )البروتوكول( االمر الذي ساهم في سرعة ودقة نقل المعلومات بين الشبكات.**
	- **3( عن طريق االتصال بمزود خدمة االنترنت )ISP Provider Service Internet )فسوف يصبح المتصل عضواً في شبكة االنترنت )عدد المستخدمين أكثر من 2 مليار مستخدم حول العالم والعدد قابل للزيادة(.**
	- ٤) يمكن للمستخدم الحصول على معلومات حول أي موضوع في وقت قصير. جداً (تعتبر المصدر الأول للباحثين من ناحية كم **المعلومات ومن ناحية قلة المبالغ المصروفة للحصول على مجموعة من األبحاث المحكمة.**
- **9( تقدم شبكة االنترنت خدمات مواقع التواصل االجتماعي مما ساهم ذلك في تكوين مجتمع المعرفة )Society Knowledge).**
- ٢) تسبب غياب السيطرة على شبكة الانترنت في جعلها بيئة غير آمنة حيث يُرتكب بواسطتها العديد من الجرائم مما يلحق الضرر **على عدد كبير من المستخدمين.**
	- \* شبكة الانترانت شبكة الاكسترانت :

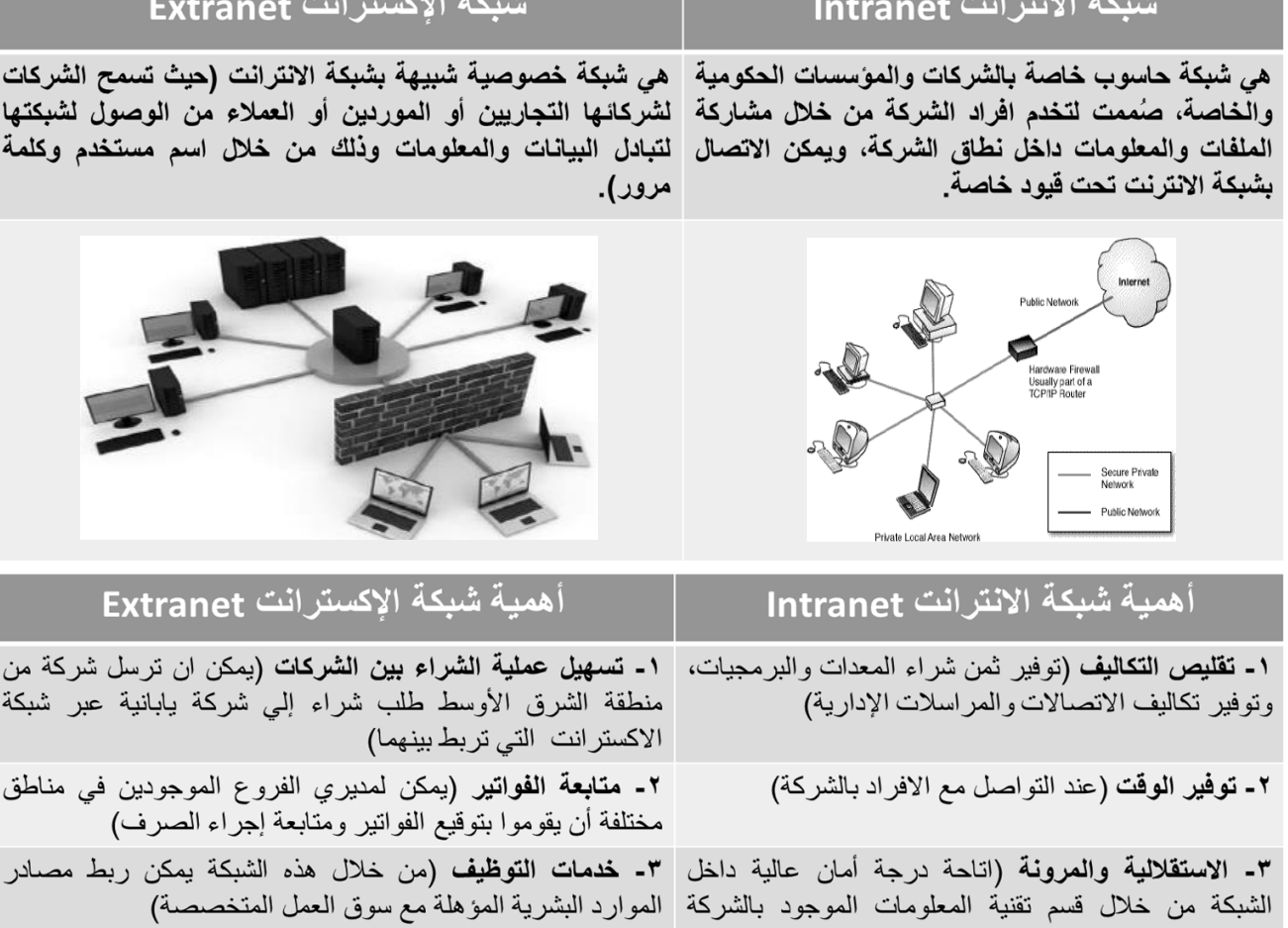

٤ ـ ت**سخير خدمات الانترانت (**تقدم هذه الشبكة جميع خدمات | ٤ ـ ت**واصل شبكات توزيع البضائع (**من خلال هذه الشبكة يمكن ربط شبكة الانترنت مثل البريد الالكتروني – استعراض الويب – الموزعين المحليين بالمزود الرئيسي لتسريع عمليات الطلب والشحن وتسوية الحسابات)

البحث - المحادثة)

والذي يدير الشبكة)

**0- يستخدم جدار الحماية Firewall ل**حماية هذه الشبكة من الاختر اقات الخارجية وخاصة اذا تم ربطها بشبكة الانترنت [ المحاضرة الثانيــة ]

## <u> الفصل الأول : مدخل إلى شبكة الإنترنت ( Introduction to Internet</u> )

## الجزء الثـاني

- \* الشبكة العنكبوتية العالمية (WWW (World Wide Web) :
- **شبكة االنترنت هي شبكة ضخمة من أجهزة الحاسب المرتبطة ببعضها البعض والمنتشرة حول العالم .**
- **عند بداية ظهور شبكة االنترنت كانت المعلومات تظهر في صيغة نصية فقط، ال تدعم تنسيق النصوص والصور والمقاطع الصوتي والمرئية.**
- **في بداية التسعينات وضع العالم Lee Berners Tim فكرة إنشاء نظام يتيح للمستخدم سهولة الوصول للمعلومات من خالل الروابط التشعبية Hyperlinks ومن هنا جاءت فكرة الشبكة العنكبوتية العالمية WWW أو 3W.**
	- **ُطلقت الشبكة العنكبوتية العالمية )تسمي بشبكة الويب Web )لعامة المستخدمين. في عام 1552 أ**
	- **في عام 1553 تمكن )Andreessen Marc )بالتعاون مع المركز الوطني لتطبيقات الحوسبة الفائقة NCSA من إنشاء أول مستعرض للويب تحت اسم Mosaic حيث يعرض هذا المستعرض المعلومات في صورة رسومية مرئية.**
	- **سبب تسمية هذه الشبكة بهذا االسم هو تداخل روابط صفحات الموقع المكونة لهذه الشبكة والمنتشرة حول العالم بشكل يشبه تداخل خيوط شبكة العنكبوت.**
		- **هناك مسميات للشبكة العنكبوتية العالمية وهي:**
		- **World Wide Web – WWW**
			- **World Wide Web - W3**
				- **The Web الويب**

\*\* طرق الاتصال بشبكة الانترنت، أنواعها، مميزاتها، وعبوبها :

أ- طرق الاتصال السلكية Wired Connection :

## **: Dial up Connection الهاتفـي االتصال -1**

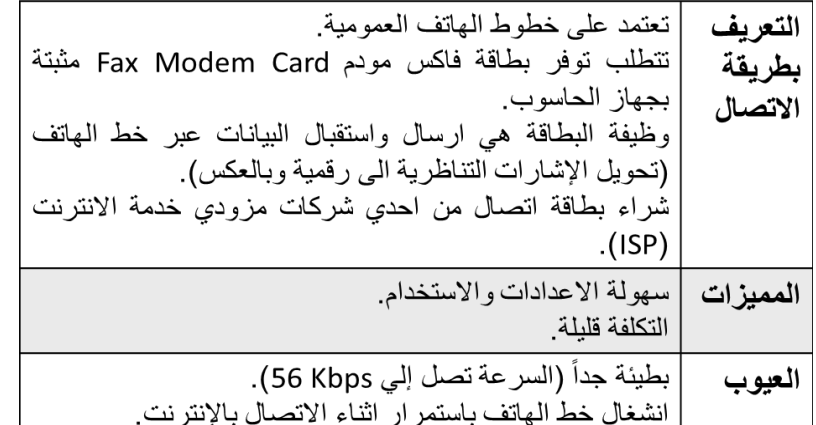

## **-2 الخطوط المستأجرة Line Leased :**

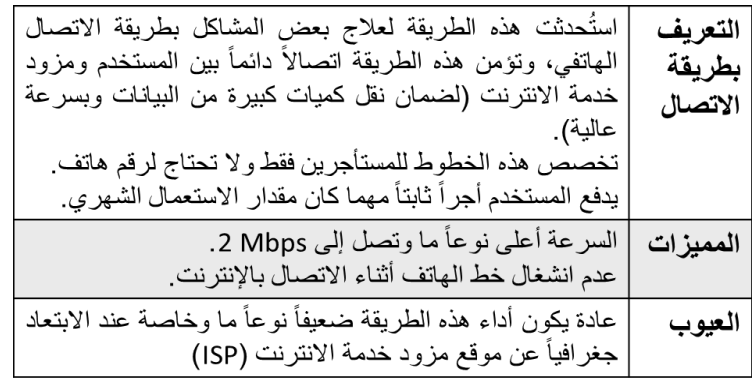

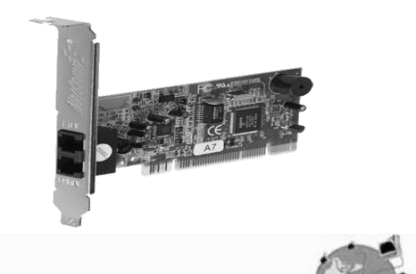

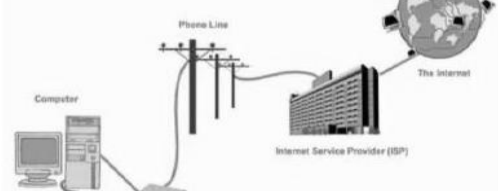

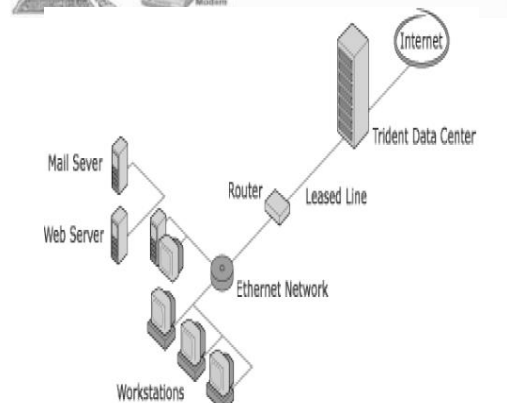

## **: ISDN (Integrated Service Digital Network) – المتكاملة للخدمات الرقمية الشبكة -3**

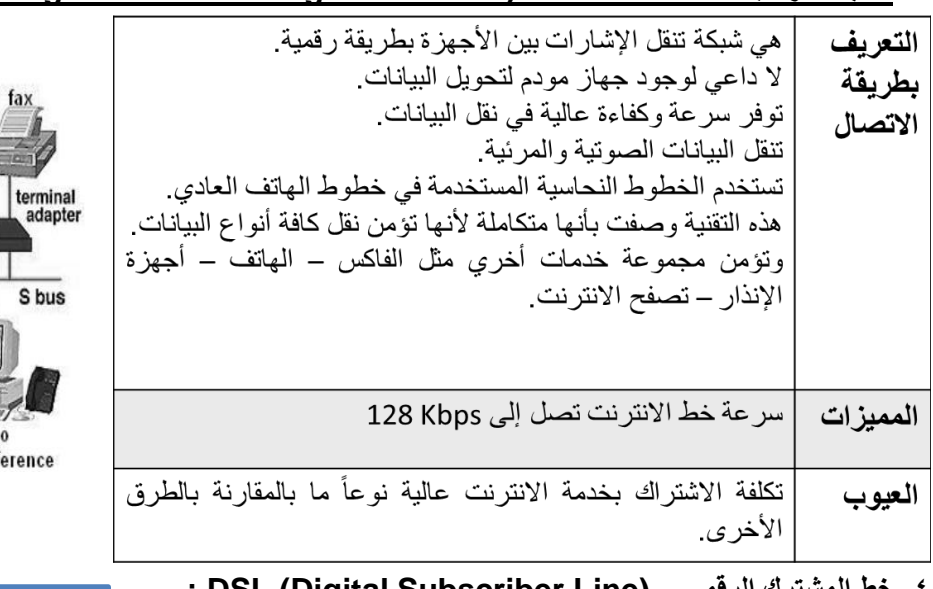

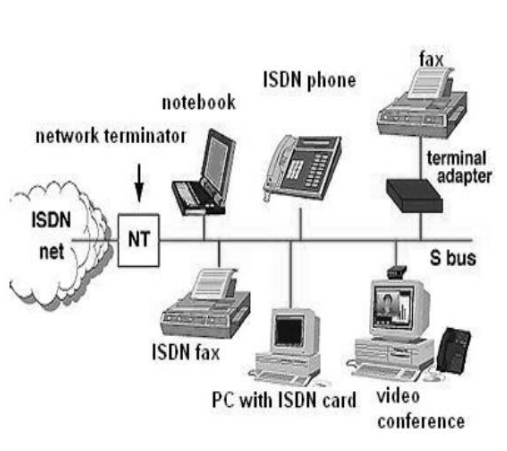

## **: DSL (Digital Subscriber Line) – الرقمي المشترك خط -4**

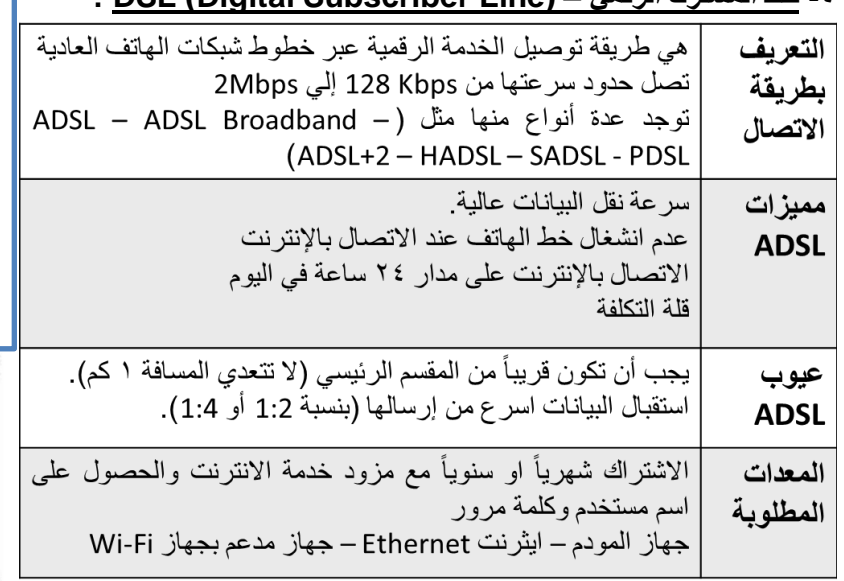

#### **-9 خط المشترك الرقمي الغير متماثل ADSL هو شكل من خطوط االشتراك الرقمية DSL وهو ينقل البيانات من خالل خطوط الهاتف او االلياف البصرية اسرع من المودم ويستخدم جهاز Splitter للسماح بعمل مكالمات هاتفية مع تشغيل خدمة االنترنت في نفس الوقت وعامة سرعة التنزيل Download أكبر من سرعة الرفع Upload( وهذا سبب تسميته بغير المتماثل(**

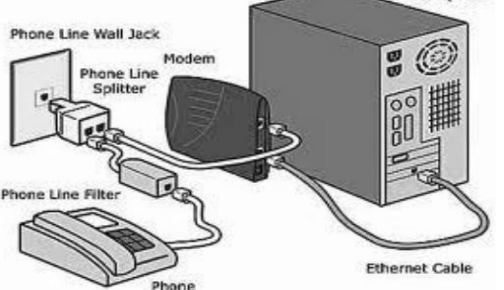

Computer

## ب- طرق الاتصال اللاسلكية Wireless Connection :

## **: Wi-Fi تقنيـة -1**

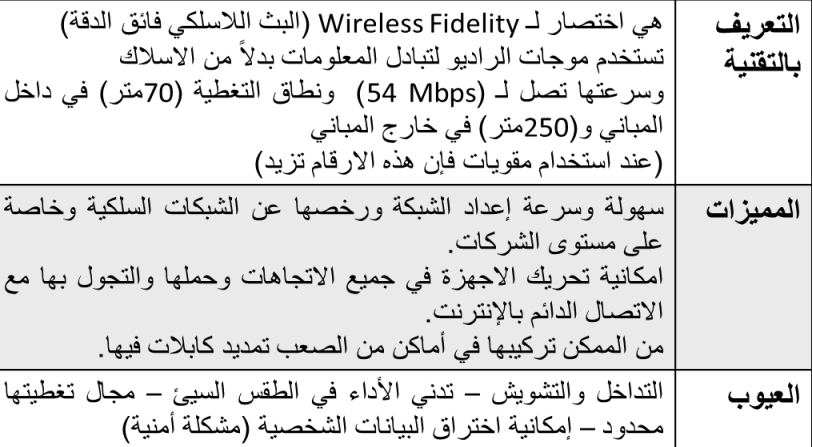

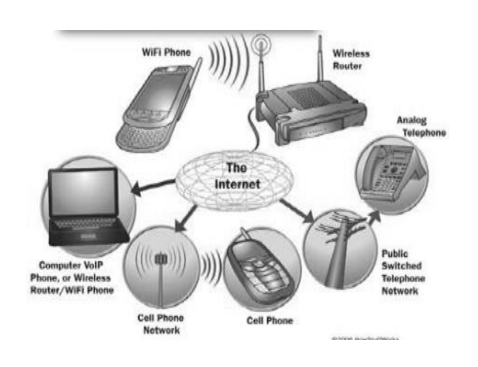

#### **-2 تقنية WiMAX :**

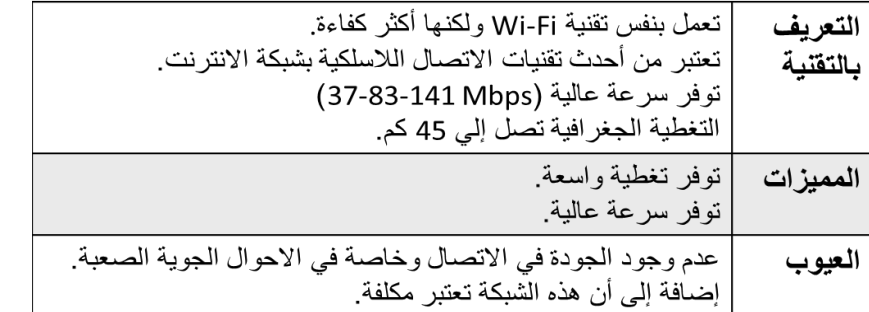

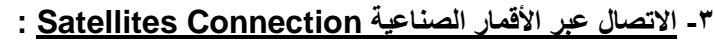

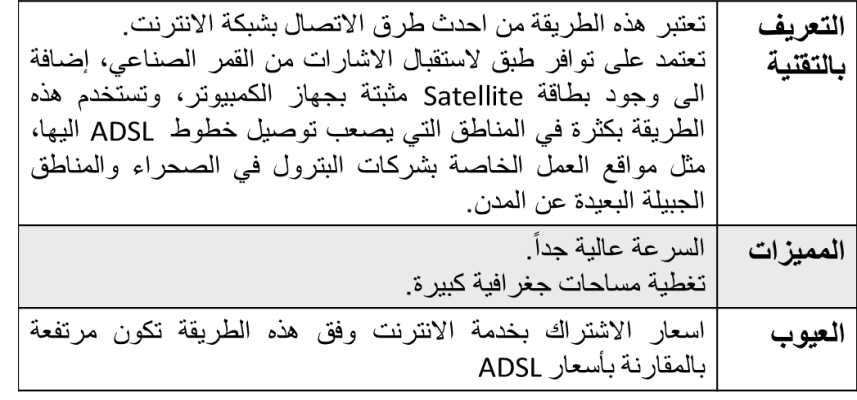

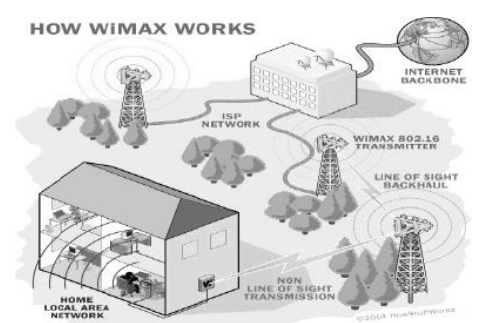

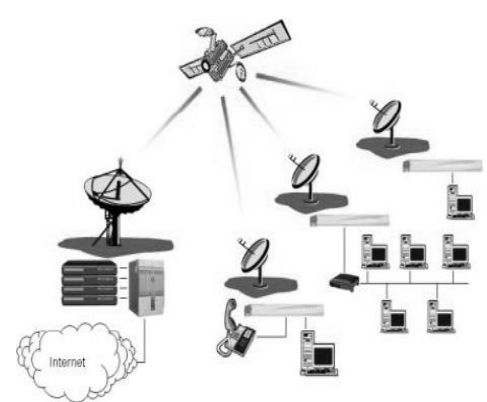

## \* يروتوكولات شبكة الانترنت Internet Protocols :

**هو عبارة عن مجموعة من القواعد واالجراءات والقوانين المستخدمة في:**

- **تنظم عملية االتصال ما بين االجهزة المختلفة.**
- **بناء وصيانة وتوجيه نقل البيانات بين االجهزة في الشبكات.**
- **تحديد عدد األجهزة المتصلة بالشبكة وكيفية تجميع البيانات للنقل واستقبال االشارات وكيفية معالجة االخطاء.**

**وهنالك العديد من البرتوكوالت الموجودة في شبكة االنترنت والتي تعتمد في عملها عليها ولكل منها وظيفة محددة.**

## **: TCP/IP [Transmission Control Protocol / Internet Protocol ] برتوكول -1**

يعتبر. هذا البرتوكول من اقدم البرتوكولات التي ارتبطت بشبكة الانترنت منذ نشأتها في الستينيات، ويُستخدم في ما يلي : **تحديد عنوان الجهة المستقبلة للبيانات ومن ثم يقوم بنقلها.** 

- **عمل توافق بين أجهزة الكمبيوتر المرتبطة بالشبكة ويجعلها تتصل فيما بينها بصرف النظر عن انظمة التشغيل المثبتة على تلك االجهزة . اي ان هذا البرتوكول يعمل على توحيد لغة التخاطب بين اجهزة الكمبيوتر. المختلفة المتصلة بالشبكة بحيث يتم نقل البيانات بينها دون أي صعوبات.**
	- **التأكد من وصول البيانات المرسلة من الجهاز المرسل الى الجهاز المستقبل بشكل سليم وصحيح.**
		- **يستخدم هذا البرتوكول في نقل البيانات النصية في اغلب االحيان.**

## **: UDP [User Datagram Protocol ] برتوكول -2**

**يقوم هذا البروتوكول بعمل ما يلي:**

- **نقل البيانات بسرعة كبيرة بين أجهزة الكمبيوتر المتصلة بالشبكة ، ولكنه ال يضمن وصول البيانات المرسلة من جهاز المرسل الى جهاز المستقبل بشكل سليم وصحيح . على عكس برتوكول .IP/TCP**
- **يستخدم هذا البرتوكول في عمليات البث المباشر للبيانات الصوتية والمرئية عبر الشبكة حيث ان طبيعة هذه البيانات تحتمل أن يكون بها أخطاء.**

**يستخدم هذا البرتوكول بكثرة في المواقع التي تبث القنوات الفضائية عبر االنترنت ، كما ان برامج الدردشة الصوتية مثل Paltalk برنامج الذي يعتمد في نقله للصوت على هذا البرتوكول.** **: VoIP [ Voice over Internet Protocol ] برتوكول -3**

- **يعتبر هذا البرتوكول من أحدث البرتوكوالت المستخدمة في شبكة االنترنت حيث يستخدم هذا البرتوكول في ما يلي: نقل الصوت بوضوح ونقاء شديد وإجراء المحادثات الهاتفية من خالل شبكة االنترنت. مما جعل الكثير من مستخدمي شبكة االنترنت يقومون باالتصال بأقاربهم وأصدقاءهم حول العالم والتحدث معهم بصوت واضح ونقي.**
	- **من اشهر البرامج التي تعتمد في عملها على هذا البرتوكول برنامج المحادثة الصوتية والهاتفية الشهير Skype.**

## **: HTTP [Hyper Text Transfer Protocol ] برتوكول -4**

- **يعتبر هذا البرتوكول همزة الوصل بين أجهزة الخوادم Servers المخزنة عليها المعلومات التي تحتويها مواقع االنترنت وبين برنامج متصفح الويب Browser Web لدى جهاز المستخدم.**
	- **يعمل هذا البرتوكول على عرض محتويات مواقع االنترنت داخل إطار برنامج متصفح الويب لدى جهاز المستخدم.**
- **يقوم هذا البرتوكول بنقل مختلف أنواع البيانات مثل النصوص والصور واالصوات والفيديو حيث بدأ استخدام هذا البرتوكول بعد ظهور الشبكة العنكبوتية العالمية WWW.**

## **: HTTPS [Hyper Text Transfer Protocol Secure] برتوكول - 9**

- **يعمل هذا البرتوكول بنفس الطريقة التي يعمل بها برتوكول HTTP إال ان هذا البرتوكول يستخدم لنقل بيانات حساسة او معلومات سرية بين متصفح الويب Browser Web والخوادم Servers، مثل معلومات بطاقة الدفع.**
- **يستخدم هذا البرتوكول في عمليات البث المباشر للبيانات الصوتية والمرئية عبر الشبكة حيث ان طبيعة هذه البيانات تحتمل أن يكون بها أخطاء.**
	- **يستخدم هذا البرتوكول بكثرة في المواقع التي تبث القنوات الفضائية عبر االنترنت، كما ان برامج الدردشة الصوتية مثل Paltalk برنامج الذي يعتمد في نقله للصوت على هذا البرتوكول.** 
		- **: FTP [File Transfer Protocol ] برتوكول -9**
		- **يستخدم هذا البرتوكول في نقل الملفات بين الخوادم وجهاز المستخدم بسرعة كبيرة.**
- **يتم اطالق مصطلح Downloading على عملية نقل الملفات من خوادم االنترنت الى جهاز المستخدم وفقاً لهذا البروتوكول.**
- **يتم اطالق مصطلح Uploading ايضاً على عملية نقل البيانات من جهاز المستخدم الى خوادم االنترنت وفقا لهذا البرتوكول.**

## **: Telnet [Telecommunication Network ] برتوكول -1**

 **يوفر هذا البرتوكول إمكانيات للتحكم بأجهزة الكمبيوتر عن بعد من خالل شبكة االنترنت، وهو من البرتوكوالت القديمة التي تم استخدامها مع تلك الشبكة.**

## **: SMTP [Simple Mail Transfer Protocol ] برتوكول -8**

**يختص هذا البرتوكول بإرسال Send رسائل البريد اإللكتروني والملفات المرفقة بها، من المستخدم الى االخرين.**

## **: POP3 [Post Office Protocol ] برتوكول -5**

**يختص هذا البرتوكول باستقبال Receive رسائل البريد اإللكتروني والملفات المرفقة بها من خادم 3pop إلى المستخدم.**

\* <u>سرعة خط الانترنت Internet Speed Line</u> :

**تقاس سرعة خط االنترنت بكمية البيانات )Bandwidth )التي تصل للمستخدم )العميل( من الشركة المزودة لخدمة االنترنت ISPبالثانية الواحدة. حيث يزداد االشتراك الشهري او السنوي بخدمة االنترنت بزيادة سرعة خط االنترنت. وهناك العديد من السرعات التي يمكن للمستخدم ان يحصل عليها من خالل الشركة المزودة. وفيما يلي جدول يوضح السرعات المختلفة لخط االنترنت .ADSL**

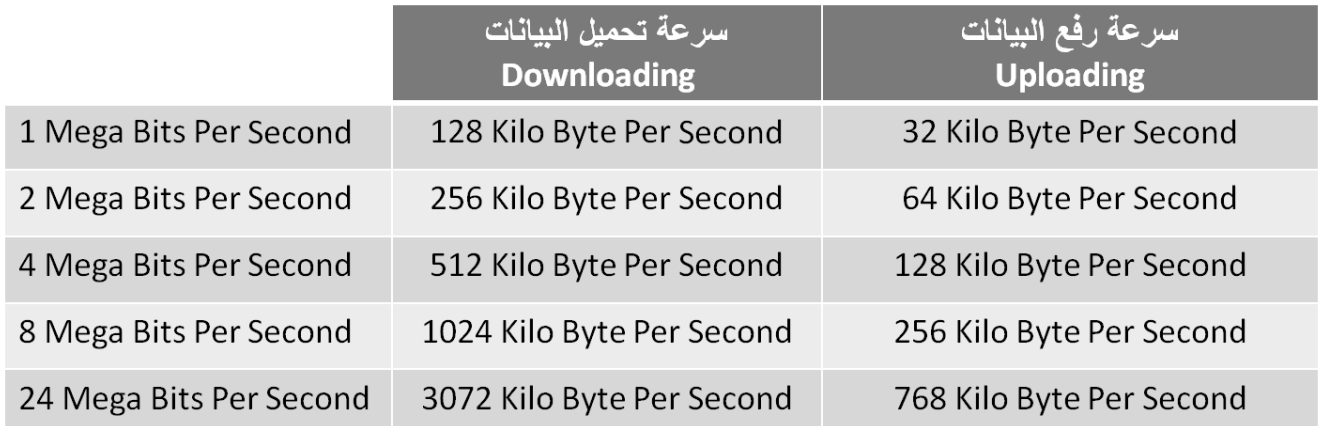

**• كيف يمكن قياس سرعة خط االنترنت ؟**

**هناك عدة طرق يمكن من خاللها قياس سرعة االنترنت ومنها:**

**-1 اذا كان سرعة التحميل Downloading هي Kbps 512 فإن سرعة خط االنترنت تقدر بـ Mbps4 . وذلك حسب المعادلة التالية :**

> سرعة خط الانترنت = سرعة التحميل Bits x 8 1 Byte = 8 Bits حيث ان سرعة خط الانترنت = 1 ' ^ × 8 Bits اذاً سرعة خط الانترنت = 4.09 Mbps

**-2 يمكن قياس سرعة خط االنترنت من خالل بعض المواقع التي تقدم خدمة قياس سرعة االنترنت ومنها : http://www.bandwidthplace.com http://www.speedtest.net <http://us.mcafee.com/root/speedometer>**

## [ المحاضرة الثالثـــة ]

# <u>الفصل الثاني- منافع واستخدامات شبكة الانترنت (Benefits and use of Internet)</u>

❖ <u>منافع وفوائد شبكة الانترنت :</u>

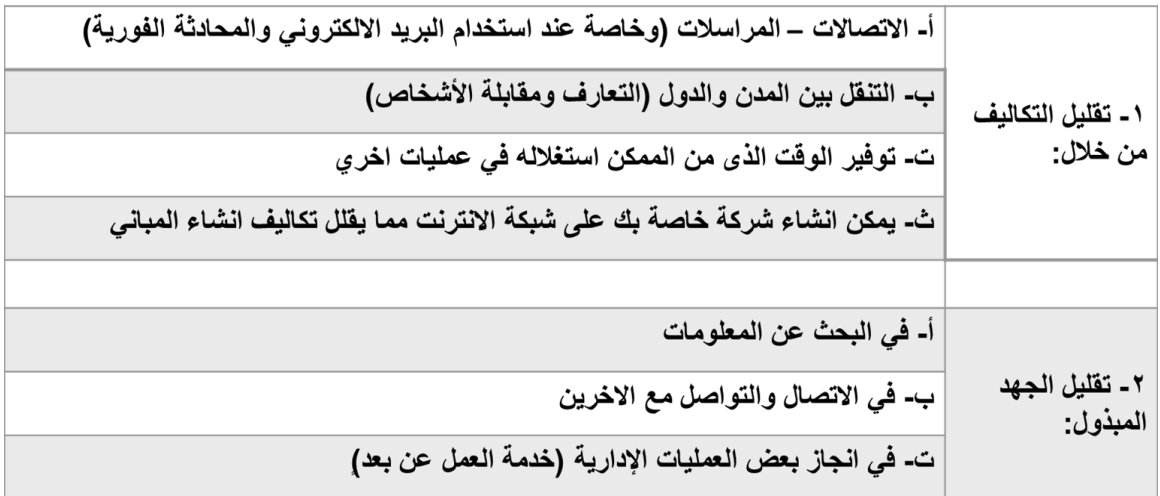

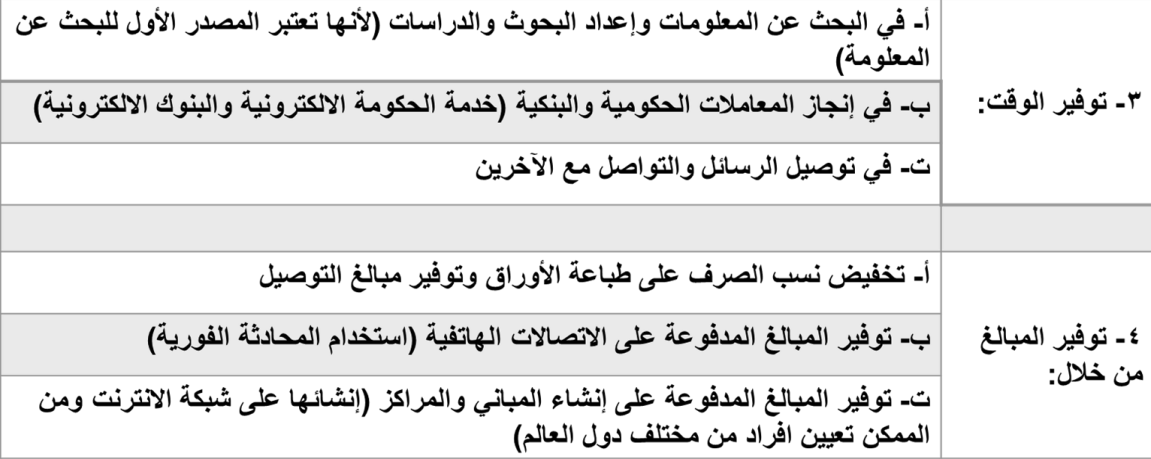

٥- شبكة الانترنت تعد بمثابة قاعدة معلومات ضخمة جداً لما تحتويه من معلومات عن مختلف مجالات الحياة

٦- تقليص الفجوة الرقمية والفكرية بين شعوب العالم

٧- إيجاد مجالات عمل جديدة وخدمات متنوعة لم تكن موجودة في السابق (ساهم ذلك في تخفيض نسب البطالة)

٨- توفير فرص عمل للأشخاص الباحثين عن عمل (انتشار مواقع الويب المتخصصة في هذا المجال)

٩- اتاحة الإمكانيات لدى الأشخاص للتعبير عن آرائهم وأفكار هم ومبادئهم بحرية وشفافية أكثر (المواقع الاجتماعية)

١٠- مساعدة الأشخاص في إنشاء أعمالهم الخاصة وإكمال دراستهم دون التأثير على وظائفهم التي تحتاج لتفرغ كامل.

١١- توسيع المدارك الفكرية عند الأطفال (وخاصة عند توظيف خدمات الانترنت بشكل صحيح)

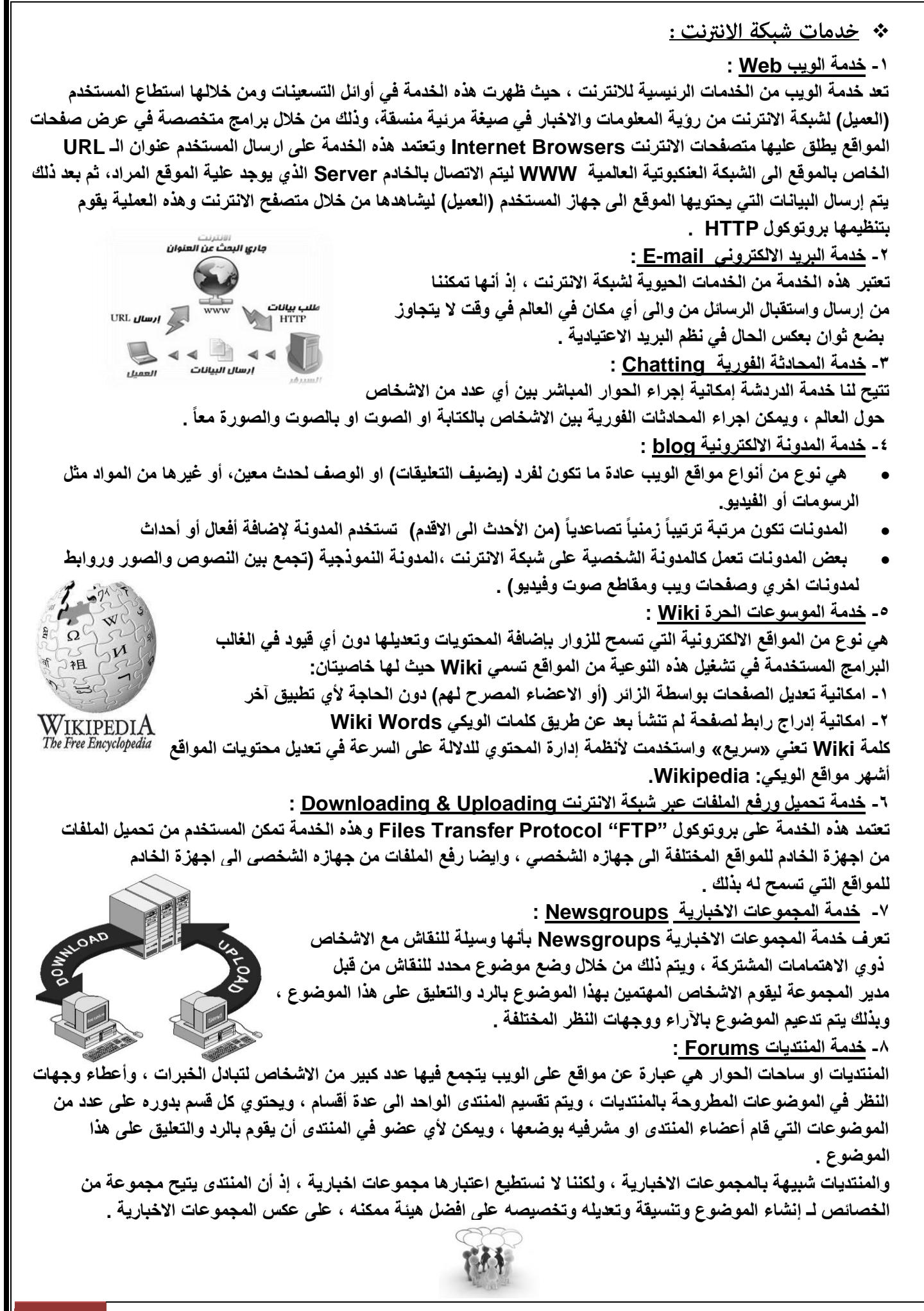

**-5 خدمة القوائم البريدية List Mailing : القوائم البريدية هي من األساليب الفعالة لمشاركة رسائل البريد االلكتروني mail-E بين عدد كبير من ذوي االهتمامات المشتركة بالموضوعات التي تحتويها هذه الرسائل ، فعلى سبيل المثال يمكن ألي شخص لدية بريد الكتروني على موقع YAHOO االشتراك في اي قائمة بريدية ، وارسال أية رسالة بريدية لدية الى جميع اعضاء القائمة تحت رقابة واشراف مدير القائمة البريدية الذي يقوم باستقبال الرسائل من اعضاء القائمة ثم يقوم بتمريرها وارسالها الى جميع أعضاء القائمة البريدية . -11 خدمة التجارة االلكترونية Commerce-E : مفهوم التجارة االلكترونية هو كل عملية تجارية سواء كانت شراء أو بيع للسلع الملموسة وغير الملموسة باإلضافة الى اإلعالنات والمزايدات والتي تنفذ من خالل استخدام احدى وسائل تقنية المعلومات )االنترنت(. وكما نالحظ فأن هذا المصطلح )Commerce-E )ينقسم الى مقطعين : • التجارة: )تشير الى نشاط اقتصادي يتم من خالل تداول السلع والخدمات بين الحكومات والمؤسسات واالفراد وتحكمه عدة قوانين( • االلكترونية: )يشير الى وصف لمجال أداء التجارة ويقصد به أداء النشاط التجاري باستخدام الوسائط واألساليب االلكترونية مثل االنترنت(. -11 خدمة األسواق االلكترونية marketing-E : يشمل هذا المصطلح جميع األساليب والممارسات ذات الصلة بعالم التسويق عبر شبكة االنترنت وذلك بهدف تحسين التجارة االلكترونية. يوجد بشبكة االنترنت العديد من المواقع االلكترونية التي تقوم بالتسويق االلكتروني وتقدم عدة خدمات من اجل التسوق. العالم اصبح يستخدم التقنية والتطور في مجمل حياة الفرد اليومية فعملية الشراء والتوزيع والتسوق وعرض الطلب واإلنتاج تطورت بأساليب الكترونية لم تعد كما كانت عليه من قبل ألنها كانت باهظة التكاليف وتأخذ زمن طويل. -12 خدمة التسوق االلكتروني Shopping-E : التسوق االلكتروني أو التسوق عبر االنترنت هو شكل من أشكال التجارة االلكترونية يستطيع المستهلك شراء السلع أو الخدمات مباشرة من البائع على شبكة االنترنت دون وجود خدمة وسيط. يستطيع المستهلك التجول في اقسام الموقع وأن يشتري كل ما يريده وبعد ذلك يدفع المبالغ المترتبة عليه من خالل بطاقات االئتمان. من أشهر مواقع التسوق االلكتروني موقع Amazon . -13 التعلم االلكتروني learning-E : هو تعليم يهدف الى إيجاد بيئة تفاعلية غنية بالتطبيقات المعتمدة على تقنيات الحاسب اآللي وشبكة االنترنت والوسائط المتعددة مثل: )األقراص المدمجة – البرمجيات التعليمية – البريد االلكتروني – ساحات الحوار النقاش( التعلم االلكتروني يمكن الطالب من الوصول الى مصادر التعلم في أي وقت ومن أي مكان. -14 الحكومة االلكترونية government-E : هي خدمة لتمكين االفراد والشركات من انجاز معامالتهم الحكومية كإصدار بطاقات األحوال المدنية – شهادات الميالد – تأشيرات القدوم والمغادرة – تسديد الفواتير والمخالفات او تراخيص المحال التجارية وغيرها من المعامالت عن طريق شبكة االنترنت. -19 البنوك االلكترونية banking-E : تعرف بأنها الخدمات المصرفية االلكترونية وذلك من خالل • استخدام الوسائل االلكترونية لتحويل األموال من حساب إلى آخر بدالً من شيك أو نقدا.ً • دفع مصاريف فواتير الكهرباء واالتصال او لسداد مخالفات مرورية او سداد تكاليف دراسية او لطباعة كشف حساب. • باإلضافة الى إمكانية التسجيل في معظم الخدمات التي يقدمها البنك التقليدي. -19 النشر االلكتروني publisher-E :**

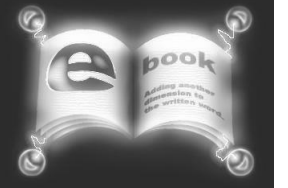

**)كالموسوعات التي تكون على قرص مضغوط – المنشورات المرجعية والفنية التي يعتمد عليها المستخدمون(**

[ المحاضرة الرابــعـة ]

<u>الفصل الثالث- أضرار وجرائم شبكة الانترنت (Damages and crimes of Internet )</u>

## <u>الحزء الأول</u>

\* الاستخدامات الشائعة لشبكة الانت<u>رنت</u> : **-1 استعراض مواقع الويب Websites واالطالع على أحدث االخبار المحلية والعالمي -2 البحث عن المعلومات واالبحاث والوثائق ...الخ ، داخل محتوى الشبكة العنكبوتية WWW وذلك من خالل محركات البحث المنتشرة عبر االنترنت . -3 إرسال واستقبال البريد اإللكتروني mail-E وإرفاق الوثائق والملفات المختلفة به -4 تحميل Download البرامج وااللعاب ومقاطع الصوتيات والمرئيات وكافة الملفات االخرى ، من مواقع االنترنت وحفظها على الكمبيوتر الخاص بالمستخدم )العميل( -9 رفع Upload البرامج وااللعاب ومقاطع الصوتيات والمرئيات وكافة الملفات االخرى ، من جهاز الكمبيوتر الخاص بالمستخدم )العميل( ، الى مواقع الويب ليتمكن االخرون من تحميلها من االنترنت -9 اجراء الحوار المباشر او ما يعرف بالدردشة Chatting بين شخصين او اكثر عبر االنترنت بصرف النظر عن تباعد المسافة بينهم . -1 نقل الملفات Transfer File بين جهازي كمبيوتر متصلين بشبكة االنترنت بصرف النظر عن بعد المسافة بين الجهازين -8 ممارسة االلعاب Online مع االصدقاء عبر االنترنت . -5 مشاهدة القنوات الفضائية وسماع االذاعات المحلية والعالمية التي تبث ارسالها عبر االنترنت . -11 الشراء والتسوق االلكتروني عبر االنترنت من خالل المواقع المتخصصة في ذلك . -11 التعبير عن اآلراء واالفكار الشخصية وسرد االحداث الواقعية التي تمر بها في حياتك من خالل المنتديات والمدونات . -12تحميل Download النغمات والصور وااللعاب وكافة البرامج الخاصة بهاتفك المحمول Phone Mobile وذلك من خالل المواقع والمنتديات المختصة بذلك . -13 تبادل الخبرات والمشاركة في الراي من خالل ساحات النقاش Forums. -14 االشتراك في النقاش حول موضوع او قضية معينة مع عدة اشخاص حول العالم وذلك من خالل المجموعات االخبارية ..Newsgroups 19 - مشاركة Share الملفات والبرامج بين المستخدمين عبر االنترنت -19 تبادل المعلومات والتقارير والوثائق بين المؤسسات والشركات بشكل سري وخاص . -11 التعرف على اسعار االسهم العالمية للشركات واخبار البورصة . -18 التعرف على سعر شراء وبيع العمالت العالمية من خالل المواقع االقتصادية واالخبارية المتخصصة . -15 الدعاية االلكترونية لمنتجك عبر االنترنت . -21 مشاهدة اي مكان بالعالم من خالل االقمار الصناعية عبر االنترنت ، وذلك باستخدام برامج ومواقع مختصة بذلك . -21 إرسال رسائل SMS ألي هاتف محمول حول العالم من خالل برامج ومواقع توفر تلك الخدمة لمستخدمي االنترنت -22 عقد الندوات واالجتماعات والمحاضرات والمؤتمرات من خالل برامج ومواقع مختصة بذلك .. -23 االنضمام الى برامج التعلم اإللكتروني او مايعرف بالتعليم عن بعد وذلك من خالل مؤسسات وجامعات تعمل من خالل شبكة االنترنت -24 البحث عن فرصة عمل من خالل المواقع التي تقوم بدور الوسيط بين اصحاب الشركات والمؤسسات وراغبي العمل . -29 التحكم عن بعد Control Remote بأجهزة الكمبيوتر وانجاز بعض االعمال ومساعدة الغير من خالل برامج ومواقع مختصة بذلك . -29 تسديد االشتراكات والرسوم الحكومية من خالل خدمات السداد اإللكتروني المتوفرة بالمواقع الحكومية بالعديد من الدول حول العالم . -21 إمكانية حجر تذاكر الطيران والغرف الفندقية من خالل االنترنت وذلك حسب مواقع يتم انشائها من قبل الشركات الراغبة في ذلك**

\*\* <u>الاضرار التي مكن حدوثها عند استخدام شبكة الانترنت بطريقه خاطئة</u> : **-1 أضرار أخالقية : يعد األمن األخالقي من أهم المبادىء التي تؤكد عليها المؤسسات الحكومية بجميع اشكالها واحجامها وانواعها، حيث تسعى اغلب**  الدول الى توفر الحماية للأمن الاخلاقي وخاصة للأطفال، مع العلم انه لم يعد الاشتراك بالأنترنت مقتصراً على فنات معينة تكون **مثقفة او واعية لالستخدام المشروع لشبكة االنترنت بل امتد االمر الى اتاحة االمكانيات الي فئة كانت كبيرة او صغير لالشتراك بالشبكة . لذلك فإن من أهم االضرار التي تقف أمام استخدام هذه الشبكة هي الدخول الى بعض المواقع التي تدعو الى الرذيلة ونبذ القيم والدين واالخالق، وهذا كله يكون مندرج تحت اسم التحرر والتطور ونبذ الدين وحرية الرأي الى غير ذلك من الشعارات الزائفة . -2 أضرار عقائدية : في شبكة االنترنت هناك العديد من المواقع التي تدعو االشخاص الى اإللحاد ونبذ الدين وممارسة كافة االعمال دون وجود قيود شرعية، و تجد في بعض المواقع من يحاول ان يتطاول على الدين االسالمي من خالل سب رموز الدين وإثارة الفتن بين المسلمين والحاق الضرر باستقرار الدول من خالل االعمال التخريبية او االرهابية والدعوة نحو اعالن البراءة من هذا الدين كونه وكما يزعمون دين ارهابي رجعي. -3 أضرار فكرية : يعد االمن الفكري من احد المقومات االساسية لصالح المجتمعات والدول، وفي هذا العصر )العولمة( المنفتح على العالم اصبحت**  عملية التحكم والسيطرة على مصادر المعلومات أمراً في غاية الصعوبة، حيث ان هناك بعض المنظمات التابعة لدول معينة تحاول ان **تزعزع من أمن و استقرار الدول وتحاول أن تؤثر على بعض افكار الشباب من خالل دعوتهم الى التمرد والعصيان والتحرر من بوتقة االسرة. -4 أضرار اجتماعية: كما اسلفنا فان شبكة االنترنت لم تعد ملكا الحد بل اصبح لدينا ما يسمى بمجتمع االنترنت الذي من خالله تستطيع ان تتواصل مع االخرين ، ففي مجال األضرار الثقافية تبرز قضية اللغة والمحافظة على اللغة العربية أمام اللغات االخرى، هذا من جانب الثقافة، اما من جانب االضرار االجتماعية فإن االنترنت قد يقضي على الصالت االجتماعية والمقابالت الشخصية وخير دليل على ذلك تزايد عدد االشخاص الذين يستخدمون الدردشة Chatting للتواصل مع االخرين. -9 أضرار ثقافية: ليست شبكة االنترنت مجرد شبكة معلومات بل هي ظاهرة اجتماعية ثقافية، وفي مجال االضرار الثقافية تبرز قضية اللغة العربية والمحافظة عليها أمام هيمنة اللغات األخرى وخاصة اللغة اإلنجليزية، فقد جاء في إحدى اإلحصاءات أن المحتوى المكتوب باللغة اإلنجليزية يشكل نسبة %81 من إجمالي لغات العالم، حيث تشترك باقي اللغات في نسبة %15 ويقدر البعض أن اللغة العربية تشكل نسبة %1012 أي اقل من .%1 ويرجع ذلك إلي أن نسبة كبيرة من المواقع عادة ما تكتب بلغتين اللغة االصلية واللغة اإلنجليزية، باإلضافة إلى وجود خجل وجهل عند مصممي المواقع إلى استخدام اللغة العربية لكونها لغة رجعية ال تناسب التطورات الحاصلة في تقنية المعلومات. بعض مستخدمي المواقع االجتماعية وساحات المحادثة الفورية يستخدمون اللغة المعربة مثال: alikom3 Alsalam أو استخدام اللغة العامية )خطر تشويه اللغة العربية االصيلة( -9 أضرار اقتصادية: شبكة االنترنت سالح ذو حدين فكما أنه يمكن ان يكون لها جوانب ايجابية لبعض الشركات فإنه بالمقابل هناك جوانب سلبيه تتمثل في الحاق الضرر بالشركات من خالل الدخول على انظمتها وتدمير البيانات المخزنة فيها من خالل نشر الفيروسات او عطبها او سرقتها، االمر الذي قد يؤثر في سير العملية االنتاجية والخدمية لهذه الشركات، او قد يتم مهاجمة بعض الشركات من خالل الدعايات واالعالنات المشوهة. -1 أضرار المعلومات غير الصحيحة: هي من أكثر األضرار التي يمكن أن تلحق بنا نتيجة استخدام االنترنت، وخاصة في ظل غياب الرقابة المحكمة على مصادر المعلومات. فليس كل ما يكتب في االنترنت صحيح ودقيق، غير أن مصدر الخبر أو المعلومة يكون غير واضح ودقيق، لذلك ال يمكن االعتماد على كافة المواقع الموجودة على شبكة االنترنت للحصول على المعلومات أو اإلحصاءات أو التقرير، فأغلب االشاعات والكالم المسيء أو الصور المسيئة تنتشر عبر االنترنت وتحديداً من خالل المنتديات او المدونات. -8 أضرار صحية: في بعض االحيان يقود التعلق الشديد باالنترنت الى ما يسمى بإدمان االنترنت وهو مرض في غاية الخطورة، حيث يقود هذا المرض الشخص نحو االنعزال عن المجتمع المحيط فيه وفي اغلب االحيان نحو االكتئاب و االنطواء على النفس وغيرها من االمراض النفسية المتعددة، باإلضافة إلى الحاق الضرر في بعض اجزاء الجسم كالعيون والعمود الفقري واالجهاد العضلي والتوتر .**

## [ المحاضرة الخـامسـة ]

#### <u>الفصل الثالث- أضرار وجرائم شبكة الانترنت (Damages and crimes of Internet )</u>

<u>الجزء الثـاني</u>

\* ا<u>نواع جرائم شبكة الانترنت</u> :

شبكة الإنترنت كغيرها من الوسائل التقنية المستحدثة لها منافع كثيرة وفي نفس الوقت لها مساوئ ايضًا كثيرة ، والعنصر الاساس **الذي يزيد من نسبة المنافع او المساوئ هو مستخدم شبكة االنترنت .** 

\* ما المقصود بحرعة شبكة الانت<u>رنت</u> :

**يعد مصطلح جريمة االنترنت من المصطلحات الجديدة التي ظهرت في عالمنا الحالي وقد وردت عدة تعاريف لتوضيح المقصود بجريمة االنترنت إال أن جميع هذه التعاريف اختصرت في التعريف التالي :** 

**جريمة االنترنت Crimes internet : هي جميع االفعال المخالفة للدين والشرع والقيم و النظم المعمول بها في الدول ، المرتكبة بواسطة الحاسب اآللي ، من خالل شبكة االنترنت ، ويشمل ذلك : الجرائم الجنسية و الممارسات الغير اخالقية ، الجرائم المالية ، جرائم انشاء أو ارتياد المواقع المعادية ، جرائم القرصنة .** 

- الجرائم الجنسية والممارسات غير الأخلاقية ، و يندرج تحتها الجرائم التالية :
	- **-1 الجرائم الجنسية والممارسات غير األخالقية :**

**يندرج تحت هذا البند جرائم ارتياد المواقع االباحية ، الشراء منها ، االشتراك فيها أو انشائها ، وقد اصبح االنتشار الواسع**  للصور و الافلام الاباحية عل*ى* شبكة الانترنت يشكل قضية ذات اهتمام عالمي في الوقت الراهن ، بسبب الازدياد الهائل في اعداد **مستخدمي االنترنت حول العالم .**

**وتختلف المواقع اإلباحية عن القوائم البريدية – التي تخصص لتبادل الصور واالفالم الجنسية – في أن المواقع اإلباحية غالًبا ما يكون الهدف منها الربح المادي حيث يستوجب على متصفح هذه المواقع دفع مبلغ مقطوع مقابل مشاهدة فيلم لوقت محدد أو دفع اشتراك شهري أو سنوي مقابل االستفادة من خدمات هذه المواقع ، وإن كانت بعض هذه المواقع تحاول استدراج مرتاديها بتقديم خدمة إرسال صور جنسية مجانية يومية على عناوينهم البريدية . كما أن تصفح الموقع يتطلب في الغالب االتصال المباشر بشبكة االنترنت .**

**-2 جرائم القذف و تشويه سمعة االشخاص :** 

**تعمل هذه المواقع على ابراز سلبيات الشخص المستهدف ونشر اسراره ، والتي قد يتم الحصول عليها بطريقة غير مشروعة بعد الدخول على جهازه ، أو بتلفيق االخبار عنه . وهناك العديد من الحوادث التي حصلت بين مستخدمي االنترنت ، حيث يقوم بعض االشخاص بالتسلل إلى الحسابات الشخصية لبعض مستخدمي االنترنت من خالل الحصول على بيانات الشخص عن طريقة الدردشة Chatting وغيرها من الطرق ، االمر الذي يقود بعد ذلك الى ابتزاز االشخاص جنسًيا او مادًيا ، وفي حالة الرفض يتم نشر هذه صورهم او اخبارهم في المنتديات وساحات الحوار .** 

**-3 جريمة استخدام البروكسي للدخول على المواقع المحجوبة :**

**البروكسي Proxy هو برنامج وسيط بين مستخدمي االنترنت و مواقع االنترنت حيث يستخدم لتجاوز المواقع المحجوبة والتي عادة ما تكون هذه المواقع المحجوبة أما مواقع جنسية أو سياسية معادية للدولة ، وقد يتم حجب بعض المواقع التي ال يفترض حجبها كبعض المواقع العلمية والتي تنشر احصائيات عن الجرائم او حتى بعض المواقع العادية ويعود ذلك لآللية التي يتم بها عملية ترشيح المواقع وربما لخطأ بشري في حجب موقع غير مطلوب حجبه . -4 اخفاء الشخصية :** 

**توجد الكثير من البرامج التي تمكن المستخدم من اخفاء شخصيته سواء اثناء إرسال البريد أو اثناء تصفح المواقع . والشك أن**  اغلب من يستخدم هذه البرامج هدفهم غير نبيل ، فيسعون من خلالها إلى اخفاء شخصيتهم خوفًا من مسائلة نظامية أو خجلاً من تصرف غير لائق يقومون به . ومن الامور المسلمة بها شرعًا وعرفًا أن الافعال الطيبة لا يخجل منها الاشخاص بل يسعون عادة **إلى اظهارها واالعالن عنها واالفتخار بها .**

**-9 انتحال الشخصية وتنقسم إلى قسمين :** 

**أ – انتحال شخصية الفرد : تعتبر جرائم انتحال شخصية اآلخرين من الجرائم القديمة اال ان التنامي المتزايد لشبكة االنترنت اعطى المجرمين قدرة أكبر على جمع المعلومات الشخصية المطلوبة عن الضحية و االستفادة منها في ارتكاب جرائمهم . فتنتشر في شبكة االنترنت الكثير من االعالنات المشبوهة والتي تداعب عادة غريزة الطمع االنساني في محاولة االستيالء على معلومات اختيارية من الضحية .**  ب – انتحال شخصية المواقع : مع ان هذا الاسلوب يعتبر حديث نسبيًا ، الا انه اشد خطورة و اكثر صعوبة في اكتشافه من **انتحال شخصية االفراد ، حيث يمكن تنفيذ هذا االسلوب حتى مع المواقع التي يتم االتصال بها من خالل نظم االتصال اآلمن ) Server Secured ) حيث يمكن وبسهولة اختراق مثل هذا الحاجز األمني ، و تتم عملية االنتحال بهجوم يشنه المجرم على الموقع للسيطرة عليه ومن ثم يقوم بتحويله كموقع بيئي .** 

• جرائم الاختراقـات ويندرج تحتها الجرائم التالية :

**-1 االقتحام او التسلل :** 

**يشمل هذا البند جرائم االختراقات سواء للمواقع الرسمية أو الشخصية أو اختراق األجهزة الشخصية ، اختراق البريد االلكتروني أو االستيالء عليه ، االستيالء على اشتراكات االخرين و أرقامهم السرية ، ولعل جميع هذه الجرائم واالفعال مع اختالفها اال انها**  يجمعها امر واحد وهي كونها جميعها تبدأ بانتهاك خصوصية الشخص ، وهذا سببًا كافيًا لتجريمها ، فضلاً عن الحاق الضرر **المادي و المعنوي بالمجني عليهم .** 

**ولكي يتم االختراق فإن المتسللون الى اجهزة اآلخرين يستخدمون ما يعرف بفايروس حصان طروادة hours Trojan وهو برنامج صغير يتم تشغيله داخل جهاز الحاسب لكي يقوم بأغراض التجسس على أعمال الشخص التي يقوم بها على حاسوبه الشخصي فهو في أبسط صورة يقوم بتسجيل كل طريقة قام بها الشخص على لوحة المفاتيح منذ او لحظة للتشغيل ، ويشمل ذلك كل بياناته السرية أو حساباته المالية أو محادثاته الخاصة على االنترنت أو رقم بطاقة االئتمان الخاصة به أو حتى كلمات المرور التي يستخدمها لدخول االنترنت والتي قد يتم استخدامها بعد ذلك من قبل المتسلل الذي قام بوضع البرنامج على الحاسب الشخصي للضحية .** 

**-2 االغراق بالرسائل :** 

**يلجأ بعض االشخاص إلى إرسال مئات الرسائل إلى البريد االلكتروني لشخص ما بقصد اإلضرار به حيث يؤدي ذلك إلى تعطل**  الشبكة وعدم أمكانية استقبال أي رسائل ، فضلاً عن امكانية انقطاع الخدمة و خاصة اذا كانت الجهة المتضررة من ذلك هي **مقدمة خدمة االنترنت مثالً حيث يتم ملء منافذ االتصال ) ports communication ) وكذلك قوائم االنتظار )Queues) مما ينتج عنه انقطاع الخدمة وبالتالي تكبد خسائر مادية و معنوية غير محدودة ، ولذلك لجأت بعض الشركات إلى تطوير برامج تسمح باستقبال جزء محدود من الرسائل في حالة تدفق اعداد كبيرة منها . إذا كان هذا هو حال الشركات الكبيرة فلنا ان نتصور**  حال الشخص العادي اذا تعرض بريده لمحاولة الاغراق بالرسائل حيث لن يصمد بريده طويلاً امام هذا السيل المنهمر من الرسائل عديمة الفائدة أو التي قد يصاحبها فايروسات أو صور أو ملفات كبيرة الحجم ، خاصة أذا علمنا ان مزود الخدمة عادةً يعطي **مساحة محددة للبريد ال تتجاوز عشرة GB 10 كحد اعلى .** 

**-3 الفيروسات االلكترونية :** 

**الفيروسات هي عبارة عن برامج اال أن األوامر المكتوبة في هذه البرامج تقتصر على اوامر تخريبية ضارة بالجهاز و محتوياته ، فيمكن عند كتابة كلمة أو أمر ما أو حتى مجرد فتح البرنامج الحامل لفيروس أو الرسالة البريدية المرسل معها الفيروس اصابة الجهاز به ومن ثم قيام الفيروس بمسح محتويات الجهاز او العبث بالملفات الموجودة به . وقد عرفها احد خبراء الفيروسات ) Cohen Fred ) بانها نوع من البرامج التي تؤثر في البرامج االخرى بحيث تعدل في تلك البرامج لتصبح نسخة منها ، وهذا يعني ببساطة ان الفيروس ينسخ نفسه من حاسب آلي إلى حاسب آلي آخر بحيث يتكاثر بأعداد كبيرة .** 

• الجرائم المالية ، و يندرج تحتها الجرائم التاليـة :

**-1 جرائم السطو على أرقام البطاقات االئتمانية :** 

**بدأ مفهوم التجارة االلكترونية ينتشر في السبعينات الميالدية وذلك لسهولة االتصال بين الطرفين و إلمكانية اختزال العمليات**  الورقية و البشرية فضلاً عن السرعة في إرسال البيانات وتخفيض تكلفة التشغيل و الأهم هو ايجاد اسواق اكثر اتساعاً ، ونتيجة **لذلك فقد تحول العديد من شركات االعمال إلى استخدام االنترنت و االستفادة من مزايا التجارة االلكترونية .** 

**تعتبر البطاقات االئتمانية من اهم ادوات التجارة االلكترونية حيث ال تتم اية عملية تجارية اال بعد القيام بتسديد مبلغ البضاعة من**  خلالها ، لذلك فالاستيلاء على ارقام بطاقات الائتمان عبر الانترنت امر ليس بالصعوبة فلصوص بطاقات الائتمان مثلاً يستطيعون **اآلن سرقة مئات االلوف من ارقام البطاقات في يوم واحد من خالل شبكة االنترنت ، ومن ثم بيع معلومات هذه البطاقات لآلخرين او استغاللها .** 

**-2 القمار عبر االنترنت :** 

**كثي ًرا ما تتداخل عملية غسيل االموال مع اندية القمار المنتشرة ، االمر الذي جعل مواقع الكازيهونات االفتراضية على االنترنت**  محل اشتباه ومراقبة من قبل السلطات وبالرغم من ان سوق القمار في بعض الدول ، يعتبر الاسرع نموًا على الاطلاق الا ان **المشكلة القانونية التي تواجه اصحاب مواقع القمار االفتراضية على االنترنت ، هي ان هذه المواقع غير مصرح لها بعكس نوادي القمار الحقيقية المنتشرة في هذه الدول ، و لذلك يلجأ بعض اصحاب تلك المواقع االفتراضية على االنترنت الى انشائها و ادارتها بطرق غير شرعية .** 

**-3 جرائم تزوير البيانات :** 

تعتبر هذه الجريمة من أكثر جرائم نظم المعلومات والانترنت انتشارًا فلا تكاد تخلو جريمة من جرائم نظم المعلومات من شكل من **اشكال تزوير البيانات ، وتتم عملية التزوير بالدخول إلى قاعدة البيانات وتعديل البيانات الموجودة بها او اضافة معلومات مغلوطة بهدف االستفادة غير المشروعة من ذلك . ومما الشك فيه ان البدء التدريجي في التحول الى الحكومات االلكترونية Government-E سيزيد من فرص ارتكاب مثل هذه الجرائم حيث سترتبط الكثير من الشركات و البنوك باإلنترنت مما يسهل الدخول على تلك االنظمة من قبل محترفي اختراق االنظمة وتزوير البيانات لخدمة اهدافهم اإلجرامية .** 

**-4 الجرائم المنظمة :** 

**يتبادر إلى الذهن فور التحدث عن الجريمة المنظمة عصابات المافيا كون تلك العصابات من اشهر المؤسسات اإلجرامية المنظمة والتي بادرت باألخذ بوسائل التقنية الحديثة سواء في تنظيم أو تنفيذ اعمالها ، ومن ذلك انشاء مواقع خاصة بها على شبكة االنترنت لمساعدتها في ادارة العمليات و تلقي المراسالت و اصطياد الضحايا و توسيع اعمال و غسيل االموال ، كما تستخدم تلك المواقع في انشاء مواقع افتراضية تساعد المنظمة في تجاوز قوانين بلد محدد بحيث تعمل في بلد آخر يسمح بتلك االنشطة .** 

**كما استغلت عصابات الجريمة المنظمة االمكانيات المتاحة في وسائل االنترنت في تخطيط و تمرير و توجيه المخططات اإلجرامية و تنفيذ و توجيه العمليات اإلجرامية بيسر و سهولة .** 

**و هناك من يرى ان الجريمة المنظمة و االرهاب هما وجهان لعملة واحدة ، فأوجه التشابه بينهما كبير حيث يسعى كالهما إلى افشاء الرعب والخوف ، كما انهما يتفقان في اسلوب العمل والتنظيم وقد يكون اعضاء المنظمات االرهابية هم اساساً من محترفي الجرائم المنظمة حيث يسعون لالستفادة من خبراتهم اإلجرامية في التخطيط و التنفيذ .** 

**-9 تجارة المخدرات عبر االنترنت :** 

**في عصر االنترنت اضيف إلى أولياء االمور مخاوف جديدة ال تقتصر على رفقاء السوء فقط بل يمكن ان يضاف اليها مواقع**  السوء ، ومن تلك المواقع المنتشرة في الانترنت والتي لا تتعلق بالترويج للمخدرات و تشويق الاشخاص لاستخدامها بل تتعداه **إلى تعليم كيفية زراعة وصناعة المخدرات بكافة اصنافها و أنواعها و بأبسط الوسائل المتاحة . يمكن للمراهق االنزواء في غرفته والدخول إلى أي من هذه المواقع ومن ثم تطبيق ما يقرأه . وال تقتصر ثقافة المخدرات على تلك المواقع فقط بل تساهم**  المنتديات وغرف الدردشة في ذلك ايضًا . وبالرغم من انتشار المواقع الخاصة بالترويج للمخدرات و تعليم كيفية صنعها . **-9 جرائم غسيل األموال :** 

**تعريف غسيل األموال وقد يكون التعريف االشمل هو > أي عملية من شأنها اخفاء المصدر غير المشروع الذي اكتسبت منه االموال < و من المميزات التي يعطيها االنترنت لعملية غسيل األموال : السرعة ، اغفال التوقيع و انعدام الحواجز الحدودية بين الدول ، كما تساهم البطاقات الذكية والتي تشبه في عملها بطاقات البنوك المستخدمة في مكائن الصرف اآللية ، في تحويل االموال ، كل هذا جعل عمليات غسيل األموال عبر االنترنت تتم بسرعه أكبر وبدون ترك أي اثار في الغالب .** 

#### • ا<u>لمواقع المعاديــة :</u>

**يكثر انتشار المواقع غير المرغوب فيها على شبكة االنترنت ومن هذه المواقع ما يكون موجهه ضد سياسة دولة ما ، أو ضد عقيدة أو مذهب معين أو حتى ضد شخص ما . وهي تهدف في المقام األول إلى تشويه صورة الدولة او المعتقد أو الشخص المستهدف . وتقسم هذه المواقع إلى :** 

أ – <u>المواقع السياسية المعادية</u> : يتم فيها على الغالب تلفيق الاخبار و المعلومات زورًا و بهتانًا أو حت*ى* الاستناد ال*ى* جزء بسيط **جدًا من الحقيقة ومن ثم نسج االخبار الملفقة حولها .** 

ب – الموقع المعادية للعقيدة : منها ما يكون موجهًا من قبل اعداء حاقدين من اتباع الديانات الأخرى كالمواقع التي تنشئها **الجاليات اليهودية أو النصرانية تحت مسميات اسالمية بقصد بث معلومات خاطئة عن االسالم والقرآن ، أو بهدف الدعاية لألديان األخرى ونشر الشبهة و االفتراءات حول االسالم .** 

**ج – المواقع المعادية لألشخاص أو الجهات : هناك تشابه كبير بين هذه المواقع و المواقع المخصصة للقذف والتشهير والتي سبق الحديث عنها .** 

• ج<u>رائــم القرصنــة :</u>

**هي عملية الحصول على العالمات التجارية وحقوق الطبع والنشر للمواد والبرامج بطريقة غير شرعية وذلك من خالل استخدامها دون إذن المؤلف .** 

**قرصنة الملكية الفكرية قد اصبحت قضية عالمية ، و تتم من خالل بيع نسخ من المنتجات دون الحصول على إذن من مالك حقوق تلك المنتجات .** 

**على سبيل المثال : بيع برامج حاسب بصورة غير قانونية وذلك بعد الحصول على ملفات تفعيل البرامج والتي تسمى ) كراك ( .**  • ا<u>لحرب الإلكترونيـــة :</u>

**أ- اختراق المواقع اإللكترونية . ب- نشر الفيروسات . ج - الحرب اإلعالمية . د- التجسس اإللكتروني .** 

[ المحاضرة الســادسـة ]

## <u>الفصل الثالث- أضرار وجرائم شبكة الانترنت (Damages and crimes of Internet )</u>

## <u>الحزء الثـالث</u>

\* طرق الحماية من مخاطر وجرائم شبكة الانترنت :

**هناك العديد من وسائل الحماية التي يمكن استخدمها في تجنب المخاطر والجرائم التي يمكن ان تلحق بنا ومنها -:**

- **.1 تحديد الهدف االساس من االشتراك بخدمة االنترنت، وماهي االستخدامات العامة التي من الممكن استخدامها لشبكة االنترنت ؟**
- **.2 امتالك المعلومات والمعرفة الكافية حول كيفية التعامل مع المواقع المتنوعة على شبكة االنترنت )من خالل التدريب في مجال تقنية المعلومات مثل 3C – ICDL – أو من االطالع والدراسة(**
- **.3 على كل مستخدم انترنت ان يبتعد عن ارتياد المواقع المشبوهة )مواقع اباحية او سياسية او مواقع معادية للدين او مواقع للعب القمار وااللعاب المؤذية لألخالق، او المواقع الخاصة بالزواج وغيرها من المواقع التي يشتبه بها( .**
- **-4 استخدام كلمات مرور Passwords لجهازك الشخصي ولبقية الحسابات الشخصية )البريد االلكتروني( ، واحرص على ان ال تطلع احد على كلمة المرور وخاصة لألشخاص األقرب اليك، باإلضافة الى عدم كتابة كلمة المرور على الجوال او على جهازك الشخصي، وان ال تكون كلمة المرور متعلق بك )اسمك ، تاريخ الميالد ، الهوايات ، اسماء االبناء .......الخ ( وكلما كانت الكلمة**  اكبر صعبت عملية الحصول عليها او اختراقها ، ويفضل بعدم استخدام نفس الكلمة لعدة حسابات، ويفضل ايضاً بتغير كلمة **المرور بشكل دوري .**
- **-9 عدم اعطاء اية معلومات خاصة بك )االسم ، العنوان ، صور ، افالم ، وثائق ، ارقام البطاقات االئتمانية ( الي جهة تتواصل**  معها عن طريق المجموعات الاخبارية او الدردشة او المنتديات او البريد الالكتروني، الا اذا كنت متأكداً من هوية الطرف الذي **تتواصل معه. وفي بعض االحيان يمكنك استخدام بعض المعلومات الوهمية واالسماء المستعارة " Nickname "في الدردشة او المنتديات و ساحات الحوار.**
- **-9 التعارف عن طريق الدردشة او المنتديات ال يوفر لك اية وسيلة حقيقية لمعرفة الشخص الموجود على الطرف االخر، حيث يحاول الطرف االخر استخدام كافة االساليب والوسائل الستدراجك من خالل عبارات الحب والغرام والصداقه او عبارات الدين او ارسال بعض الصور التي ال تكون له في األساس.**
	- **لذلك احرص على: )عدم قبول أي دعوة لالنضمام للدردشة إال إذا كنت تعرف الجهة التي أرسلت الدعوة لك - عدم مواعدة اي شخص تعرفت عليه عن طريق الدردشة او المنتدى او االيميل وخاصة في اماكن غير عامة – عدم التلفظ بكلمات مخلة باألدب والدين – عدم إرسال أي معلومات خاصة بك )العنوان – رقم الجوال – صور – أفالم شخصية( – ارتداء مالبس محتشمة اثناء التواصل مع اآلخرين – استخدام اللغة العربية الفصحى في المحادثة او في ادراج تعليقات بالمواقع االجتماعية(.**
		- **-1 يعد البريد االلكتروني mail-E من اكثر الوسائل المستخدمة من قبل مجرمي االنترنت للوصول الى الضحية لذلك يجب عليك التقيد بالتعليمات التالية حتى ال يلحق بك ضرر من قبل البريد االلكتروني وهي -:**
			- **1-1 : ال تفتح اي ايميل مرسل اليك من قبل شخص مجهول، والتي في بعض االحيان تحمل عناوين مميزة**
		- **الى تصل االيميالت هذه واغلب( you are the best friend ;I love you ; I miss you ; You win ( صندوق البريد الغير مرغوب فيه Junk or Spam.**
		- **2-1 : ال تفتح اي ملف مرفق مع رسالة من شخص مجهول ، حتى وإن ظهر أنه ملف نصي أو صورة ال تحمل فيروساً ، ألنه يمكن التالعب باسم الملف ليظهر الملف الذي يحمل فيروساً بمظهر ملف يحمل صورة او نص .**
- **3-1 : ال تفتح اي ملف مرفق مع رسالة من شخص معروف اال إذا كنت تتوقع ذلك الملف، وإذا كنت شاكاً في سالمة الملف يمكنك التحقق من صديقك بأي طريقة اتصال، مثل ارسال رسالة بريدية الكترونية استفهامية.** 
	- **4-1 : افحص اي ملف تريد تحميله )سواء من احدى وسائط التخزين او االيميل او مواقع ويب( لجهازك بواسطة برنامج مكافح الفيروسات للتحقق من خلوه من التهديدات المحتمله .**
		- **9-1 : ال ترسل او تمرر اي رسالة قبل التأكد من محتوياتها والتأكد من خلوها من االضرار المعنوية او المادية.**

**-8 تعد الفيروسات باختالف اشكالها من اكثر المخاطر انتشارها على شبكة االنترنت، وتعتمد طريقة المعالجة من الفيروس على نوع وتأثير ذلك الفيروس ومن طرق المعالجة ما يلي -:**

- **1-8 : استخدام احدى البرامج التجارية لمكافحة الفيروسات Antivirus ومنها :**
- **Kaspersky Internet Security 2011– Microsoft Security Essentials – Bit defender – AVG Anti-Virus – Avast**
	- **2-8 : استخدام احدى البرامج المجانية لمكافحة الفيروسات Antivirus ومنها :**
		- **MacAfee– Avira – Nod32**
- **3-8 : عند تنزيل برنامج Antivirus على جهازك تأكد من عمل خاصية المراقبة المباشرة، وذلك لكشف الفيروسات حال دخولها الى الجهاز.**
	- **4-8 : تأكد من تحديث برنامج Antivirus بشكل دوريا، وذلك لكشف الفيروسات الجديدة.**
		- **9-8 : فحص ملفات الجهاز بشكل دوري.**

## \* اشهر مضادات الفيروسات Antivirus لعام ٢٠١٣:

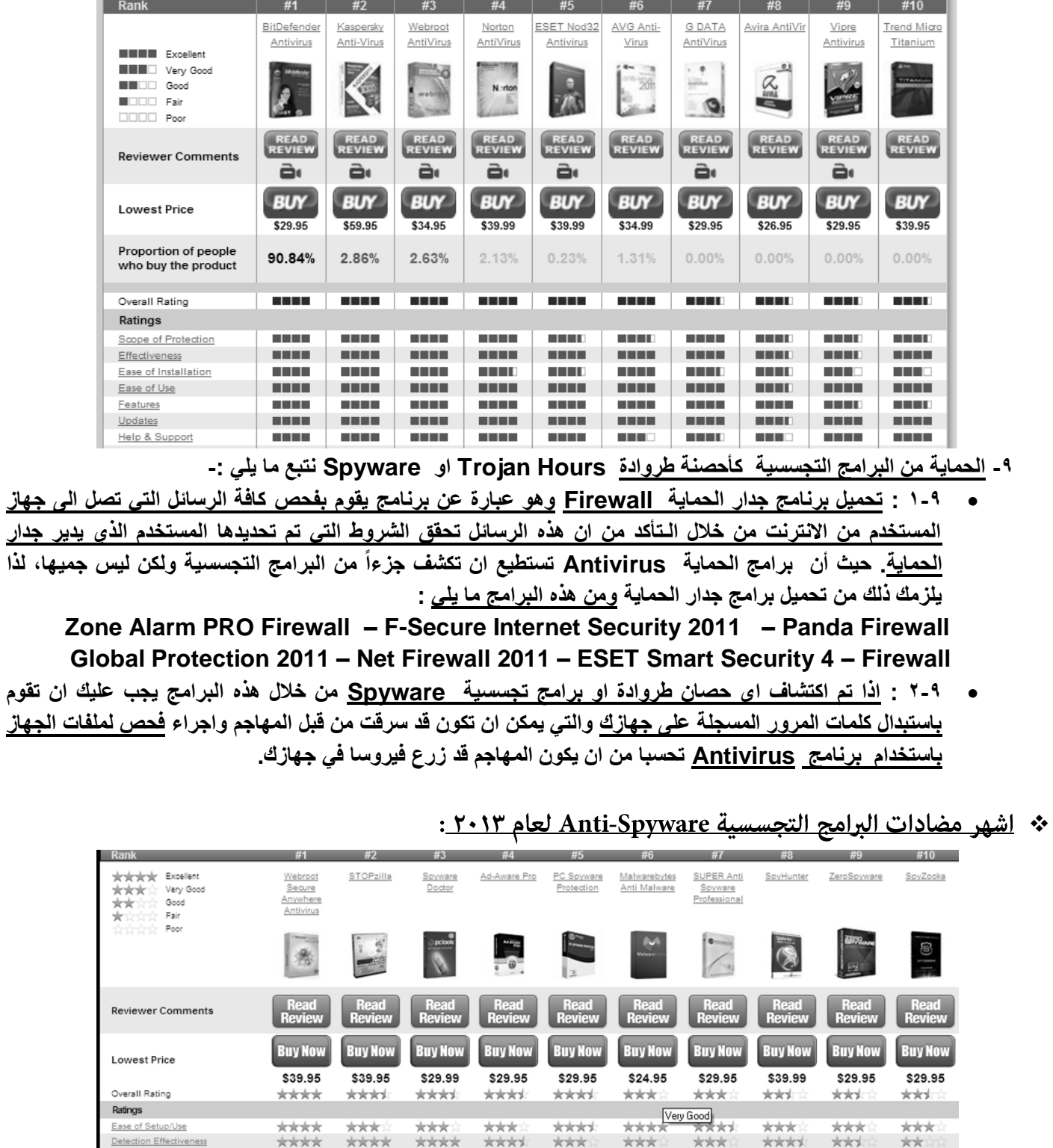

Removal Effectiveness

System Performance

Support/Documentation

Scan Performance

\*\*\*\*

\*\*\*\*

 $x$ 

\*\*\*\* \*\*\*

**siciliatist** 

\*\*\*\*

**xklok** 

\*\*\*\*

**xkk** 

\*\*\*

**\*\*\*\*** 

\*\*\*

**xxxx** 

\*\*\*

**xxxxx** 

\*\*\*

**xxxx** 

\*\*\*

**xkk** 

\*\*\*\*

\*\*\*

**xxx** 

 $x$ 

\*\*\*

**xkk** 

the skyle

**xkklo** 

\*\*

\*\*

**KKK** 

**xxxx** 

\*\*

**xk**ia

\*\*\*

**xxxx** 

 $\star\star$ 

\*\*\*

 $x^2$ 

**xxxxx** 

**-11 الحماية من البرمجيات الخبيثة Malware وهي اختصار لـ Software Malicious وهي تعني البرمجيات الماكرة أو الخبيثة. البرمجيات الخبيثة هي برامج مخصصة للتسلل إلي جهاز الحاسب لتدميره بدون رضا المستخدم. وما إن يتم تثبيت البرمجيات الخبيثة فإنه من الصعب جداً إزالتها. وتتراوح درجة األذى من إزعاج بسيط )نوافذ غير مرغوب بها( – إلى أذي غير قابل لإلصالح )يتطلب إعادة تهيئة القرص الصلب (**

## \* اشهر مضادات البرامج الخبيثة Anti-Malware لعام ٢٠١٣:

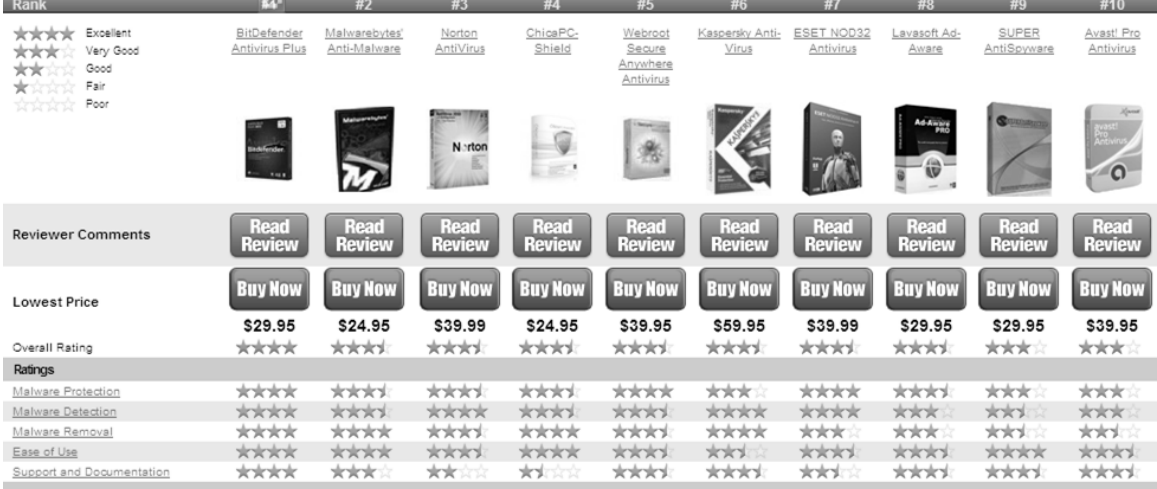

**-11 الحماية من اإلعالنات الفقاعية أو المنبثقة Popup وهي تخرج بين الحين واآلخر كإعالنات أثناء تصفح االنترنت، قد تحتوي هذه اإلعالنات على المشاركة في األلعاب او الدخول الي مسابقات او التهنئة بحصولك على تأشيرة إلحدى الدول، أفضل وسيلة حماية هو عدم فتح هذه اإلعالنات وإغالقها بشكل مستمر، كما يمكن تعطيلها من متصفح االنترنت.**

**-12 التأكد من عدم تشغيل كاميرا الويب دون اذن منك، علما بأن كل كاميرا مزودة بضوء صغير يشير الى تشغيلها، ولكن مع انشغال المستخدم في تصفح المواقع االلكترونية او عدم وجوده خلف الجهاز قد ال ينتبه الى تشغيل الكاميرا من قبل احد المخترقين او المتطفلين، لذلك ينصح بوضع الصق على الكاميرا او ازالة اعداداتها من نظام التشغيل .**

**-13 عمل نسخة احتياطية لكافة الملفات الموجودة على جهازك الشخصي Backup وذلك خوفاً من تدمير الملفات والبرامج من قبل احد المهاجمين، كما ويفضل بعدم االحتفاظ بمعلومات سرية او خاصة )ارقام الحسابات للبطاقات االئتمانية، العنوان الخاص بالمستخدم، صور وافالم عائلة( على الجهاز المراد ربطة بشبكة االنترنت، ويفضل حفظ هذه المعلومات على وسائط تخزين خارجية.** 

**-14 وضع أجهزة الحاسب في أماكن عامة داخل المنزل.**

**-19 مراجعة سجل الزيارات History والعناوين المحفوظة في برنامج مستكشف االنترنت Explorer Internet**

**-19 إدارة المحتوي لبعض المواقع Management Content باستخدام األوامر الخاصة بذلك والموجودة ببرنامج .Internet Explorer**

**-11 القيام بحظر المواقع من خالل برنامج Explorer Internet.**

[ المحاضرة الســـابعـــة ] <u> الفصل الرابع - متصفح مواقـع الويب ( Browsing Websites )</u>

<u>الحزء الأول</u>

\* التعرف على مفهوم مواقـع الويب <u>Web Sites</u> :

**مواقع الويب sites Web هي الوسيلة الرئيسية التي من خاللها نستطيع الحصول على مختلف أنواع المعلومات واألخبار في كافة المجاالت ، ويتكون موقع الويب الواحد من عدد من صفحات الويب Pages Web المترابطة فيما بينها عن طريق ما يعرف باالرتباطات التشعبية Hyperlinks . صفحات الويب يمكن أن تحتوي على صور و مقاطع صوتية إضافة إلى نصوص منسقة ، وهذه الصفحات تكون مخزنة على** 

**أجهزة كمبيوتر ذات مواصفات خاصة تعرف باسم الخوادم Server ، و يتم استدعاء الصفحات وعرضها من خالل المتصفحات Browsers بجهاز المستخدم .** 

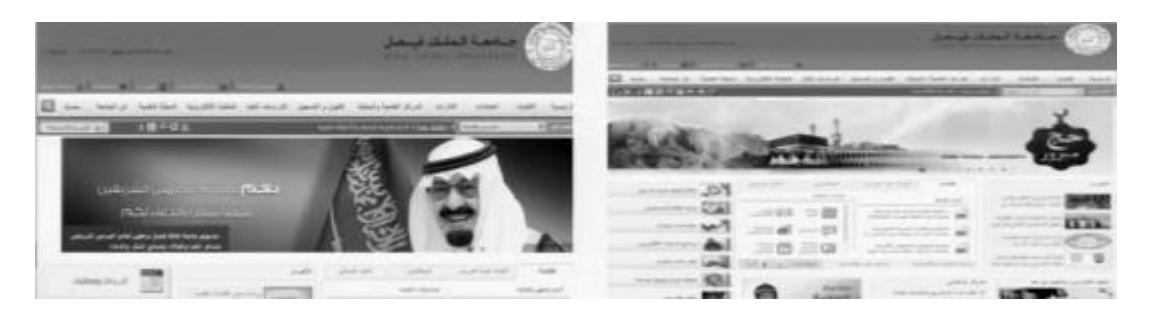

- \* نظام اسماء النطاقات:
- **: ] Domain Name System [ DNS النطاقــات اسماء نظام عند زيارتك لموقع ما على الشبكة العنكبوتية فيجب أن تتذكر عنوانه والذي يعرف بعنوان بروتوكول اإلنترنت )address IP) يتكون هذا العنوان من أربعة أعداد مفصولة بنقاط يمكن تمثيلها بالشكل التالي ) 64.15.118.116 ( حيث يجب أي ًضا تذكر جميع عناوين المواقع التي تود زيارتها . ولذلك تم بناء نظام أسماء النطاقات والذي يعمل على استخدام األسماء عند التراسل بين أجهزة الحاسب التابعة لشبكة اإلنترنت**  بدلاً من الأرقام التي نادرًا ما يتذكرها احد ومن ثم تحويلها إلى ما يقابلها من عناوين برتوكولات الإنترنت فعندما نقوم بكتابة اسم **الموقع في المتصفح يقوم هذا النظام بإرسال اسم هذا الموقع إلى عنوان مزود الـ DNS المسجل لديه لكي يستفسر منه عن**  عنوان الـ IP لهذا الموقع فيرد عليه المزود بعنوان الـ IP إذا كان مسجلاً لديه فيقوم النظام بالتوجه لهذا العنوان لطلب الموقع **ويبدأ الموقع في الظهور لديك على المتصفح خالل ثواني .** 
	- **: DNS نظـام**

**عبارة عن قاعدة بيانات تحتوي على معلومات النطاقات و أسماء األجهزة وعناوينها الرقمية تحت أي نطاق . بحيث يقوم هذا النظام بتجزئة المعلومات إلى أجزاء يتم إدارتها والوصول إليها محلًيا عن طريق شبكة .**

ويعتبر أهم الأنظمة الموجودة حاليًا من خلال الانترنت حيث لا يمكن الاستغناء عنه في نظم تشغيل الشبكات إذ لا يمكن الوصول **إلى االجهزة أو المواقع بدونه .** 

**إذا تعرض هذا النظام للتعطيل أو التخريب من قبل مخترقي الشبكات فإن ذلك سيؤدي لحدوث اضرار جسيمة و خطيرة لمستخدمي االنترنت والشبكات ، مثل العمل على جعل المستخدمين يتوجهون لمواقع وهمية حتى يتم سرقة ) معلوماتهم الشخصية أو أرقام البطاقات االئتمانية ( ، وقد يؤدي الى تعطيل المواقع و الخدمات المتاحة لذا وجب على القائمين ببرمجة نظم تشغيل الشبكات العمل على فرض الكثير من نظم الحماية والتي توفر لهذا النظام أمنه .** 

\* عناوين مواقع الويب Websites Addresses :

**لكل موقع ويب عنوان خاص به والذي يسمى URL ( Locator Recourse Uniform ) ، وهذا العنوان يأخذ الصيغة التالية :** 

Http://WWW.Sitename.SiteType.Country

- **-1 ://Http تعبر عن البرتوكول المستخدم في عرض محتويات موقع الويب داخل برنامج متصفح الويب بجهاز المستخدم وهي . Hypertext Transfer Protocol ) HTTP ( لمصطلح اختصار**
- **-2 www تمثل اختصار لخدمة الشبكة العنكبوتية العالمية Web Wide World والتي تكون مسؤولة عن عرض صفحات موقع الويب بشكل منسق .** 
	- **-3 name Site تمثل اسم الموقع المراد زيارته مثل ) Yahoo , Google , KFU )**
	- **-4 Type Site و تمثل االمتداد الخاص بهذا الموقع ، ويوجد انواع كثيرة لهذه االمتدادات نذكر منها ما يلي :**

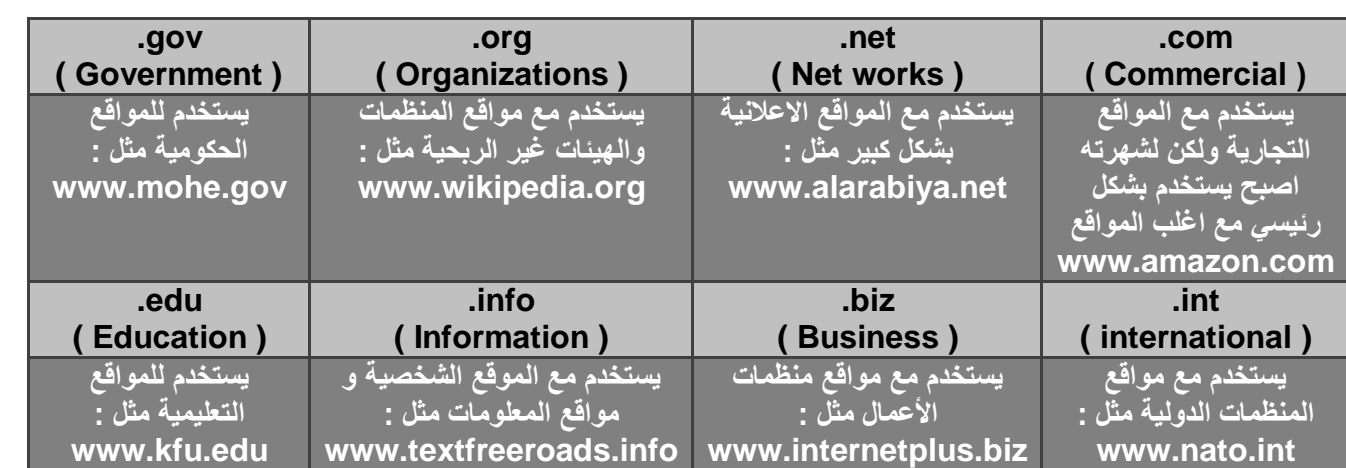

**-9 Country يستخدم لتميز المواقع المتشابه في االسم من خالل رمز الدولة ، حيث يأخذ حرفين لكل دولة مثال السعودية رمزها الدولي sa – الواليات المتحدة االمريكية us .... إلخ** 

**ولمعرفة الرموز جميع الدول يرجى زيارة الموقع التالي : [sa/.wiki/org.wikipedia.ar://http](http://ar.wikipedia.org/wiki/.sa)**

\* المتصفحــات Browsers :

**المتصفحات هي برامج تقوم باستدعاء وعرض صفحات مواقع الويب بحيث يستطيع المستخدم من خاللها التعامل بفاعلية مع محتويات الموقع الظاهرة أمامه . ويوجد الكثير من المتصفحات المنتشرة عالمياً نذكر منها على سبيل المثال :**

- **B** Internet Explorer Safari Mozilla Firefox Google Chrome **D** Opera **Flock** Avant Browser Deepnet Explorer **Im** Maxthon **PhaseOut** Netscape Browser
	- **تختلف المتصفحات فيما بينها بالعديد من الفروقات ومن أهم هذه االختالفات :**
- **-1 مجموعة المميزات و االدوات Set Features . هي عدد السمات العملية التي يقدمها كل متصفح ويب . وكلما كانت المتصفحات تحتوي على المزيد من الميزات كلما كانت عملية تصفح االنترنت بشكل اسرع و أسهل و أكثر مالئمة .**
- **: Ease of Use االستخدام سهولة -2 متصفح الويب ينبغي أن يكون سهل االستخدام ألي شخص يستخدمه بغض النظر عن معرفتهم بأجهزة الكمبيوتر ، مما يزيد من مستوى سهولة و راحة استخدام االنترنت .**
- **-3 االمن و الحماية Security : أثنـاء استعراض الويب ، يعد األمن والحماية من مخاطر االنترنت من القضايـا ذا األهمية القصوى ، ومن الواجب على متصفحات الويب أن توفر للمستخدم الحماية الكاملة من االختراقات و الفيروسات والخداع و عمليات االحتيال و تسمح ايضا بمسح المعلومات الشخصية للمستخدم .**
- **يساعد المستخدم في حل بعض المشاكل التي قد تواجهه اثناء تصفح االنترنت أو االجابة عن بعض االسئلة التي يسألها حول بعض مميزات و أدوات البرنامج ، ويأتي الدعم بأشكال كثيرة من خالل البريد اإللكتروني والهاتف ، اسئلة و أجوبة ، الكتيبات والبرامج التعليمية .** 
	- \* مقارنة بين أشهر متصفحات الانترنت :

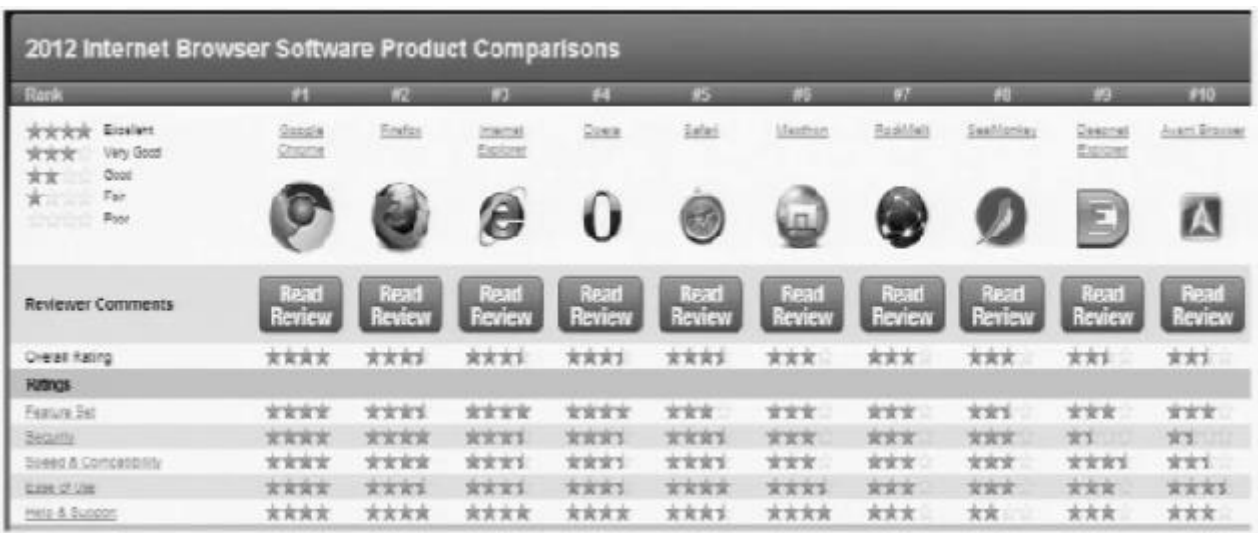

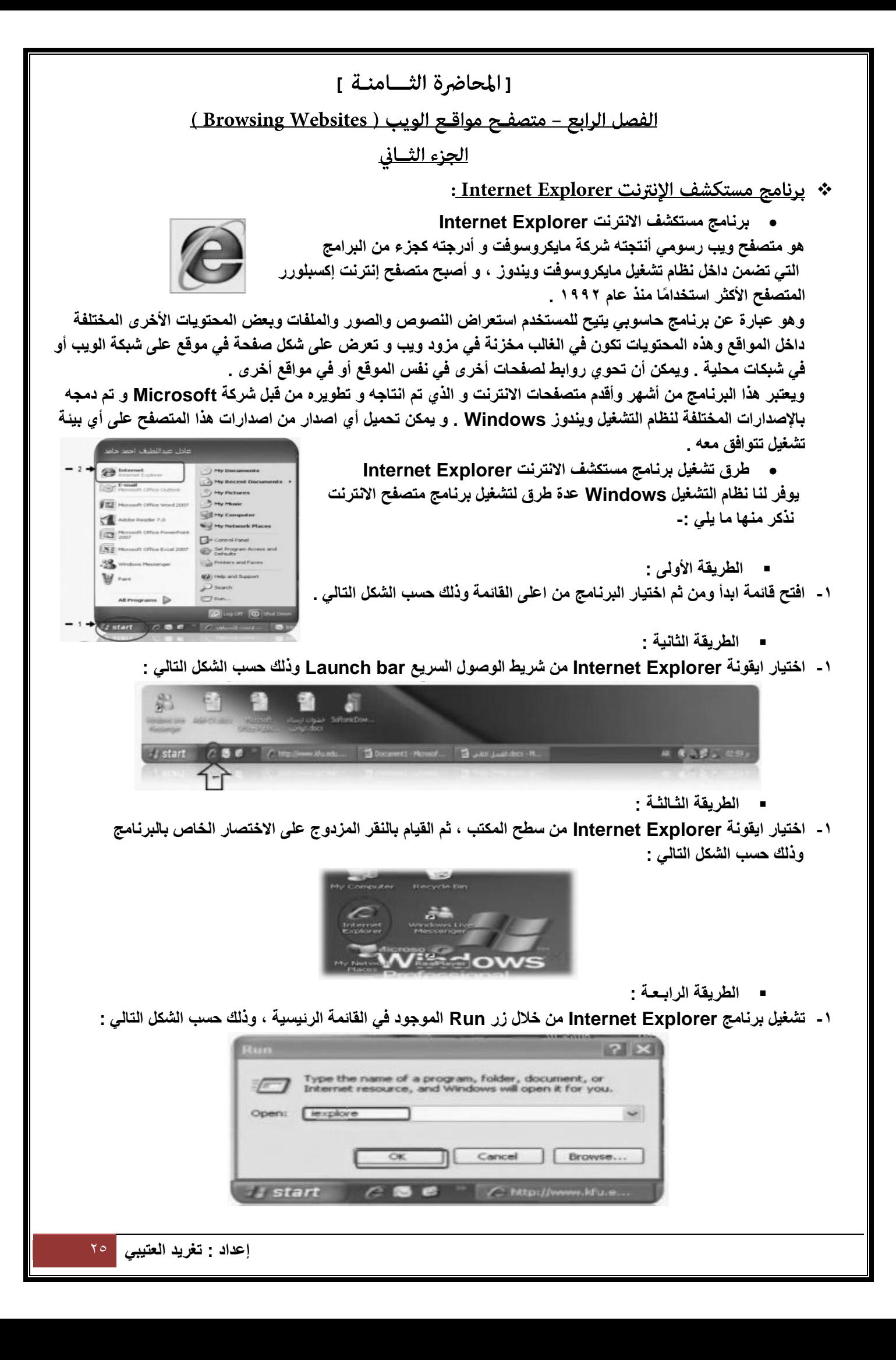

#### \* الواجهة الرئيسية لبرنامج Internet Explorer :

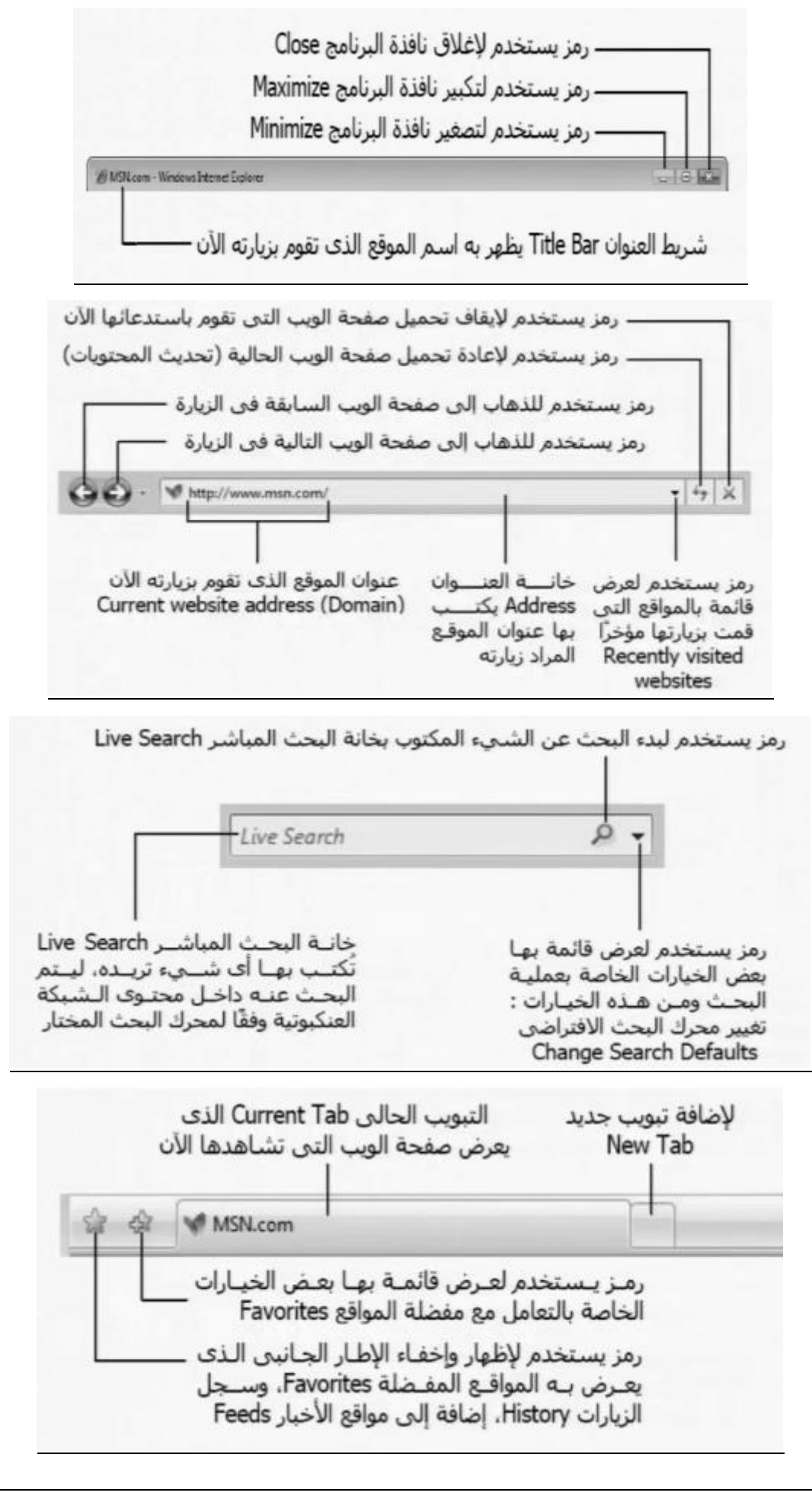

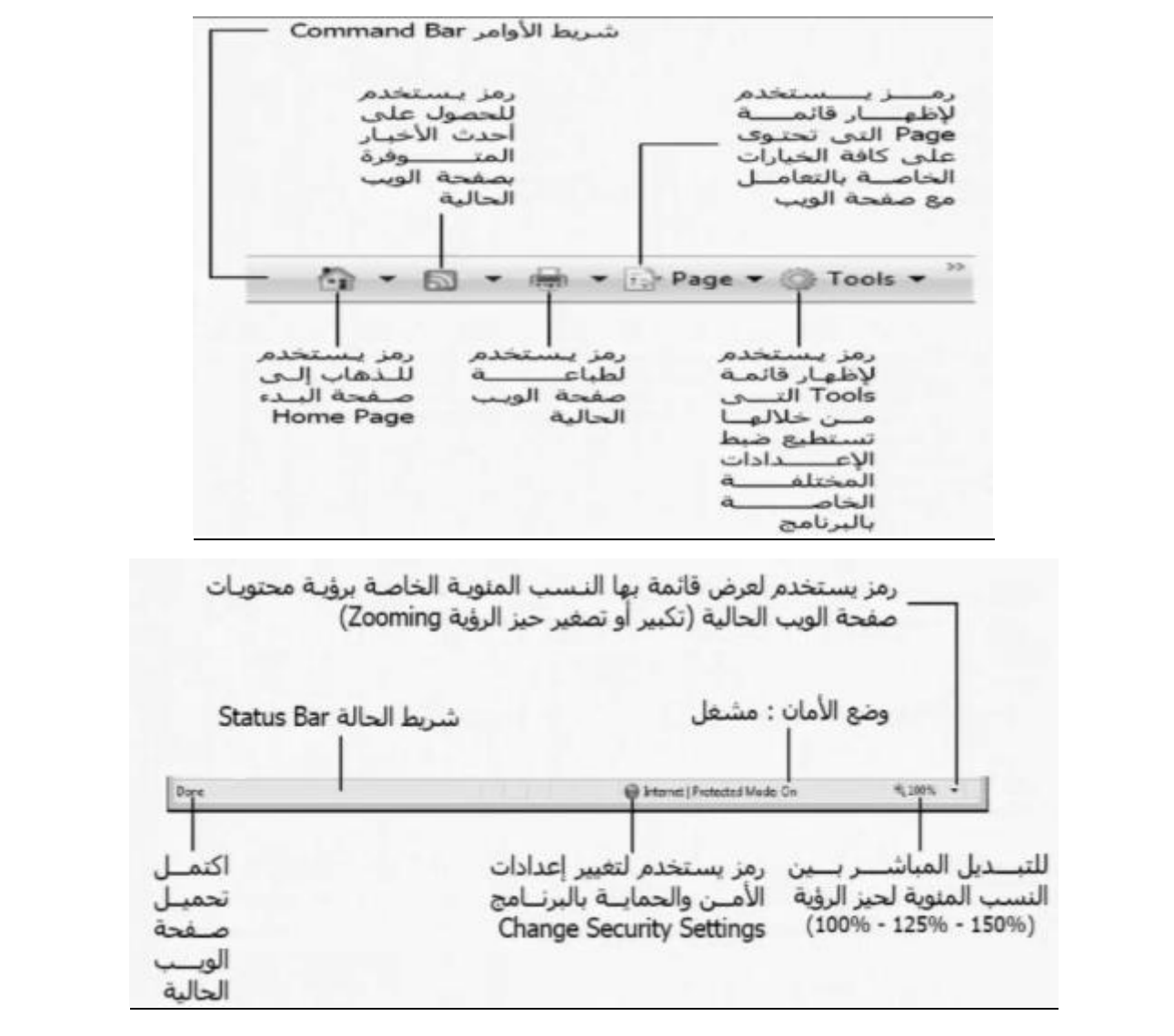

## \* قائمة ملف File :

- **Tap New : يستخدم لفتح تبويب جديد دون أغالق المتصفح .**
- **Tap Duplicate : يستخدم لفتح تبويب جديد نفس التبويب المستخدم .**
- **Window New : يستخدم لفتح اطار جديد من متصفح االنترنت بنفس التبويب المستخدم**
- **Session New : يستخدم لفتح اطار جديد من متصفح االنترنت بنفس الصفحة الرئيسية Page Home**
	- **Open : يستخدم لفتح مواقع انترنت .**
	- **W-MS With Edit : يستخدم لتحرير صفحة االنترنت باستخدام مايكروسوفت وورد Word**
- **As Save : يستخدم لحفظ صفحة االنترنت باسم جديد على جهاز الحاسب .** 
	- **Tap Close : يستخدم إلغالق التبويب المستخدم .**
	- **Setup Page : يستخدم للتعديل على اعدادات صفحة االنترنت .** 
		- **Print : يستخدم لطباعة صفحة االنترنت .**
		- **Preview Print : يستخدم لمعاينة الصفحة قبل الطباعة .**
- **Send : يستخدم إلرسال صفحة الويب لآلخرين من خالل البريد االلكتروني أو ارسال الرابط الخاص بالصفحة او انشاء اختصار للصفحة على سطح المكتب .** 
	- **Properties : يستخدم لعرض معلومات الصفحة .** 
		- **Exit : يستخدم إلغالق متصفح االنترنت .**

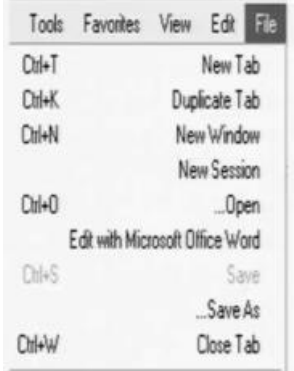

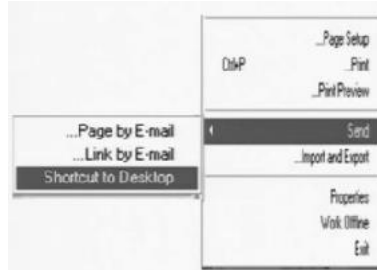

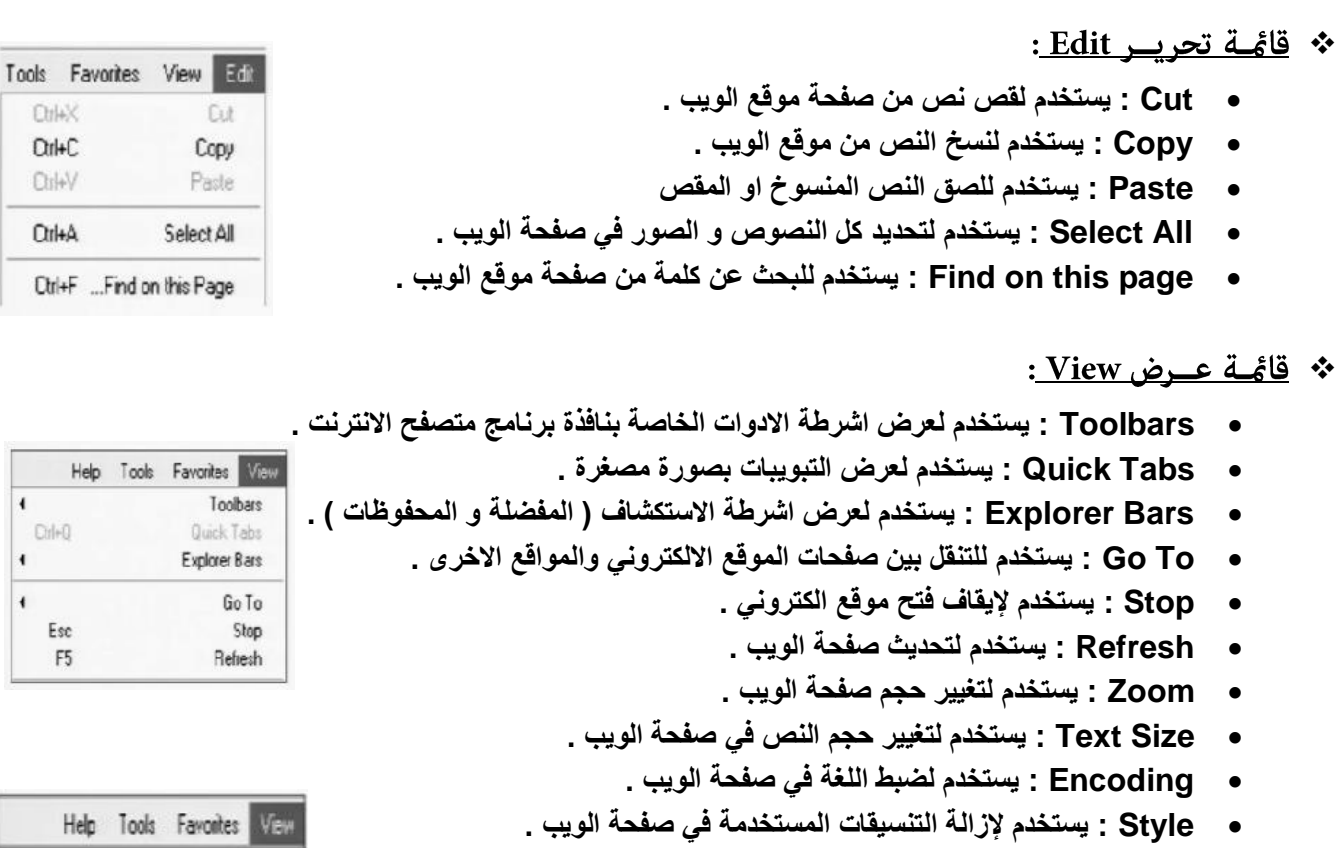

- **Browsing Caret : يستخدم لوضع مؤشر كتابة في صفحة الويب ، وهو مفيد لغايات النسخ .** 
	- **Source : يستخدم لعرض اللغة المستخدمة في برمجة صفحة الويب .**
- **PP Webpage : عبارة عن صفحة خاصة توضع بها بعض الشروط الذي يجب أن يطلع ويوافق عليها مستخدم الموقع وتشرح سياسة الخصوصية كيفية التعامل مع المعلومات الشخصية عند استخدام الموقع ، بما في ذلك التزام الموقع بسرية معلومات الزوار و وضع عنوان االتصال وتعريف الزوار .** 
	- **Screen Full : يستخدم لعرض الصفحة بملء الشاشة 11F .**

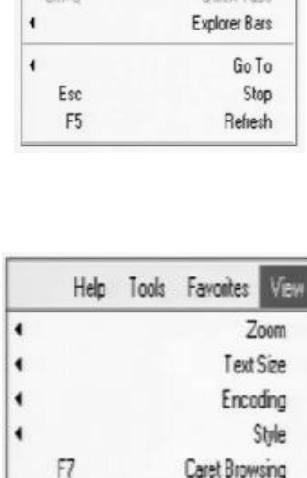

 $+$  $\leftarrow$  $Cdr0$ 

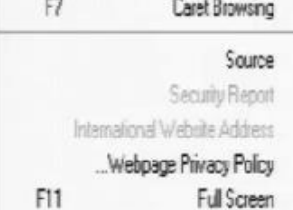

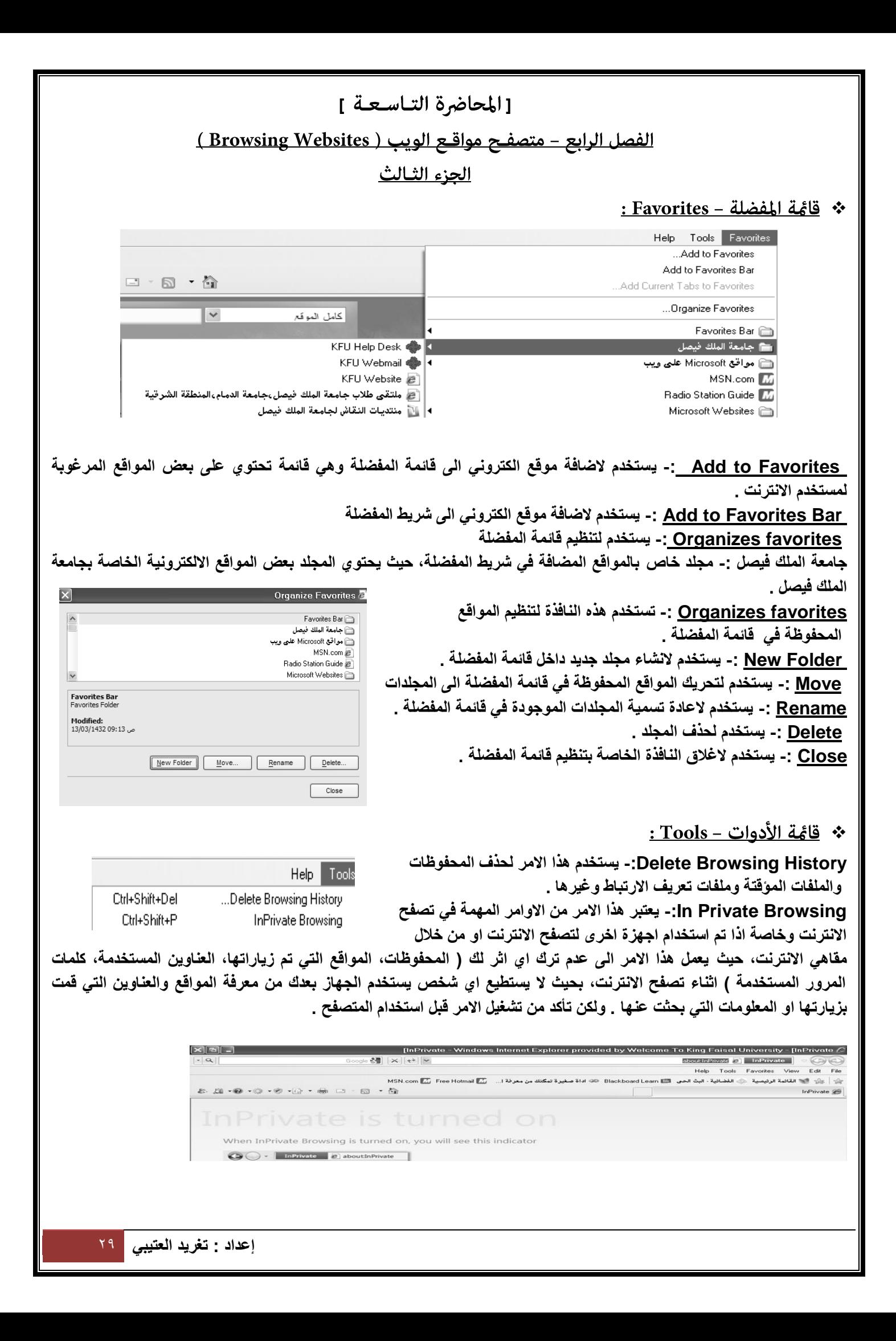

 **Session Browsing Last Reopen-: يستخدم العادة فتح اخر موقع تم تصفحة او زيارته .**

**Filtering Private In -: في شبكة االنترنت هناك العديد من صفحات الويب التي تحتوي على اإلعالنات، والخرائط، وأدوات التحليل والتي تكون في االساس لمواقع اخرى في شبكة االنترنت، حيث يتم استخدام هذه االعالنات او الخرائط لجمع البيانات والمعلومات عن مستخدمي هذه االعالنات ليتم تمريرها بعد ذلك للموقع االصلي لهذه االعالنات . وهذه المواقع تسمى موفري المحتوى أو مواقع لطرف ثالث websites party-third or providers content. عليه يستخدم هذا االمر لمنع موفري المحتوى على شبكة اإلنترنت من جمع المعلومات الخاصة بمستخدم االنترنت وعن المواقع التي يتم زيارتها. وفي بعض االحيان يستخدم هذا االمر لحفظ ملفات تعريف االرتباط Cookies في بعض المواقع التي يمكن ان تحتوي على مخاطر** 

**Settings Filtering Private In-: يستخدم لتحديد المواقع التي تريد منعها او السماح لها بمشاركة بياناتك مع المواقع االخرى .**

Reopen Last Browsing Session

InPrivate Filtering Ctrl+Shift+F InPrivate Filtering Settings

**Blocker up-Pop-: تستخدم اليقاف الفقاعات المنبثقة التي تظهر في صفحة الويب اثناء تصفح بعض المواقع . وهي بعض الشاشات التي تخرج في صفحة الويب بشكل عشوائي، وفي الغالب تكون هذه الشاشات غير موثوقة** 

**.Filter Screen Smart -: هو خيار متقدم عن البرامج السابقة لمتصفح االنترنت والمعروف بعامل تصفية الخداع حيث يقوم بالتحقق من خلو الصفحة من الخداع وهل تحتوي على اي مخاطر. او هل تم التبليغ عنها بأنها صفحة خطيرة.. كما تقدم خاصية التبليغ عن الصفحة الخطيرة لمنعها مستقبال.**

**Settings View Compatibility-: يستخدم للتوافق مع المواقع القديمة التي ال تدعم المتصفح الجديد بعنى اخر امكانية فتح بعض الصفحات التي تكون مكتوبة ببرامج تصميم قديمة . الجيد ان المتصفح يستخدمها تلقائيا ويسمح بتطبيقها حسب الرغبة**

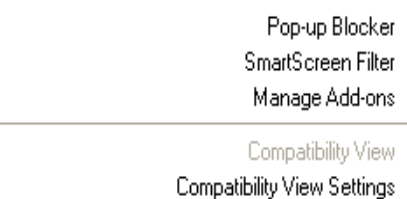

\* خِيارات الانترنت Internet Options:

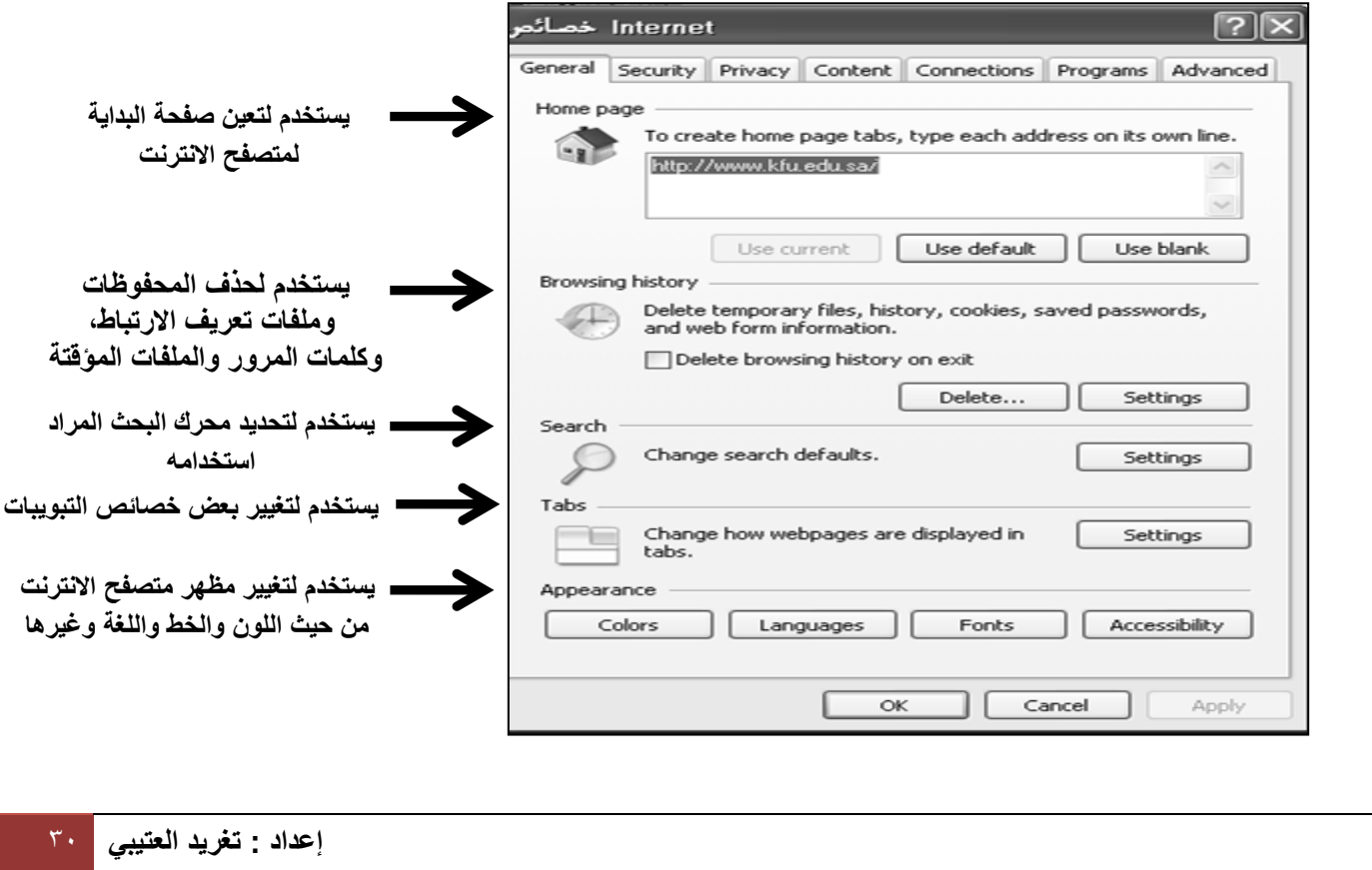

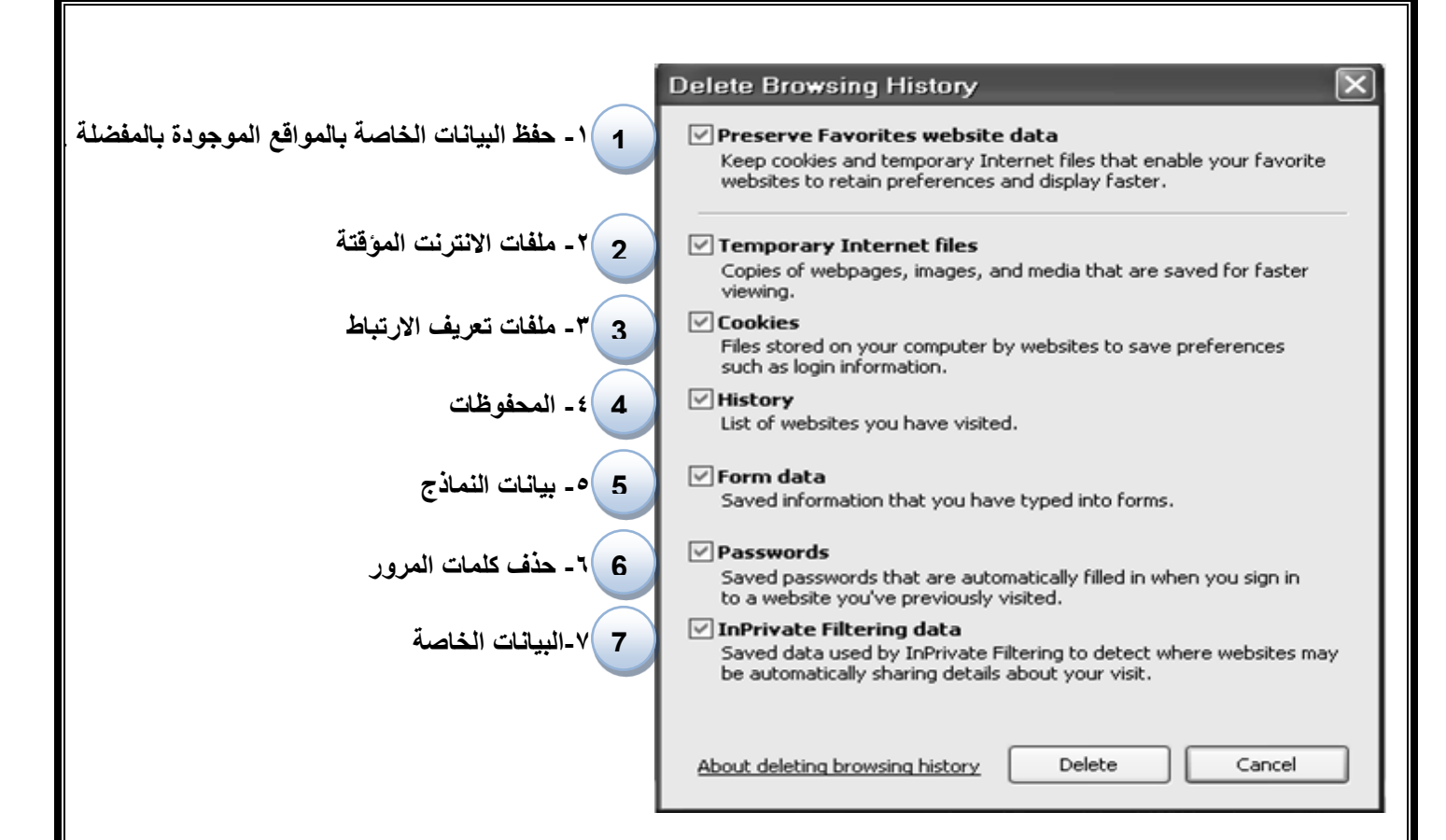

**.1 حفظ البيانات الخاصة بالمواقع الموجودة بالمفضلة -:** 

**يستخدم هذا االمر اما لحفظ او حذف البيانات الموجودة في الملفات المؤقتة وملفات االرتباط الخاصة بك في المواقع التي تم اضافتها في قائمة المفضلة، على سبيل المثال حفظ كلمة المرور الخاصة بزيارة بعض المنتديات .**

**.2 ملفات االنترنت المؤقتة -:**

**تشمل هذه الملفات الصور والعناصر الموجودة بصفحات الويب، والهدف من تخزين هذه الملفات بجهاز الحاسب هو جعل صفحات الويب**  يتم تحميلها وفتحها بشكل اسرع في المرات القادمة للتصفح، نظراً لأن صفحات الويب تقوم باستدعاء وعرض محتوياتها التي لم تتغير **من جهاز الحاسب، وتكتفي فقط بتحميل المحتويات الجديدة التي تمت أضافتها لصفحات الويب من االنترنت، وبذلك تكون عملية التصفح لصفحات الويب السابقة اسرع بكثير من عملية التصفح لها في المرة االولى .**

- **.3 ملفات تعريف االرتباط -: هي عبارة عن ملفات نصية صغيرة الحجم، يتم حفظ بعض المعلومات التي تفيد المواقع في التعرف عليك، وتميز جهازك عن اي جهاز اخر متصل بالشبكة العنكبوتية، فمثالً عند تسجيل الدخول الحدى المنتديات يطلب منك ادخال اسم المستخدم وكلمة السر، فإذا قمت بوضع عالمة √ على خيار ?Me Remember فأنت بذلك تقوم بحفظ بيانات الدخول على جهازك . ويتم تسجيلها بملفات Cookies ومن ثم يتعرف عليك المنتدى في كل مره تدخل الي هذا المنتدى دون الحاجة الى كتابه اسم المستخدم وكلمة السر .**
- **.4 المحفوظات -: تكمن الفائدة األساسية لهذه الملفات في توفير سجل لزيارات المواقع، بحيث يمكن للمستخدم استدعاء أي موقع ويب سبق زيارته من سجل الزيارات المواقع، بدالً من كتابه العنوان الخاص به .**
- **.9 بيانات النماذج -: يستخدم هذا االمر لحذف ملفات تعريف االرتباط التي يحفظ بها المعلومات التي تقوم بملئها داخل خانات إحدى النماذج الخاصة بصفحة ويب .**
- **.9 حذف كلمات المرور -: يستخدم هذا االمر لحذف ملفات تعريف االرتباط الخاصة بتسجيل كلمات المرور او تسجيل الدخول الى احدى المواقع التي تم زيارتها سابقا.ً**
- **.1 البيانات الخاصة -: يعمل هذا الخيار على حذف بعض ملفات تعريف االرتباط للمواقع التي يستخدم بها نظام منع االحتفاظ بكلمات االرتباط .**

\* مميزات برنامج مستكشف الانترنت :

**المسرعات Accelerators :**

**ميزة االختصارات او المسرعات هي من إحدى أقوى مميزات مستكشف االنترنت ،8 ويتم ظهورها عند تحديد نص معين في صفحة الويب بحيث تفتح لك قائمة جديدة بميزات جديدة، وتعطيك الكثير من الخدمات دون الحاجة لتغيير الصفحة، وفيما يلي شرح لهذه االدوات : .1 إضافة للمدونة...رفع الكالم المحدد للمدونة التي تحددها .**

- **.2 تعريف بواسطة الموسوعة...تستخدم لتعريف اي مصطلح باستخدام الويكيبيديا او اي موقع آخر تختاره )طبعا تظهر في نفس الصفحة(**
	- **.3 ارسال كبريد الكتروني...تحديد نص وارساله بالبريد باستخدام بريدك طبعا.**
- **.4 الخريطة )تشترك جوجل مع مايكروسوفت في هذي الميزة(.عند تحديد موقع معين على األرض . مثال السعودية - اإلحساء – جامعة الملك فيصل ..يظهر سهم ازرق صغير. عند الضغط عليه تختار الخريطة فتفتح في نفس الصفحة خريطة تحدد لك الموقع .** 
	- **.9 خاصية البحث باستخدام محرك البحث جوجل.**
	- **.9 خاصية الترجمة المصغرة، حيث تستطيع ترجمة اي نص داخل الصفحة .**

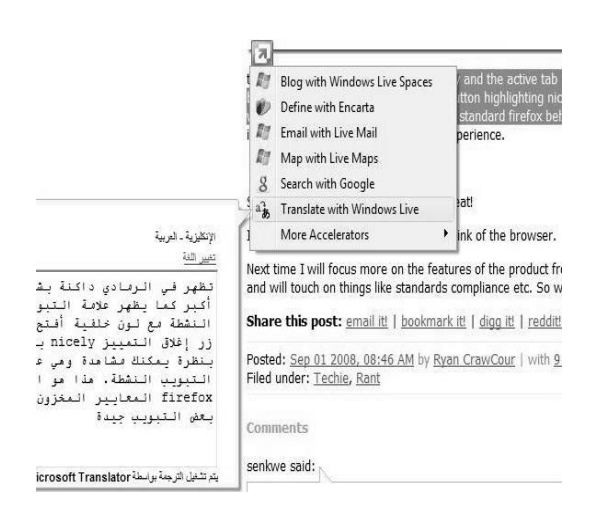

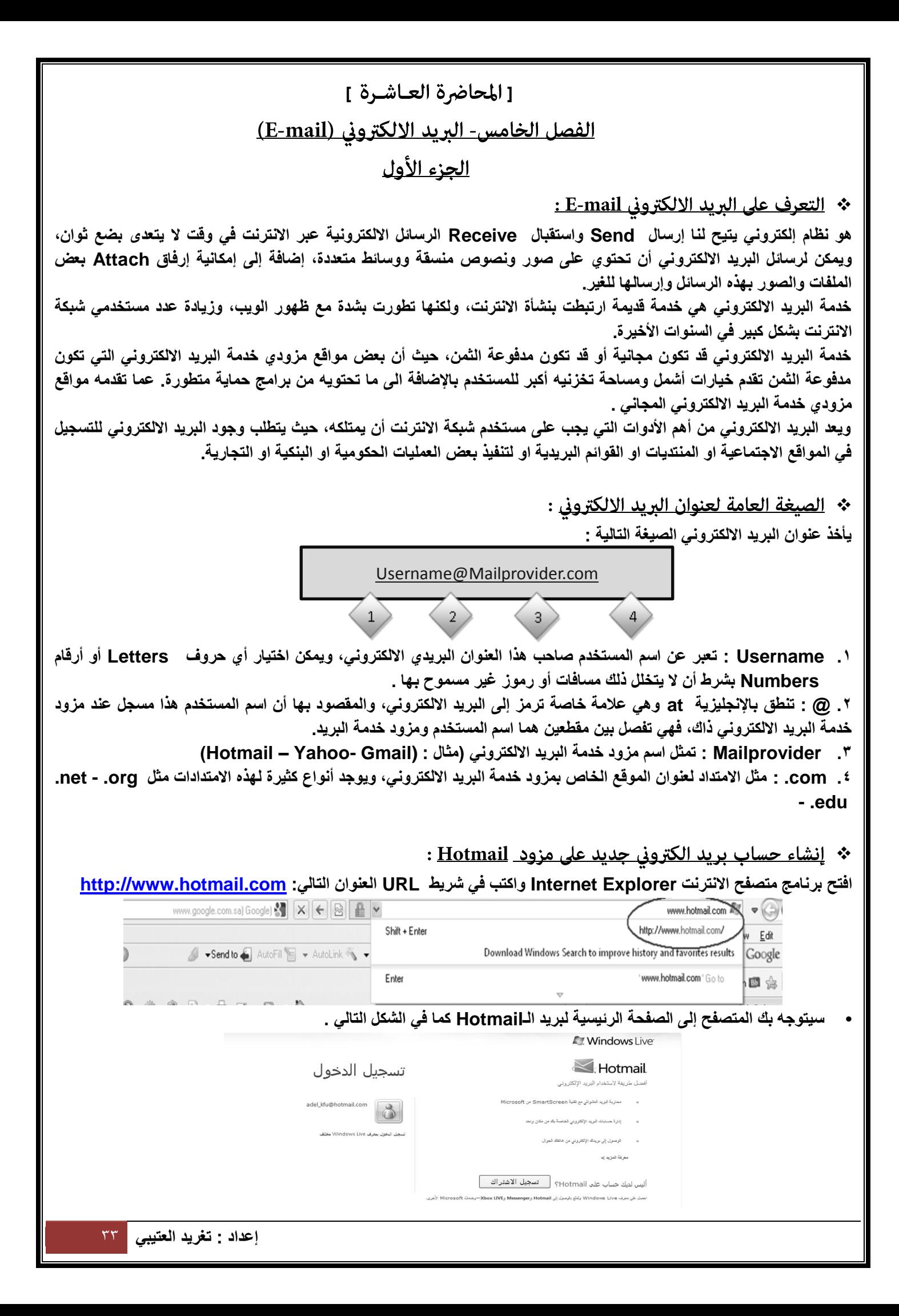

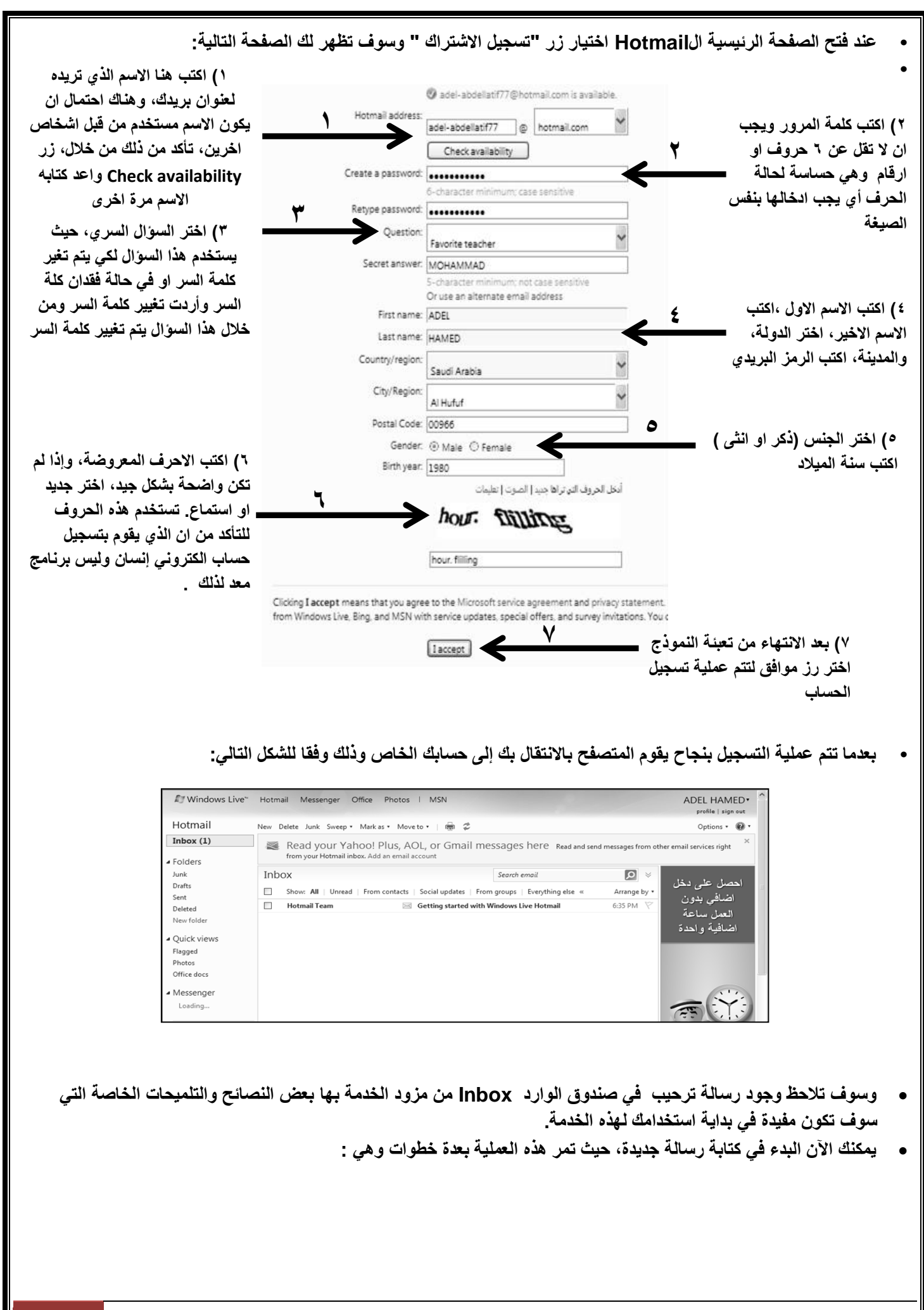

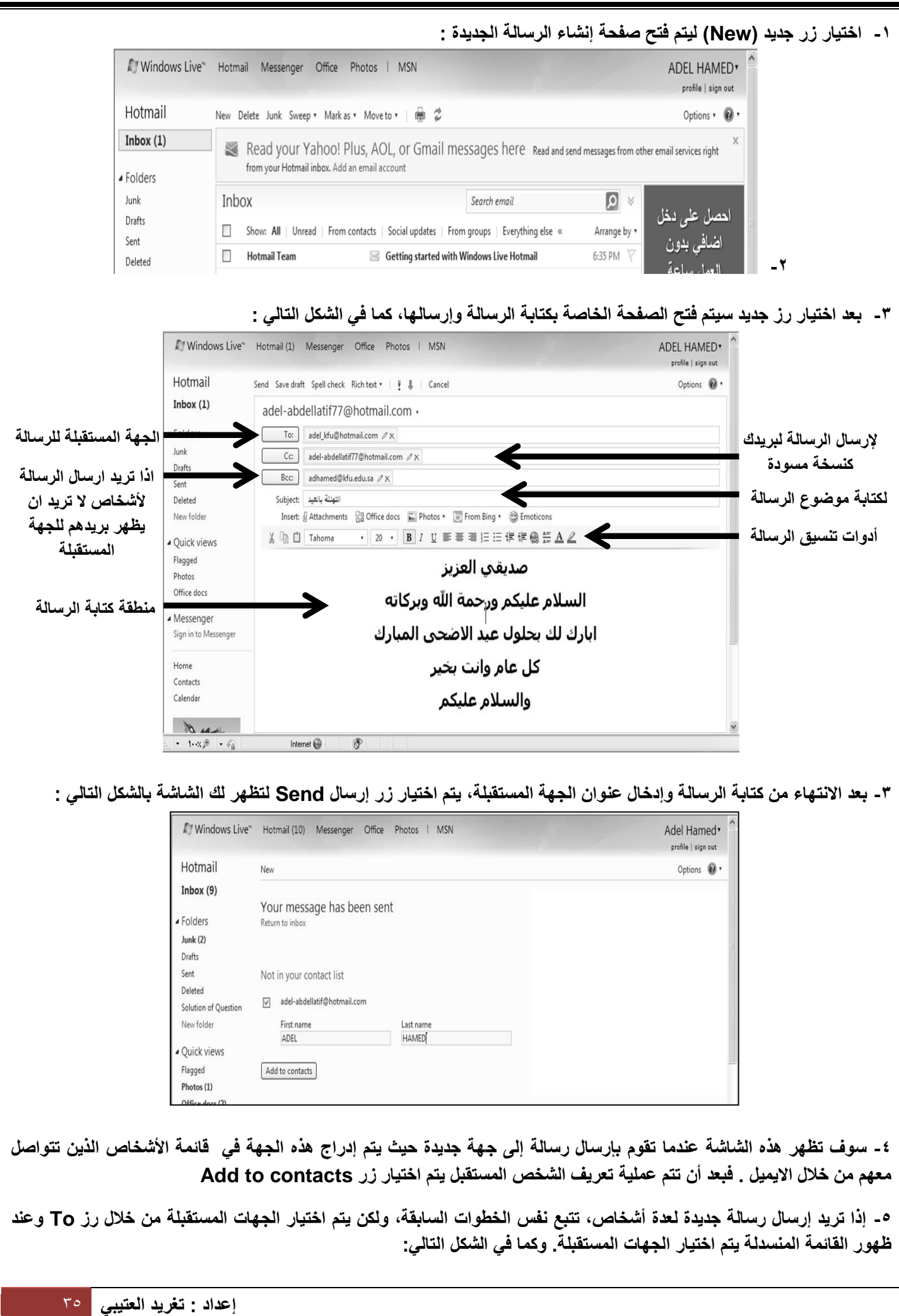

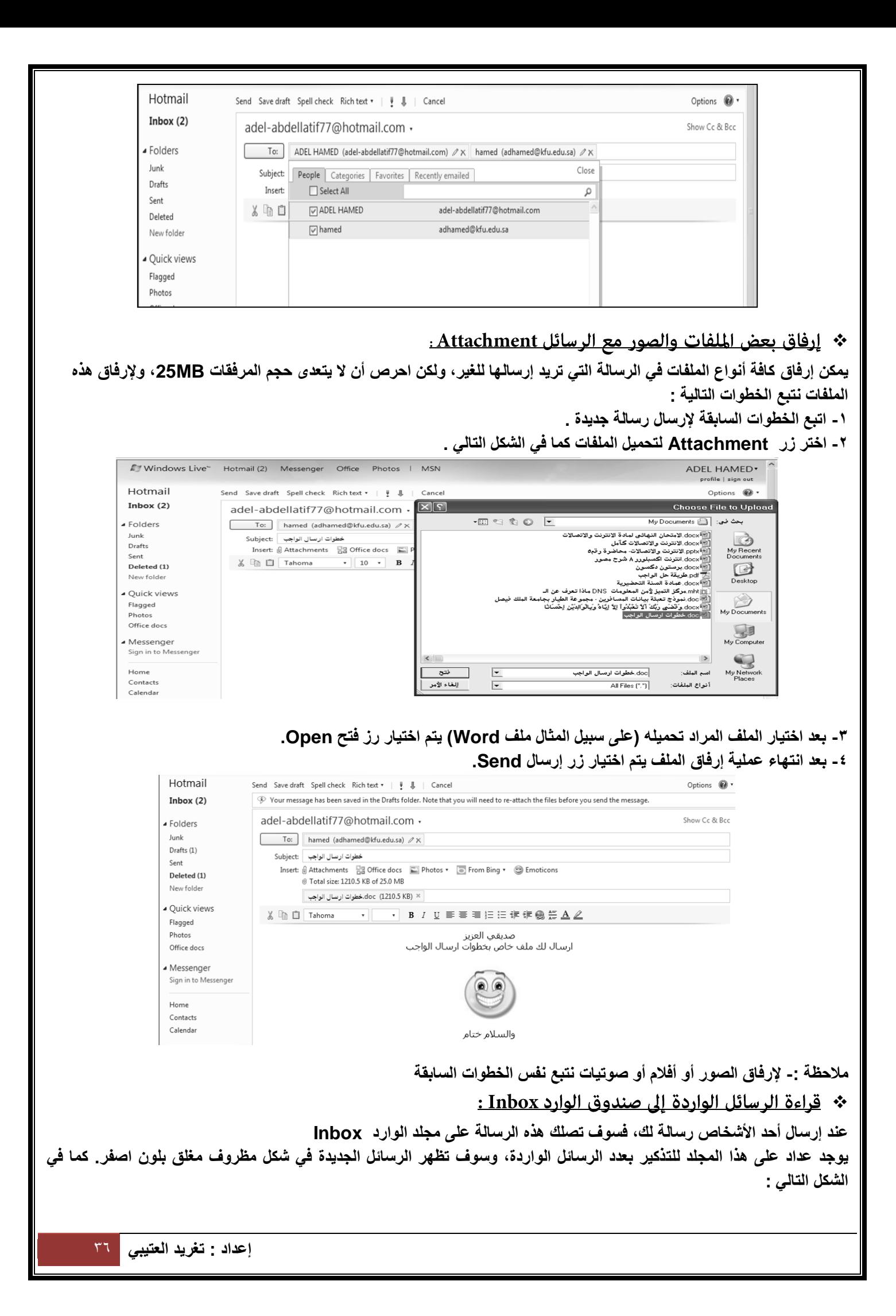

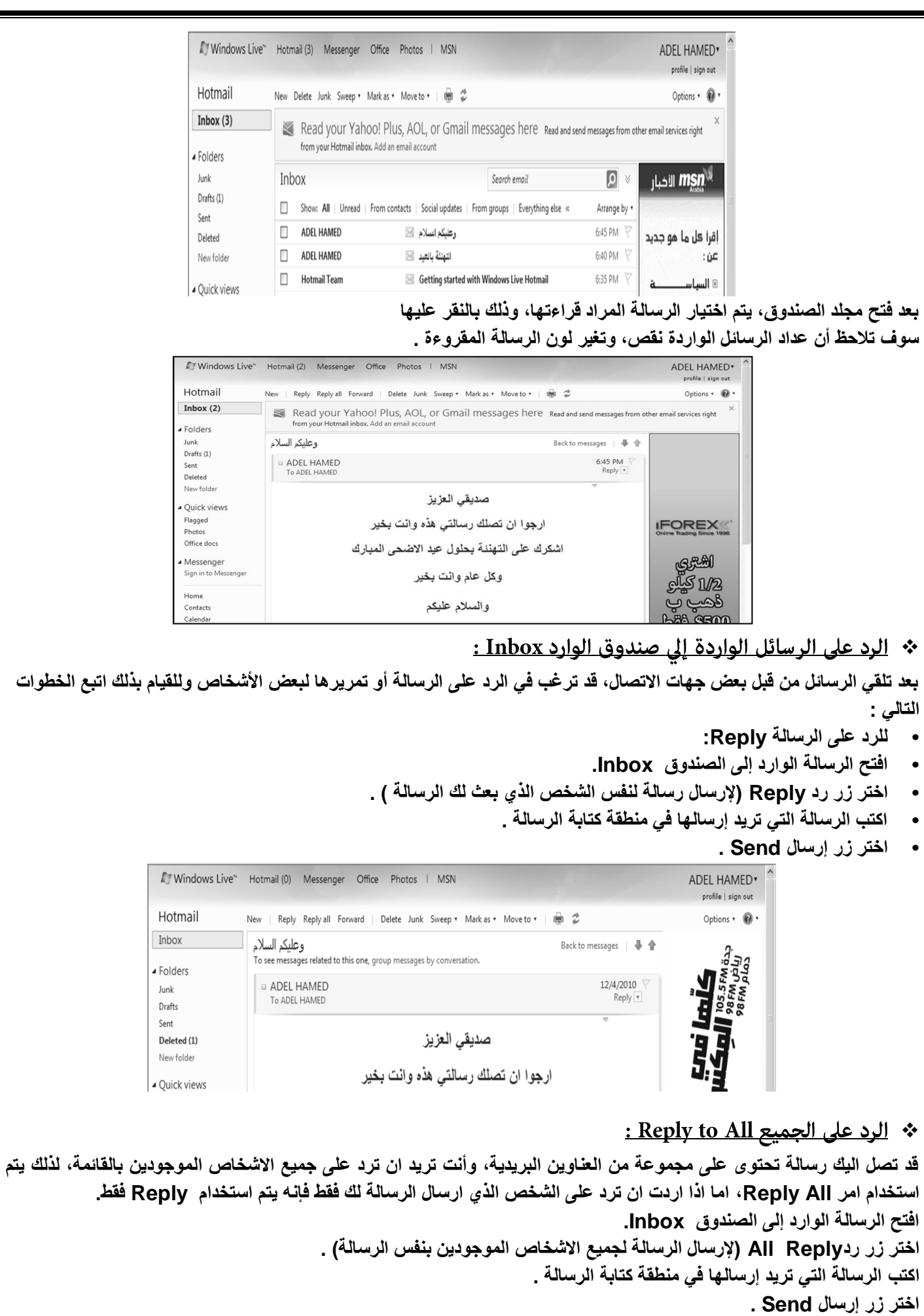

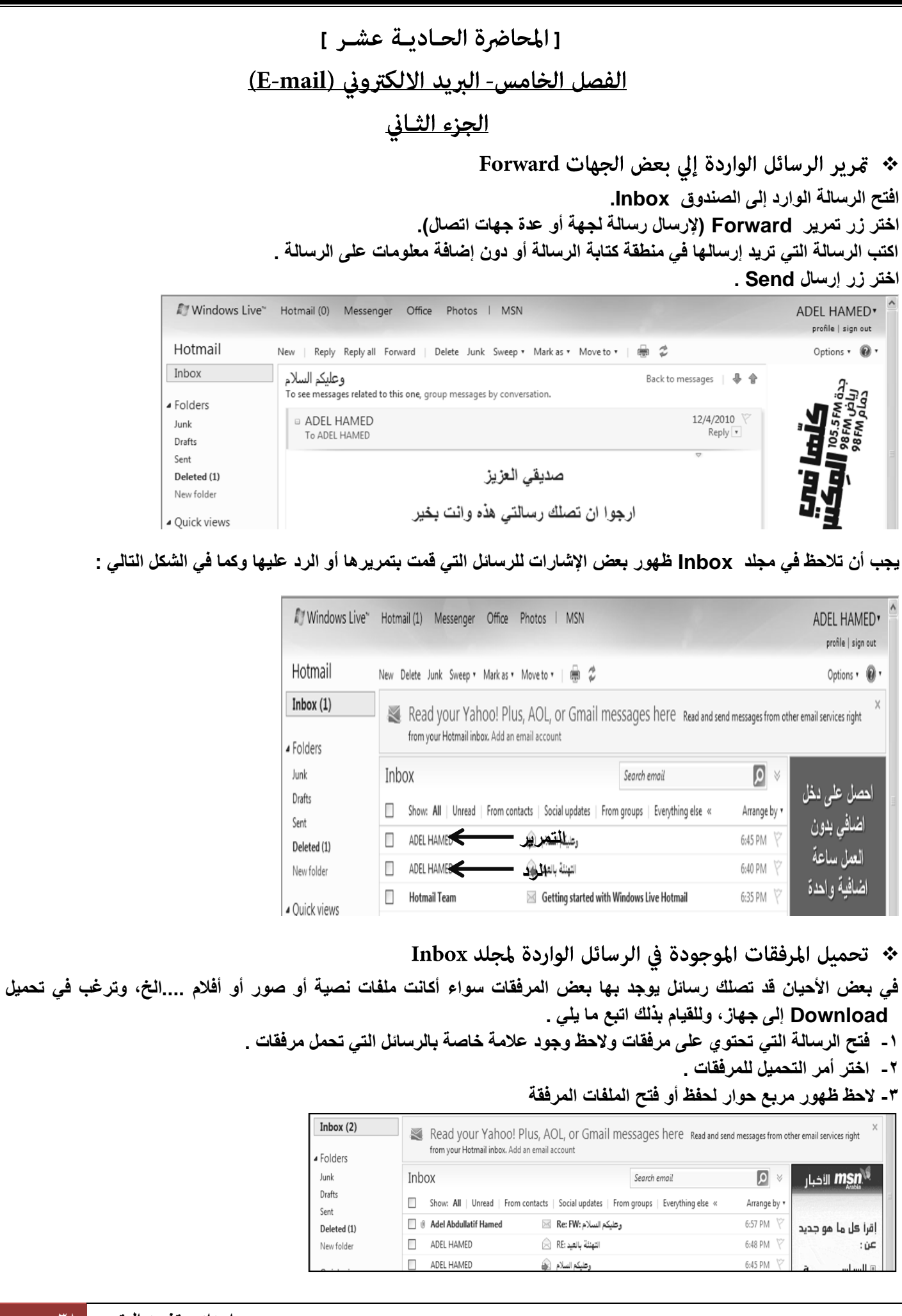

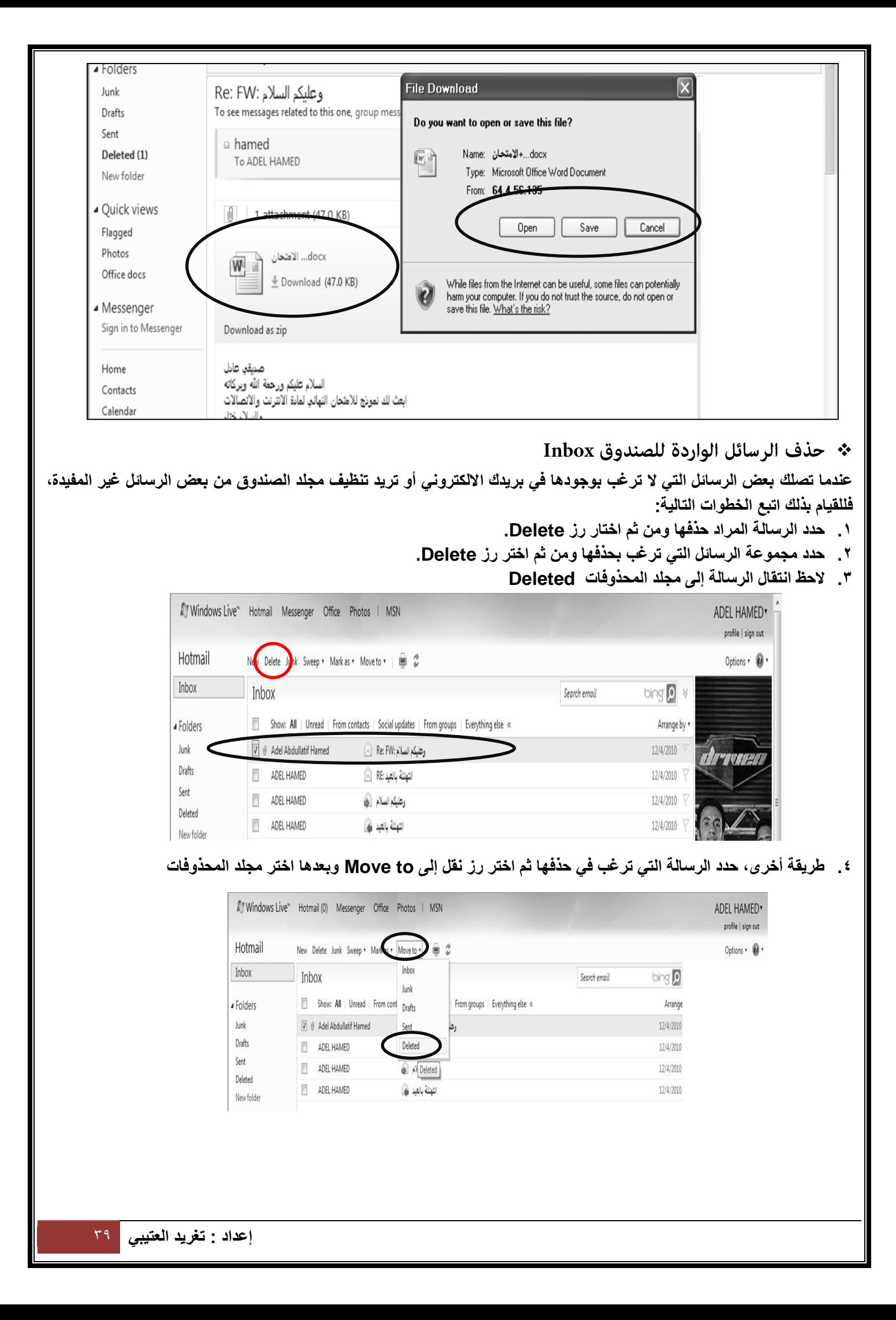

\* التعامل مع البريد غير المرغوب فيه Junk

**يقدم لك مزود البريد االلكتروني Hotmail خدمة فحص الرسائل التي تصلك من بعض الجهات للتأكد من خلوها من األخطار، وفي حالة تم اكتشاف رسالة قد تحتوي على بعض المخاطر فإن نظام فحص الرسائل في البريد االلكتروني يقوم بوضعها في مجلد البريد غير المرغوب Junk، لذلك فأن أفضل طريقة للتعامل مع هذه الرسائل هي حذفها وعدم فتحها . وفي حالة أردت أن تفتح الرسالة فأن النظام ينبهك بعدم فتح الرسالة، وإذا فتحت الرسالة تكون المسئول عن أي مخاطر ممكن أن تلحق بك** . **ولحذف البريد غير المرغوب اتبع نفس الخطوات في طريقة حذف الرسائل او امر الكنس Sweep.** 

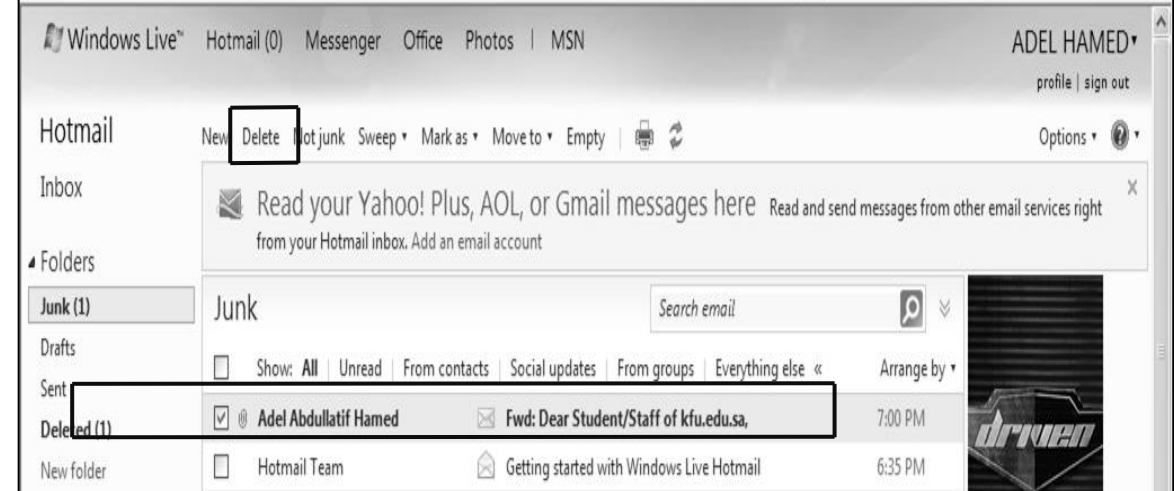

## \* تغيير اعدادات (خيارات) البريد الكتروني Options

**قد يرغب مستخدم البريد االلكتروني بتغيير بعض الخيارات الموجودة في البريد كتغيير كلمة المرور أو لغة البريد أو إيقاف الرسائل التي تصل إليه من بعض الجهات وغيرها من اإلعدادات، وللقيام بذلك اتبع ما يلي:**

- **.1 اختر زر خيارات Options**
- **.2 اختر خيارات متعددة Option More**
- **.3 سوف تظهر لديك الشاشة الخاصة بتغيير اإلعدادات .**

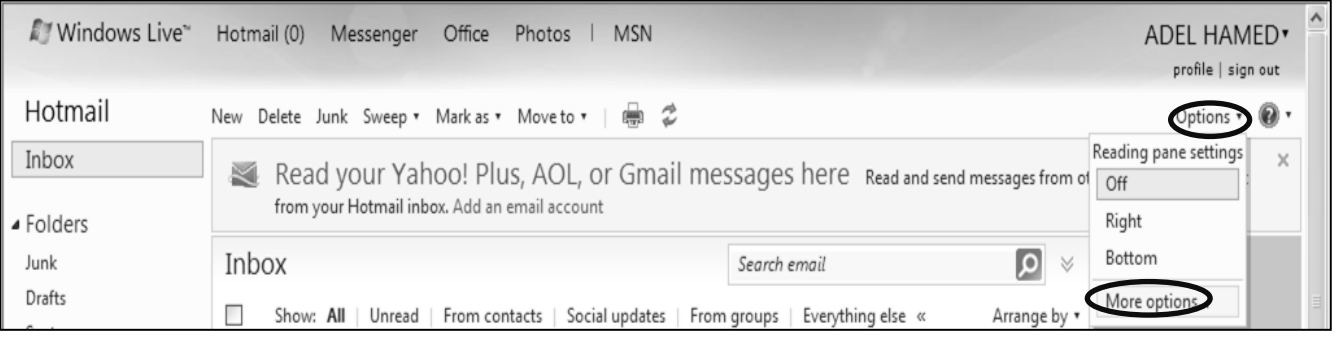

• **لتغيير كلمة المرور Password اتبع الشكل التالي :** 

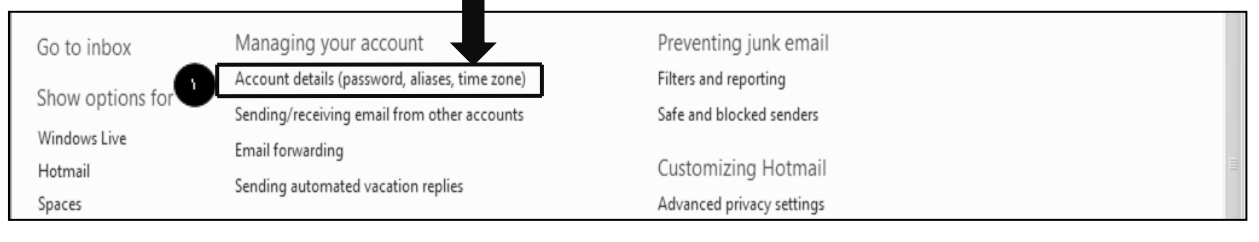

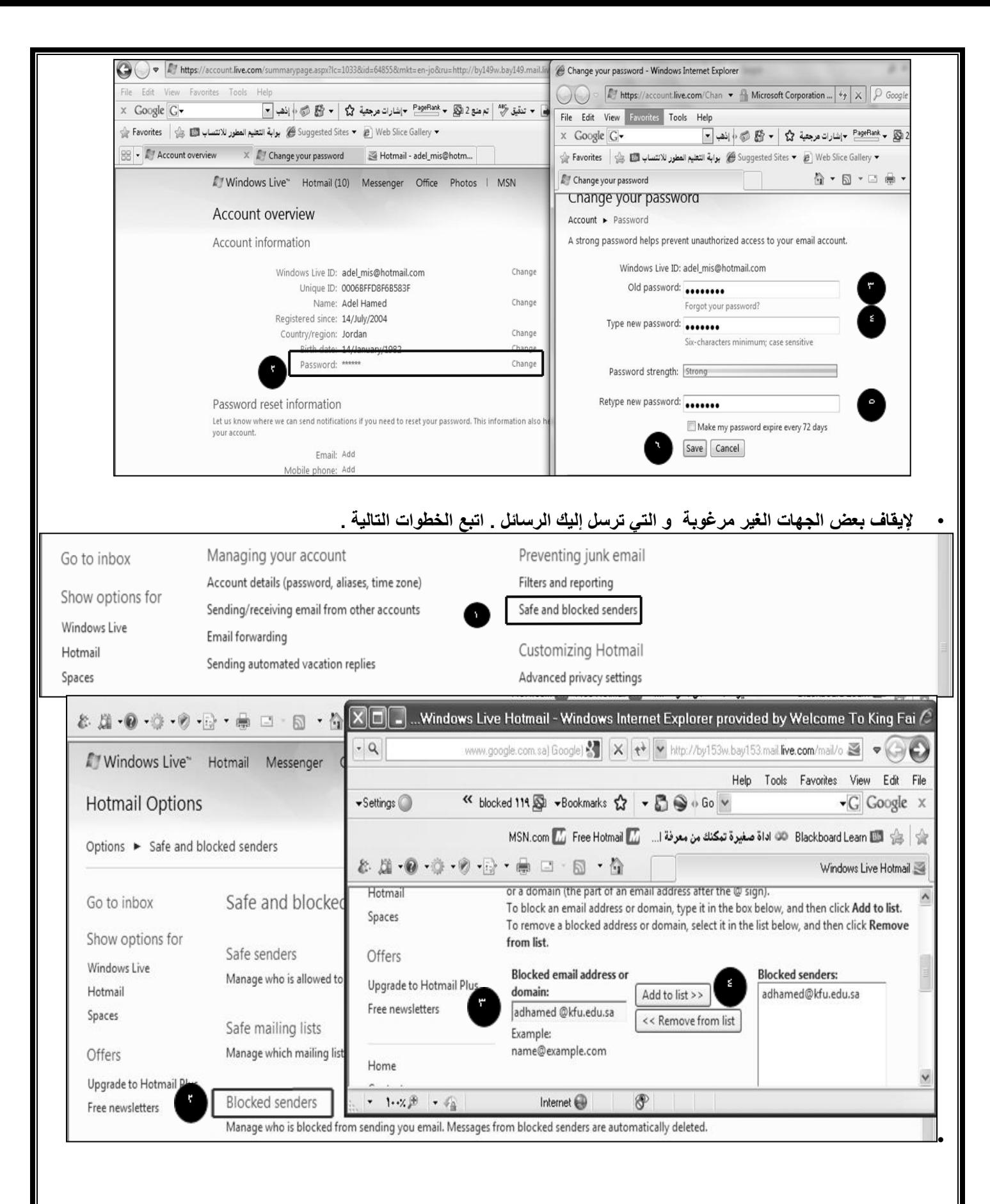

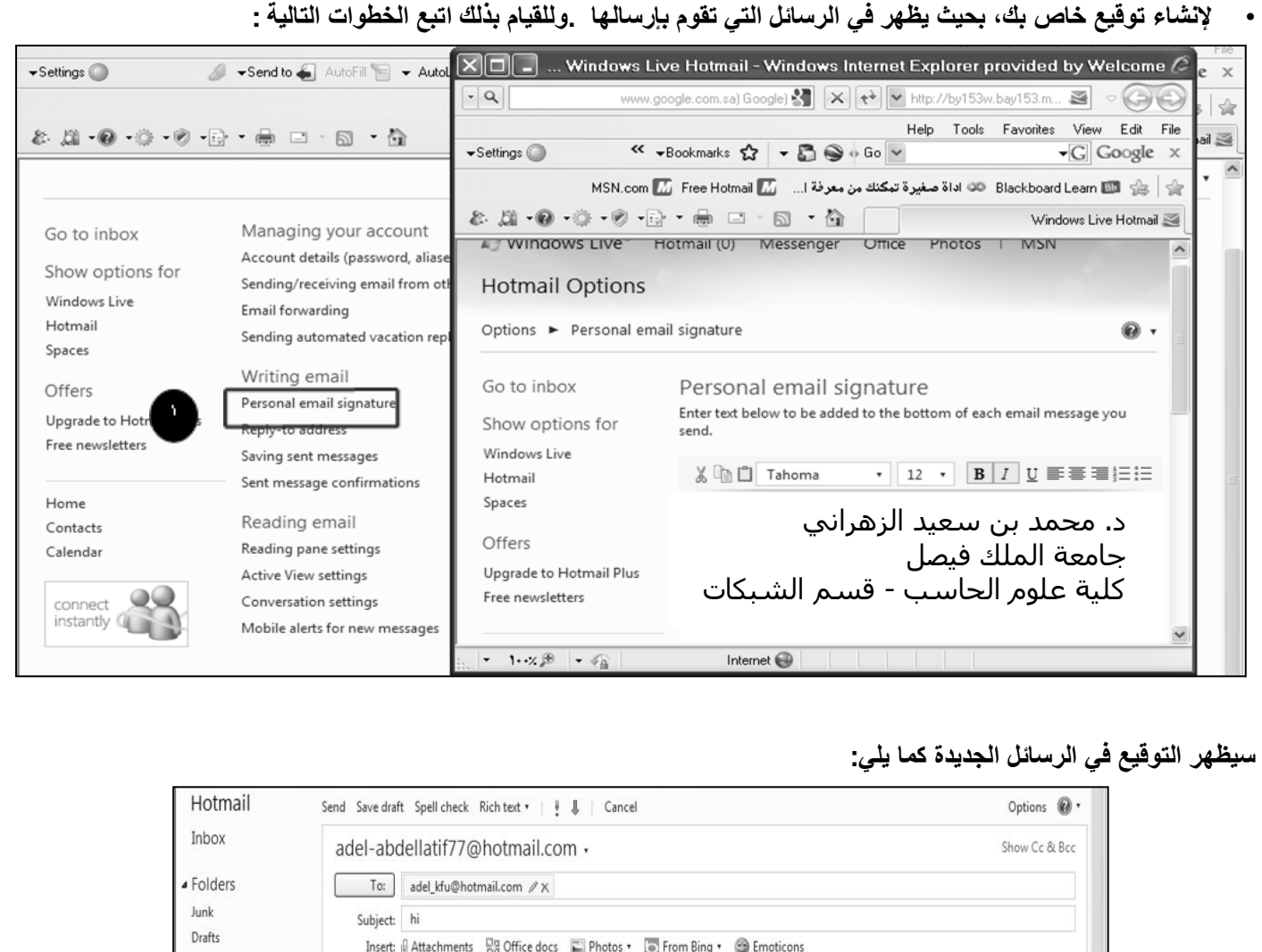

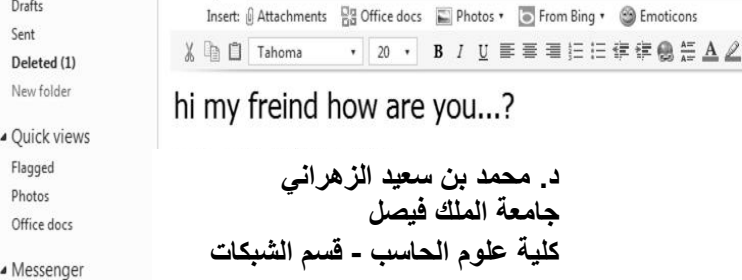

Sent

Dele New

Flago

Offic

#### **لتغيير لغة البريد االلكتروني من اللغة االنجليزية إلى اللغة العربية والعكس نتبع الخطوات التالية :**

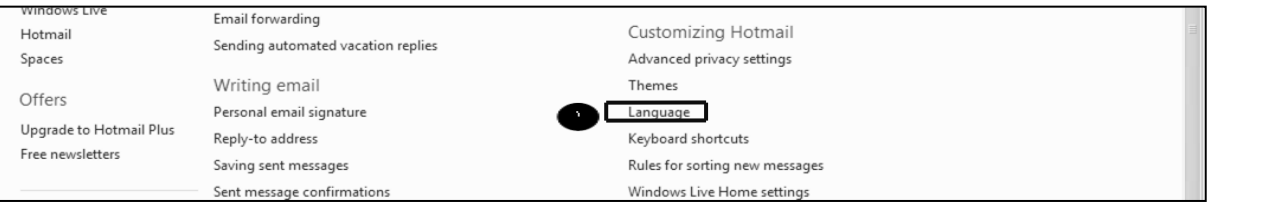

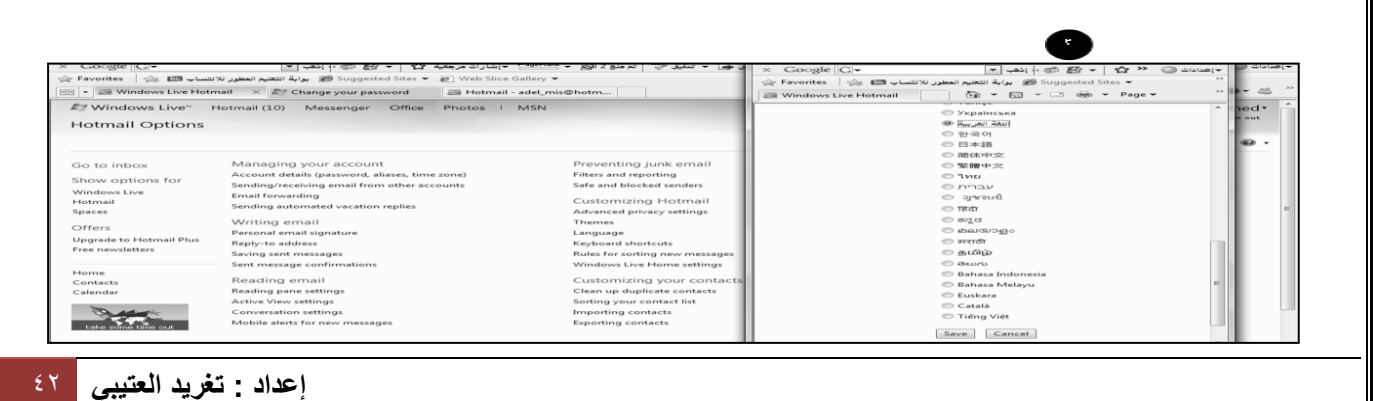

\* تسجيل الخروج من البريد الالكتروني Sign out

**تعد هذه الخطوة من اهم الخطوات التي يجب القيام بها من قبل مستخدمي البريد االلكتروني، حيث ان بعض المستخدمين يكتفي فقط في اغالق المتصفح وهذا االجراء في بعض االحيان ال يكفي، اذ من الممكن ان يتم فتح البريد االلكتروني الخاص فيك اذا تم فتح المتصفح من قبل اشخاص اخرين، ولتفادي ذلك ينصح بتسجيل الخروج من البريد االلكتروني . وللقيام بذلك اتبع الخطوة التالية .**

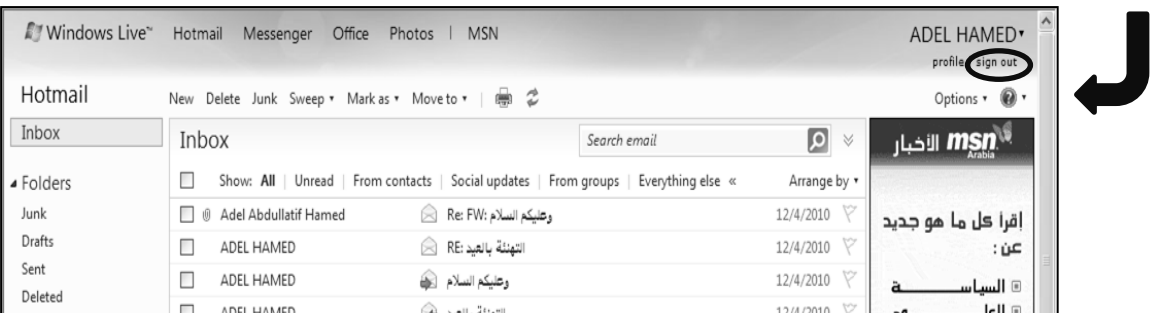

- ❖ الإجراءات المتبعة في حالة نسيان كلمة المرور الخاصة بالبريد الالكتروني
- **في بعض األحيان قد ينسى المستخدم للبريد االلكتروني كلمة السر، األمر الذي يتطلب إلى إجراء بعض العمليات لتغيير كلمة السر القديمة واستبدالها بكلمة جديدة . وللقيام بذلك نقوم بما يلي :**
	- **-1 الدخول على موقع البريد االلكتروني [com.hotmail.www.](http://www.hotmail.com/)**
	- **-2 اختيار أمر " هل نسيت كلمة المرور الخاص بك ؟" كما في الشكل التالي**
		- **-3 اختيار أمر نسيان كلمة المرور وطلب بإعادة كتابتها.**

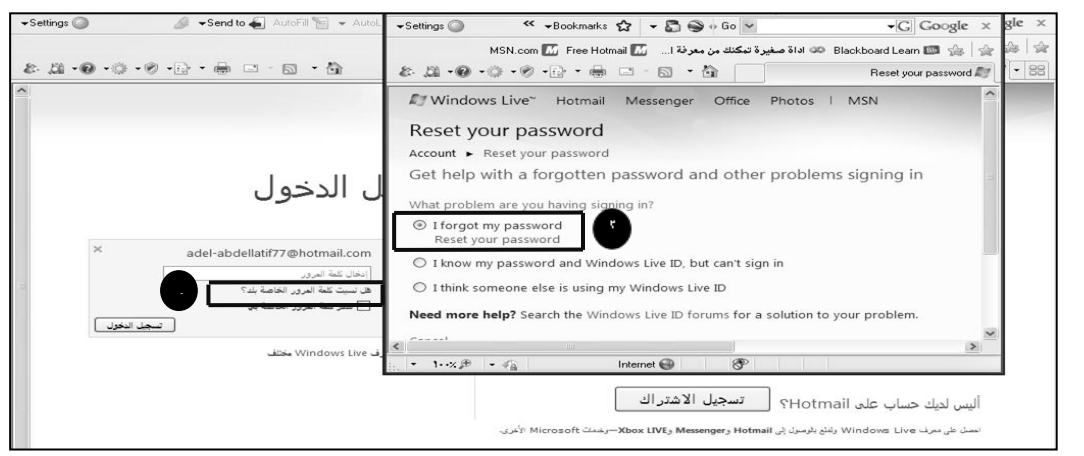

**-4 إدخال البيانات الخاصة بعملية إعادة كتابة كلمة المرور.**

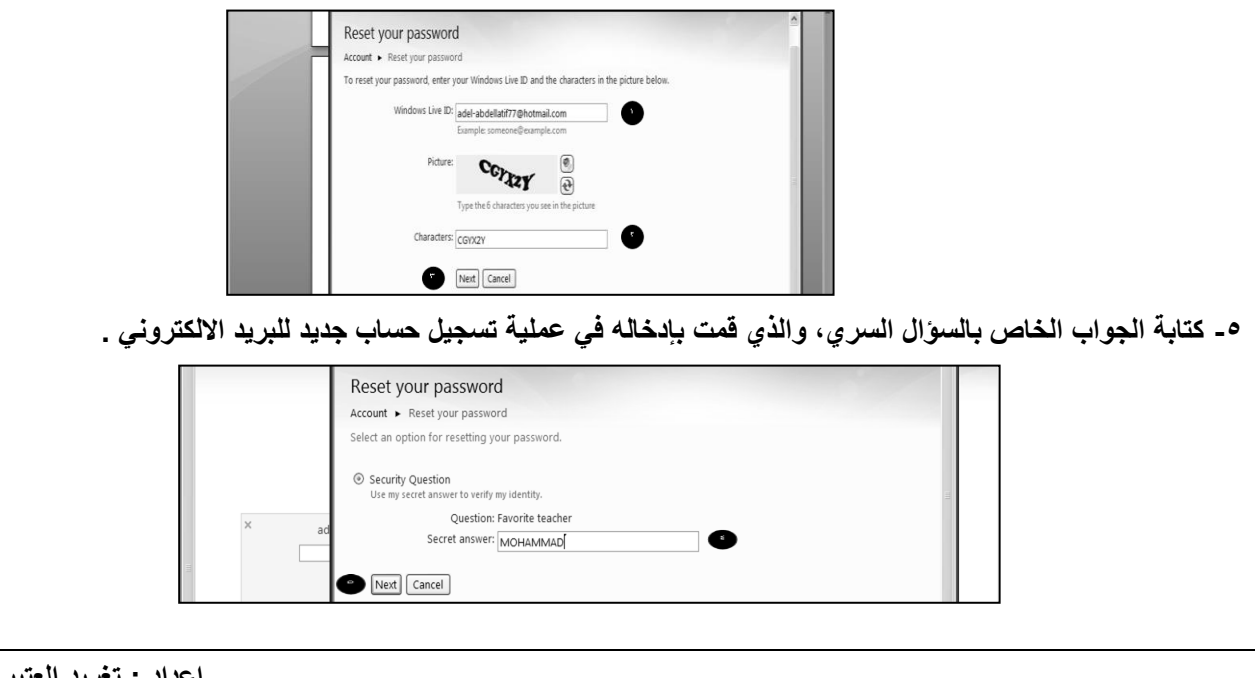

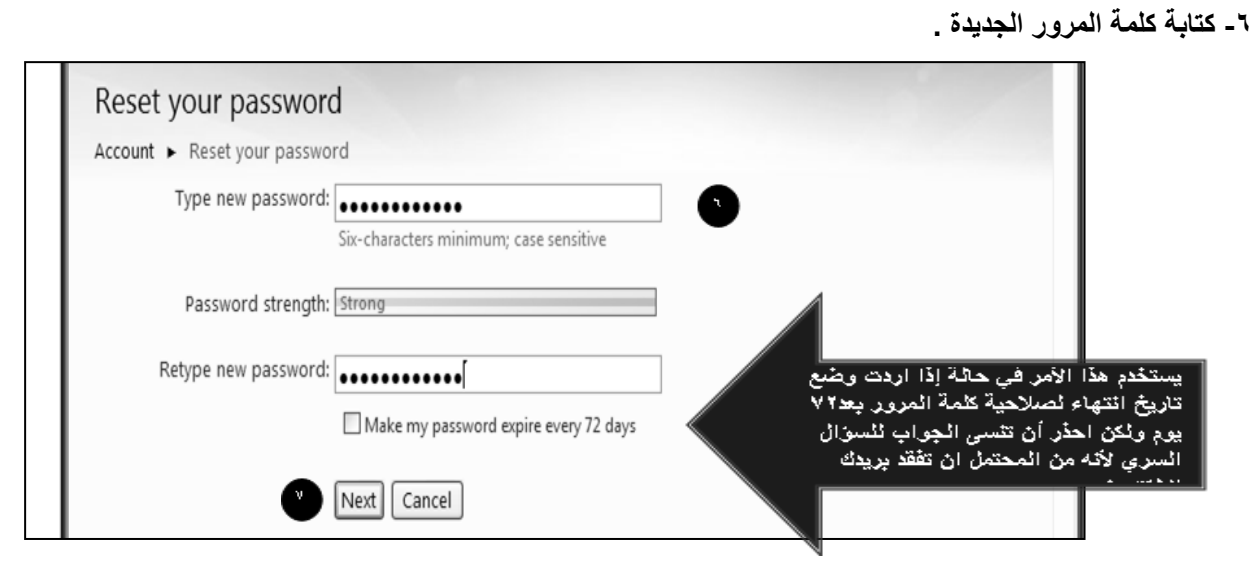

[ المحاضرة الثــانيـــة عشــر ] <u> الفصل السادس- محركات البحث والأدلة (Search Engines & Directories)</u> \* تعريف محرك البحث : **هو عبارة عن موقع الكتروني يحتوي على برنامج حاسوبي مصمم للمساعدة في العثور على مستندات مخزنة على شبكة االنترنت أو**  على حاسوب شخصي. حيث بنيت محركات البحث الأولى اعتماداً على التقنيات المستعملة في إدارة المكتبات الكلاسيكية. حيث يتم بناء **فهارس للمستندات تشكل قاعدة للبيانات تفيد في البحث عن أي معلومة.** ❖ مكونات محرك البحث : **محرك البحث : هو برنامج يتيح لل ُمستخِدمين البح َث عن كلمات محددة ضمن مصادر اإلنترنت المختلفة و يتكون محرك البحث من ثالثة أجزاء رئيسية هي: -1 برنامج العنكبوت )Program Spider):** تَستخدِم محركاتُ البحث برنامجَ العلكبوت (spider) لإيجاد صفحات جديدة على الويب لإضافتها، ويسمى هذا البرنامج أيضأ الزاحف **)crawler )ألنه ُيبحر في اإلنترنت بهدوء لزيارة صفحات الويب واالطالع على محتوياتها، ويأخذ هذا البرنامج مؤشرات المواقع من عنوان الصفحة )title)، والكلمات المفتاحية )keywords )التي تحويها، إضافة إلى محتويات محدِّدات الميتا )tags Meta )فيها.**  ولا تقتصر زيارة برنامج العنكبوت على الصفحة الأولى للموقع بل يتابع البرنامج تَعقَّبَ الروابط (links) الموجودة فيها لزيارة صفحات **أخرى. -2 برنامج ال ُمفهرس )Program Indexer):** يُمثل برنامج المُفَهِرِس (index program)، الكتالوج (catalogue) أحياناً، وهو قاعدة بيانات (database) ضخمة تُوَصّف **صفحات الويب، وَتعتمد في هذا التوصيف على المعلومات التي َح َصلت عليها من برنامج العنكبوت (spider )كما تعتمد على بعض**  المعايير مثل الكلمات الأكثر تكراراً من غيرها، وتختلف محركات البحث عن بعضها في هذه المعايير، إضافة إلى اختلافها في خوارزميات **.)ranking algorithms) المطابقة -2 برنامج محرك البحث )Program Engine Search): يبدأ دور برنامج محرك البحث )program engine search )عند كتابة كلمة مفتاحية (keyword )في مربع البحث ) search** box)؛ إذ يأخذ هذا البرنامج الكلمة المفتاحية ويبحث عن صفحات الويب التي تحقق الاستعلام الذي كونه برنامج المُفهرس في قاعدة بيانات الفهرس (index database)، ثم تُعرَض نتيجة البحث المتمثلة بصفحات الويب التي طلبها المُستخدِم في نافذة المُستعرض **.)browser window( يوجد عدد كبير من محركات البحث التي تنتشر على الويب نذكر منها على سبيل المثال ال الحصر:** Yahoo Google Google YAHOO! Windows Liv Maltavista Lycos  $msn^*$ A AOL AltaVista excite Ask leeves Excite overture  $\odot$  $\bullet$ Netscape ❖ عوامل البحث في استخدام محركات البحث **يجب على مستخدم اإلنترنت معرفة عوامل البحث التي يمكن استخدامها أثناء بحثه في محركات البحث لعوامل البحث التي يمكنه** 

استخدامها ضمن كلمات البحث، حيث أن المعرفة بتلك العوامل تساهم كثيراً في التوصل إلى المعلومات ضمن نطاق الشبكة، ومن أهم تلك **العوامل ما يلي:**

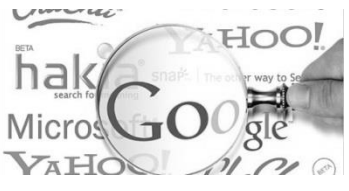

 **أوال:ً العوامل أو ) المعامالت ( المنطقية وهي عبارة عن كلمات )words )أو رموز )symbols )حيث ُتعرف العالقة بين الحدود المستخدمة في استعالم البحث، وتبرز فائدة استخدامها عند البحث في تلك المحركات واألدلة الكبيرة التي تشتمل على فهارس وقواعد بيانات كبيرة ومتعددة، حيث يتم وضع تلك العوامل )المعامالت( بين الكلمات المفتاحية المكونة الستعالم البحث، وتستخدم كحروف كبيرة )letters capital )من أجل أن يتمكن محرك البحث من تمييزها عن كلمات البحث المجاورة لها مع إضافة فراغ قبلها وبعدها . والعوامل )المعامالت( المنطقية هي كالتالي : 1 – المعامل and( و( : ويحث هذا المعامل محرك البحث على البحث عن معلومات في صفحة يجب أن تكون موجودة بهما الكلمتين المرادة. -2 المعامل OR( أو(: ويحث هذا المعامل محرك البحث على البحث عن معلومات في صفحة تشتمل على أحد تلك الكلمتين. -3 المعامل NEAR( بالقرب من(:** ويحث هذا المعامل محرك البحث على تحري الملفات التي تحتوي على حدي البحث بحيث لا يتجاوز البعد بينهما عدداً معينا من **الكلمات ) يالحظ أن كل محرك بحث يحدد العدد األعظم للكلمات الفاصلة بين حدي البحث التي تستخدم فيه مثل هذا المعامل (. ويعني هذا أن تكون إحدى الكلمات موجودة في حدود عدد معين من الكلمة الثانية. -4 المعامل NOT AND( وال(: ويحث هذا المعامل محرك البحث على عدم عرض أي صفحة تحتوي على الكلمة األولى وال تحتوي على الكلمة الثانية، أي أنه يستخدم بين حدين للبحث عن المواد أو الصفحات التي تحتوي على الحد األول وال تحتوي على الحد الثاني. 9 - األقواس ) (: حيث تستخدم األقواس عندما يرغب الباحث في استخدام أكثر من معامل منطقي في بناء استعالم البحث . ثانياً : البحث بالجمع أو االستثناء ) الزائد والناقص ( : - وتستخدم فيه إشارتي الجمع ) + ( والطرح ) - ( وفقاً للتالي: - -1 توضع إشارة الجمع ) + ( بين الكلمات المفتاحية المطلوب إيجاد ما يرتبط بها على اإلنترنت وهو شبيه بالمعامل )و(، وتفيد إشارة الجمع في إضافة الكلمة التي تلي إشارة الجمع في استعالم البحث . وهنا تجدر اإلشارة إلى تنبيه الباحث بعدم ترك فراغ بين إشارة الجمع وما يليها. -2 توضع إشارة الطرح ) - ( بين الكلمات المفتاحية من أجل استثناء النتائج التي تحوي الكلمة التالية لهذه اإلشارة من قائمة نتائج البحث وهو شبيه بالمعامل )ال( ثالثاً : الجمل الكاملة -: حيث توظف عالمتي التنصيص " " في هذه العملية ، فيقوم الباحث بوضع الكلمات على شكل جملة داخل عالمتي التنصيص حيث يتعامل معها محرك البحث ككلمة واحدة. رابعاً : اختصار الكلمات : - حيث توظف عالمة الضرب أو النجمة ) \* ( في هذه العملية ، فيقوم الباحث بكتابة جزء من الكلمة التي يبحث عنها ثم يضع بعدها مباشرة عالمة الضرب أو النجمة ) \* ( فيقوم محرك البحث بالبحث عن أي امتداد للكلمة، لكن بهذه الطريقة تكون نتيجة البحث كبيرة وغير دقيقة.**

♦ أدلة البحث (Search Directories)

 **يعد دليل الويب )Directory Web )أو المرشد أو الكتالوج )Guide or Catalogue )وسيلة أخري للبحث عن المعلومات**  في شبكة الويب العالمية. وخلافًا لمحركات البحث، يحتوي دليل الويب وهو موقع على الويب على روابط منظمة ومرتبة (تنظم عادة حسب مواضيع عامة وأخري فرعية) تؤدي إلى مصادر المعلومات. وتنشئ هذه الأدلة من قِبل بعض الجهات أو المؤسسات ثم يجري **تحديد مصادر المعلومات التي ستشير الروابط إليها وتجمع وتراجع وتنظم لتوضع في النهاية في أدلة الويب.**

**أشهر األدلة على شبكة االنترنت: )Maktoob - Ayna – Yahoo)**

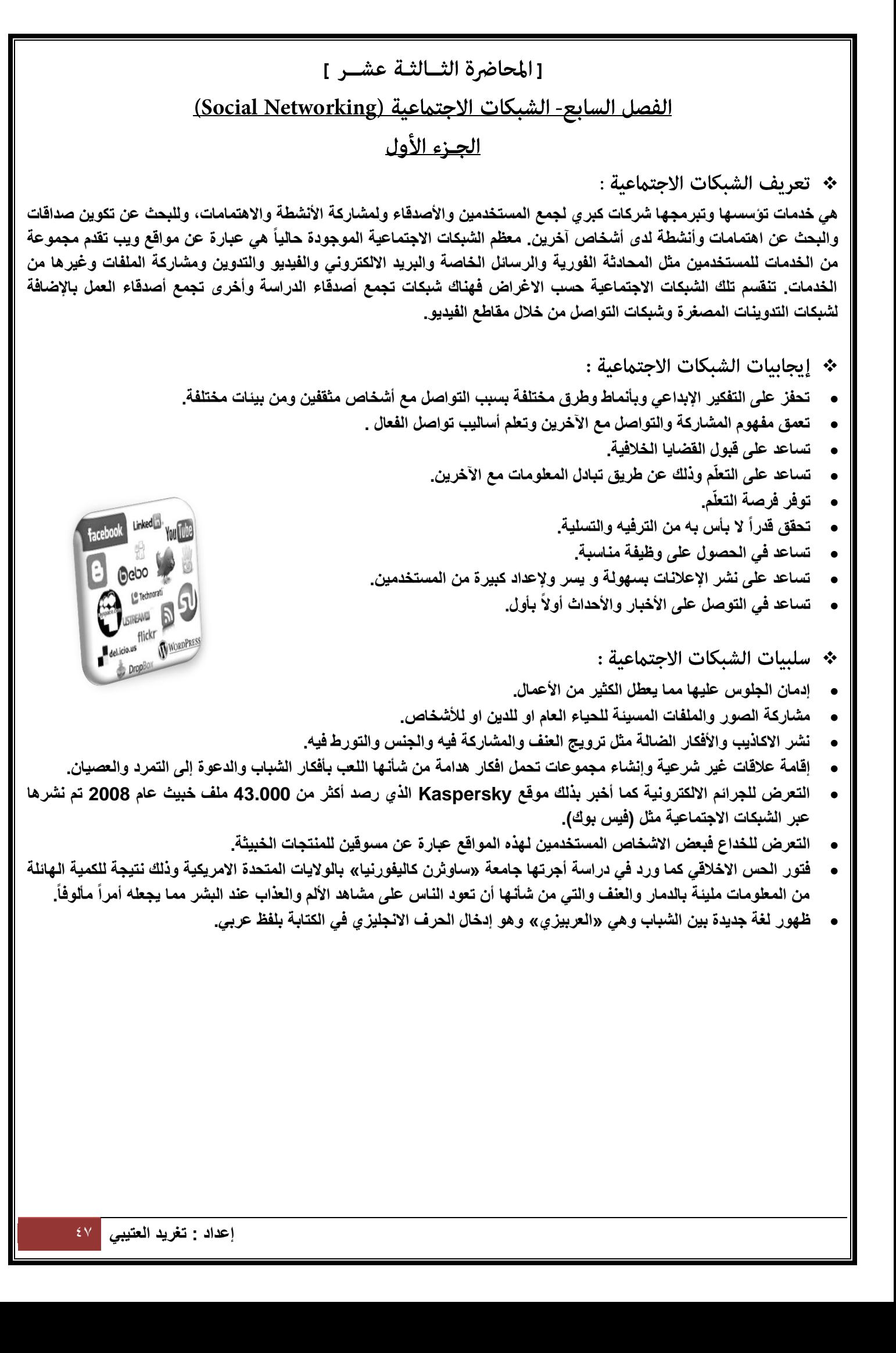

❖ أشهر المواقع الاجتماعية :

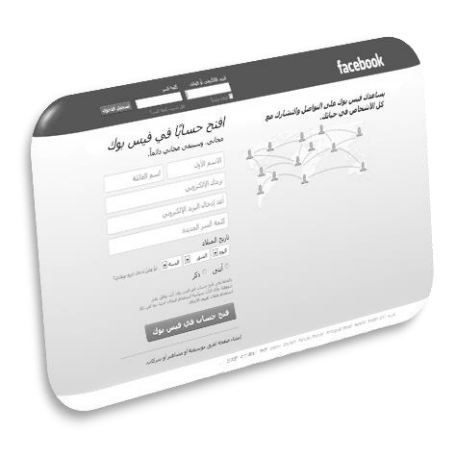

#### **-1 فيس بوك )Facebook)**

**عبارة عن موقع شبكة اجتماعية على شبكة االنترنت يمكن الدخول إليه مجاناً وتديره شركة »فيس بوك« محدودة المسئولية كملكية خاصة لها. فالمستخدمون بإمكانهم االنضمام إلى الشبكات التي تنظمها المدينة أو جهة العمل أو المدرسة أو اإلقليم، وذلك من أجل**  الاتصال بالآخرين والتفاعل معهم. كذلك، يمكن للمستخدمين إضافة أصدقاء إلى قائمة أصدقائهم وإرسال الرسائل إليهم، وأيضاً تحديث **ملفاتهم الشخصية وتعريف األصدقاء بأنفسهم.**

**وقد قام مارك زوكربيرج بتأسيس الفيس بوك باالشتراك مع كل من داستين موسكوفيتز وكريس هيوز الذين تخصصا في دراسة علوم الحاسب. كانت عضوية الموقع مقتصرة في بداية األمر على طلبة جامعة هارفارد، ولكنها امتدت بعد ذلك لتشمل الكليات األخرى في مدينة**  بوسطن وجامعة آيفي ليج وجامعة ستانفورد. ثم اتسعت دائرة الموقع لتشمل أي طالب جامعي، ثم طلبة المدارس الثانوية، وأخيرا أي **شخص يبلغ من العمر 13 عاماً فأكثر.**

> **يضم الموقع حالياً أكثر من 191 مليون مستخدم على مستوى العالم. [www.facebook.com](http://www.facebook.com/) :الموقع رابط**

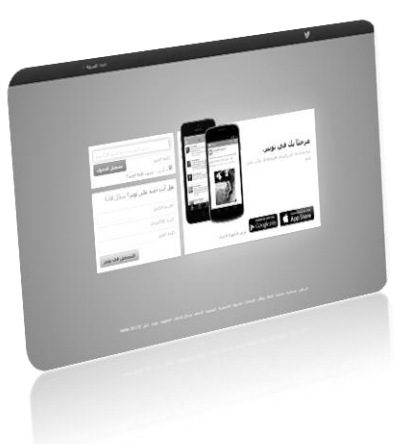

**-2 تويتر )Twitter)**

**هو موقع شبكات اجتماعية على شبكة االنترنت يقدم خدمة تدوين مصغر والتي تسمح لمستخدميه بإرسال تحديثات Tweetsعن حالتهم بحد أقصى 141 حرف للرسالة الواحدة. وذلك مباشرة عن طريق موقع تويتر أو عن طريق إرسال رسالة نصية قصيرة SMS أو برامج المحادثة الفورية أو التطبيقات التي يقدمها المطورون مثل الفيس بوك و TwitBird. وتظهر تلك التحديثات في صفحة المستخدم ويمكن لألصدقاء قراءتها مباشرة من صفحتهم الرئيسية أو زيارة ملف المستخدم الشخصي، وكذلك يمكن استقبال الردود والتحديثات عن طريق البريد اإللكتروني، وخالصة األحداث RSS وعن طريق الرسائل النصية القصيرة SMS وذلك باستخدام أربعة أرقام خدمية تعمل في الواليات المتحدة وكندا والهند باإلضافة للرقم الدولي والذي يمكن لجميع المستخدمين حول العالم اإلرسال إليه في المملكة المتحدة.**

**ظهر الموقع في أوائل عام 2119 كمشروع تطوير بحثي أجرته شركة Obvious األمريكية في مدينة سان فرانسيسكو، وبعد ذلك أطلقته الشركة رسمياً للمستخدمين بشكل عام في أكتوبر .2119 وبعد ذلك بدأ الموقع في االنتشار كخدمة على الساحة في عام 2111 من حيث تقديم التدوينات المصغرة.**

**[www.twitter.com](http://www.facebook.com/) :الموقع رابط**

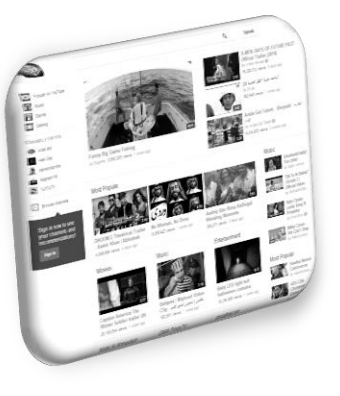

## **-3 يوتيوب )YouTube)**

**هو موقع اجتماعي على شبكة االنترنت متخصص بمشاركة الفيديو بحيث يسمح للمستخدمين برفع ومشاهدة ومشاركة مقاطع الفيديو بشكل مجاني. تأسس موقع يوتيوب في فبراير عام 2119 بواسطة ثالث موظفين سابقين في شركة PayPal وهم تشاد هيرلي وستيف تشين وجادو كريم، ويستخدم تقنية Flash Adobe لعرض المقاطع المتحركة. محتوى الموقع يتنوع بين مقاطع االفالم، التلفزيون، مقاطع الموسيقي، الفيديو المنتج من قبل الهواة، وغيرها. وفي أكتوبر 2119 أعلنت شركة Google الوصول التفاقية لشراء الموقع**  مقابل 1,10 مليار دولار أمريكي وهو يعتبر من مواقع ويب ٢,٠ . اختارت مجلة «تايم» الامريكية موقع «يوتيوب» على الانترنت عام **2119 لدوره في إعطاء الفرصة لزواره في إنتاج المواد التي يعرضونها في الموقع**

**[www.youtube.com](http://www.youtube.com/) :الموقع رابط**

## **مميزات موقع يوتيوب YouTube:**

**الفيديو:** 

**الملفات المرسلة ليوتيوب يجب أن ال يزيد طولها عن 19 دقيقة للمستخدمين الجدد ولكن يمكن ان تزيد المدة للمستخدمين االخرين، وأن ال يزيد حجمها على 1 جيجابايت )1124 ميجابايت(. يمكن رفع الملفات ذات االمتدادات التالية: WMV، و AVI، و MOV، و MPEG، و 4MP، وGP3 يمكن رفع األفالم ذات االمتداد GP3 من الهاتف النقال مباشرة عن طريق الموقع الخاص بالهواتف وهو m.youtube.com**

## **الصوت:**

**تحتوي الملفات المرفوعة في يوتوب على صوتيات بصيغة 3.MP وبشكل افتراضي يكون نظام الصوت فردي mono، مع معدل 94 كيلوبت للثانية، مع تخفيض اإلشارة الصوتية sampling إلى 22191 هرتز.**

#### **جودة األفالم:**

**أبعاد األفالم بشكل افتراضي تكون 321 × 241 بكسل، وتستخدم مرماز codec سورنسون سبارك .263.Hمعدل البت إلشارة الفيديو هو حوالي 314 كيلوبت لكل ثانية، أما معدل اإلطار rate frame فيعتمد على الملف المرفوع.**

**في مارس 2118 أطلق الموقع خاصية جديدة تسمح برفع ملفات أفضل جودة، ويتم عرضها بأبعاد 481 × 391 بكسل. و أطلقت جودات أخرى وهي 121 p و 1181 p كما تم إضافة تقنية عالي الوضوح HD وتم إضافة تقنية D3 اي مشاهدة المقاطع بالتقنية الثالثية االبعاد وحاليا يمكن عرض األفالم بدقة K4 وهي دقة كبيرة جدا وشديدة الوضوح .**

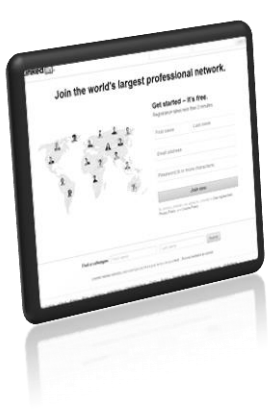

**-4 لينكد إن )in Linked)**

**هو موقع على شبكة اإلنترنت يصنف ضمن الشبكات االجتماعية، تأسس في ديسمبر عام 2112 وبدأ التشغيل الفعلي في 9 مايو .2113 يستخدم الموقع أسا ًسا كشبكة تواصل مهنية. في يونيو 2112 بلغ عدد المسجلين في الموقع أكثر من 119 مليون عضو من أكثر من 211 دولة.**

**الموقع متوفر بـ 15 لغة عالمية، منها اإلنجليزية والفرنسية واأللمانية واإلسبانية والبرتغالية والروسية والتركية واليابانية. بحسب شركة كوانتكاست في شهر أكتوبر 2112 فإن لينكد إن يزوره شهرًيا أكثر من 4201 مليون زائر فريد من داخل أمريكا، وأكثر من** 

**11102 مليون زائر فريد من أنحاء العالم**

**[www.linkedin.com](http://www.linkedin.com/) :الموقع رابط**

**مميزات موقع لينكد إن )in Linked):**

- **المشتركين يستطيعون تحميل سيرهم الذاتية، وترتيب ملفهم الشخصي بعرض وإبراز أعمالهم وخبراتهم.**
	- **يمكن استخدامها إليجاد وظائف، أو أشخاص، أو فرص عمل ينصح بها شخص ما في قائمة التواصل.**
- **أصحاب العمل يستطيعون وضع قائمة بالوظائف المتوفرة لديهم والبحث عن مرشحين محتملين ومناسبين لها.**
	- **الباحثين عن عمل يستطيعون استعراض الملفات الشخصية لمديري التوظيف في الشركات.**
- **المستخدمين يستطيعون إضافة صورهم الشخصية ومشاهدة صور المستخدمين اآلخرين للمساعدة في تحديد الهوية.**
	- **المستخدمين يستطيعون متابعة شركات مختلفة والحصول على إشعارات بجديد تلك الشركات.**
- **توفر خدمة إجابات لينكد إن وهي شبيهة بخدمة إجابات غوغل وخدمة إجابات ياهو، حيث تتيح للمستخدمين السؤال والحصول على إجابات من المشتركين في لينكد إن، وهي خدمة مجانية، والفرق الرئيسي بينها وبين خدمات اإلجابات السابقة هي أن إجابات لينكد إن مخصصة تقريًبا للمجال الوظيفي والمهني، كما أن هويات األشخاص السائلين والمجيبين معروفة.**
- **ميزة االستطالع والتصويت، حيث أعلنت لينكد إن في ديسمبر 2111 عن إطالق خدمة التصويتات ليستفيد منها أكثر من مليون مجموعة موجودة في الموقع.**

[ المحاضرة الـرابعــة عشــر ]

## <u> الفصل السابع- الشبكات الاجتماعية (Social Networking)</u>

<u>الجـزء الثـاني</u>

❖ المخاطر الأمنية في الشبكات الاجتماعية :

**أوال:ً رسائل التصيد االحتيالي Phishing**

وتندرج تحتها الرسائل الإلكترونية الموجهة لمستخدمى الشبكات الاجتماعية والتى تعطي رابطأ يتوجه بالضحية إلى موقع مزيف. مثل **رسالة (FBAction(على " فيس بوك". التي تدعي أنها من مكتب التحقيقات الفيدرالية )FBI )في أميركا. وكانت النتيجة االستيالء على العديد من حسابات المستخدمين.** 

#### **ثانيا:ً البرمجيات الضارة Malware**

**هي أنواع من برامج الحاسوب التي تقوم بتثبيت نفسها على حاسوبك بدون علمك. وقد صممت هذه البرامج لتجمع معلومات حساسة مخزنة على جهاز حاسوبك، مثل كلمات السر التي تستعملها وغير ذلك من معلومات خاصة بك.**

**تعتبر الفيروسات اإللكترونية في الشبكات االجتماعية من أنواع الديدان الكمبيوترية. ومن أشهرها دودة »Koobface »والتي أنشأت أكبر عدد من الكمبيوترات المسخرة ألغراض خبيثة في بيئة الجيل الثاني من الويب. وفيروس »Koobface »هو عبارة عن دودة إلكترونية تنتشر عبر حسابات المستخدمين المسجلين في مواقع الشبكات االجتماعية ذائعة الصيت من أمثال Facebook و Myspace وغيرها .** 

- **• للحد من خطر تنزيل البرامج الضارة، تأكد من التالي:**
- **مراجعة إعدادات الخصوصية على مواقع الشبكات االجتماعية على اإلنترنت. إن وجود ملف تعريف شخصي علني على اإلنترنت يعني أنه بإمكان الغرباء إرسال الملفات إليه أو ربطه بمحتوى ضار.**
	- √ لا تفتح مرفقات أو تنقر على روابط من داخل رسائل البريد الإلكتروني إلا إذا كنت واثقاً من أنـها تأتي من مصدر موثوق بـه..
		- **كن حذراً عند إعطاء اإلذن لطلبات العالقات االجتماعية الجديدة.**
		- **ال تنقر على الروابط من داخل النوافذ المنبثقة، أو التي تشير إلى مواقع على اإلنترنت لست متأكداً من موثوقيتها.**
- **تأكد من أن جهاز الحاسوب الخاص بك محمياً باستعمال برامج الجدران النارية »firewall »ومكافحة الفيروسات » anti ،»virus**
	- **تحدث مع مقدم خدمة اإلنترنت الذي تتبعه حول ما يمكنك القيام به لتأمين اتصال اإلنترنت الخاص بك.**

#### **ثالثا:ً أحصنة طروادة horses Trojan**

**أعلنت شركة »ESET »المتخصصة في الحماية من الفيروسات عن خطر جديد يهدد مستخدمي شبكات التواصل االجتماعي في اإلنترنت، وبشكل خاص مستخدمي »Facebook »إذ أعلنت عن "حصان طروادة" تمكن من سرقة أكثر من 19 ألف كلمة سر لحسابات »Facebook».**

**وقد تمكن المختصون من اكتشاف فيروس يعتمد تقنية "حصان طروادة" ومتخصص بالهجوم على شبكات التواصل االجتماعي، وسرقة البيانات الشخصية لمستخدمي فيس بوك بما فيها اإلحصائيات ومدى شعبيتهم المتعلقة بلعبة »Poker HoldEm Texas »الشهيرة. تشير نتائج التحقيق الذي أجرته »ESET »إلى أن مبرمجي هذا الفيروس قاموا بتصنيعه للحصول على معلومات حسابات المستخدمين وأرقام بطاقاتهم المصرفية التي يستخدمونها في الدفع لهذه اللعبة .** 

- **• الوقاية من حصان طروادة:**
- **ال تقوم بتحميل ملف ال تعرف ما هو مصدره فقد يكون متنكراً في صيغة ملف موسيقى أو فيديو.**
- **كيف أعرف أنه حصان طروادة؟ ستجده بهذه الصيغ: bat com vbs exe فيجب عليك التحقق من الملفات قبل تحميلها.**
	- **تزويد الجهاز بالبرامج المضادة للفيروسات بشكل عام ولحصان طروادة بشكل خاص.**
- **تزويد الحاسب ببرنامج جدار الحماية Firewall وظيفته مراقبة منافذ الجهاز ومنع المنافذ الغير شرعية من االتصال باإلنترنت وبالتالي قطع الصلة على المهاجم تماماً**

**رابعا:ً تسرب البيانات الشخصية والمعلومات السرية**

نتيجةً لشعور مستخدمي الشبكات الاجتماعية بالألفة والثقة مع من يتشاركون معهم، فقد يتشاركون بأكثر مما يجب، سواء في الأمور **الشخصية أو في ما يتعلق بأماكن عملهم، وما يخص شؤونهم المالية والتغييرات الحاصلة في مؤسساتهم وفضائحهم. مما يتسبب في مشاكل كثيرة بدءاً من اإلحراجات االجتماعية وانتهاء بالمالحقات القانونية.** فبمجرد أن تكتب في حائطك على "الفيس بوك" أنك ستقضى أسبوع إجازتك في تركيا، فأنت حتماً و بلا وعي منك تعرض منزلك للسرقة.

#### **خامسا:ً الروابط اإللكترونية المختصرة URL Shorten**

**وكثيراً ما نجد هذه المشكلة في المواقع االجتماعية التي ال تسمح بتعدي حد معين من الكلمات كـ "تويتر" مثال.ً إذاً يضطر األشخاص الستخدام الخدمات المختصرة لعناوين الموقع اإلنترنت مثل »tinyurl »بغية حشر العناوين الطويلة في مساحات**  ضيقة. وهم يقومون أيضاً هنا بعمل جيد لطمس وتضليل الرابط بحيث لا يبدو من الوهلة الأولى واضحاً للضحايا بأنهم ينقرون فعلاً على **برنامج تخريبي جرى تركيبه، وليس على فيديو من قناة "الجزيرة" مثال.ً للحماية من الروابط المختصرة:**

**يمكن استخدام مواقع على شبكة اإلنترنت تقوم بالتحقق من صحة الرابط مثل موقع [»/it.unshorten://http»](http://unshorten.it/)**

## **سادسا:ً انتحال الشخصيات Impersonation**

**لقد جرى تخريب حسابات العديد من الشخصيات البارزة والمرموقة الذين لديهم اآلالف من األتباع على الشبكات االجتماعية. وأكثر من ذلك قام اآلالف من منتحلي الشخصيات بجمع المئات بل اآلالف من األتباع على »تويتر« قبل إلحاقهم الحرج بالشخصيات التي انتحلوا صفتها.** 

❖ استراتيجية الحماية من الاختراق :

#### **-1 كلمة المرور Password**

**عند اختيار كلمة مرور الحساب البد أن تكون صعبة، لماذا؟ ببساطة ألن التخمين سيجعل منك فريسة سهلة.** 

**كلمة المرور القوية password Strong فالبد أن ال تقل عن 12 حرفا،ً وبالتأكيد البد أن تشتمل على كل من:** 

- **• حروف صغيرة من a إلي z و على حروف كبيرة أيضاً letters Capital ومن الممكن استخدام حروف عربية من أ إلي ي**
	- **• األرقام من 1 إلي 5**
	- **• الرموز الخاصة مثل " – ' ; ! @ # \$ % \* ^ &**

#### **Browsing using https protocol بروتوكول عبر التصفح -2**

تعتبر هذه العملية من أهم الخطوات الت*ى* يجب تنفيذها، فمن الممكن أن يقوم أحد الأشخاص الذي يستخدم الشبكة معك في (المقهي) أو **)المؤتمر( أو )مقهي االنترنت( عمل مسح »Scan »للبيانات التي تعبر خالل الشبكة ومنها يحصل على معلومات يمكنه استغاللها في الدخول إلى حسابك وتغيير بيانات الحساب بعدها.**

**لذلك فإن بروتوكول Https هو بروتوكول يقوم بتشفير البيانات الخارجة من جهازك وبهذا يمنع أي عملية تجسس على البيانات التي تخرج من جهازك ويصبح االتصال الخاص بك مؤمناً بشكل جيد.**

#### **Make sure from website الموقع من تأكد -3**

**تأكد أوالً بأنك تتصفح تويتر.**

**لماذا؟**

**أبسط الحيل هي صناعة وهمية مطابقة لموقع تويتر form fake**

**وهذا يتم عن طريق نسخ تصميم موقع تويتر في موقع وهمي ويرسل لك اللينك بعد خبر أو في رسالة أو محادثة.**

**http://twitter.be.com :ذلك على مثال**

**في غفوة عن الـ URL الصحيح سوف تقوم بوضع بيانات حسابك، وسيظهر لك أي صفحة بعدها، فيما يكون )اسم المستخدم الخاص بك وكلمة المرور الخاصة بحسابك( قد تم إرسالهما للبريد االلكتروني الخاص بالمخترق وقد سحبه منك بدون أي تعب.**

## **-4 الطرف الثالث party Third**

**وهي إعطاء بيانات حسابك لشخص ما.** 

**وراء بعض اإلغراءات المقدمة منه سواء بضبط التصميم أو بعض األمور التي تجعل حسابك مميزاً وسط زمالئك.**

**-9 التحديثات Updates دائماً اجعل جهازك يحمل آخر تحديث. سواء في نظام التشغيل أو برنامج متصفح المواقع وبرنامج الحماية الذي تستخدمه، اجعلهم بآخر تحديثات أصدرت من مزوديهم. -9 رسالة مباشرة Message Direct قد يأتي يوم تفتح حسابك لتجد رسالة مباشرة Message Direct من أحد األشخاص ربما يكون صديقك، يضع فيه رابطاً مختصراً Link Short ويخبرك بأنك ستجد في الرابط ما يعجبك أو يصنع االبتسامة على وجهك أو سيمكنك من زيادة عدد المتابعين. ال تفتح الرابط. اسأل صاحب الرسالة بمحتوى الرابط وال تقم بفتحه إال في حالة الضرورة وليس بأي طريقة. قم أوالً بالتعرف على الرابط المختصر وذلك من خالل الموقع me.unshort://http -1 اإلخطار بتسجيل الدخول notification Login** وهي ميزة مفيدة جداً في الفيس بوك عند تفعيلها، سيرسل لك الفيس بوك رسالة بريدية ورسالة نصية قصيرة SMSعلى هاتفك يخبرك **بأن أحدهم يحاول الدخول على حسابك الشخصي من أحد األجهزة التي لم تسجل الدخول بها من قبل، وهذا يعني أنه عند قيام أحد**  الأشخاص بتخمين كلمة المرور أو سرقتها ودخل إلى حسابك. سوف يخبرك الفيس بوك بذلك لتقوم بتغيير كلمة المرور فوراً. **-8 السماح بتسجيل الدخول Approvals Login** ميزة أخرى من الفيس بوك مفيدة جداً، فعندما يقوم أحد الأشخاص بتخمين كلمة المرور لحسابك والدخول من جهاز لم تسجل الدخول منه من قبل سيطلب منك كوداً لاكتمال تسجيل الدخول، ويقوم بإرسال هذا الكود في رسالة نصية قصيرة SMS على هاتفك ولكن لابد أن **تكون قد سجلت هاتفك في حسابك. -5 األجهزة الموثوقة Devices Recognized هذه ليست إضافة ولكنها تسجيالت لعمليات الدخول على حسابك في كل مرة سوف تسجل الدخول فيها من جهاز مختلف أو بنظام تشغيل مختلف سيطلب منك تسمية الجهاز، وبهذا تستطيع مراجعة األوقات التي دخلت فيها على حسابك واألجهزة المستخدمة في ذلك. ويمكنك حذف الوثوق في جهاز ما في أي وقت. -11 تسجيل جلسات العمل Sessions Active عبارة عن تسجيالت ولكنني أعتبرها األكثر دقة ألنها تسجل عنوان بروتوكول االنترنت IP الخاص بالمستخدم في تسجيل الدخول ونظام التشغيل وإصداره باإلضافة إلى المتصفح المستخدم. حاول أن تقرأ التسجيالت سوف تفيدك كثيراً في التعرف ما إذا دخل أحدهم في أوقات لم تكن أنت متاحاً وقتها. Hide your mail بريدك إخفاء -11 معظم المستخدمون يظهر لهم البريد االلكتروني الذي تم تسجيل الحساب به.**  ويعتبر ذلك خطراً لذا يجب عليك تسجيل الحساب ببريد إلكتروني ما وعمل بريد آخر للتواصل وجعله متاحاً للظهور في حسابك. **-12 المعلومات الشخصية Information Personal ٍ عند لذلك. اختيار اسم المستخدم يحبذ االبتعاد عن ذكر معلومات شخصية إن لم يكن هناك داع**

**ت ّمت الحمدهلل**

**دعواتكم ♥**